# **Chapter 1: Introducing Location Intelligence**

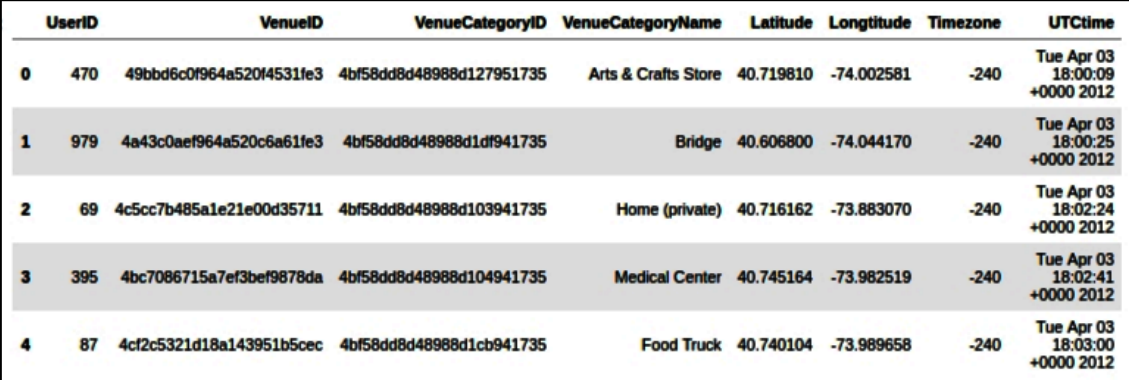

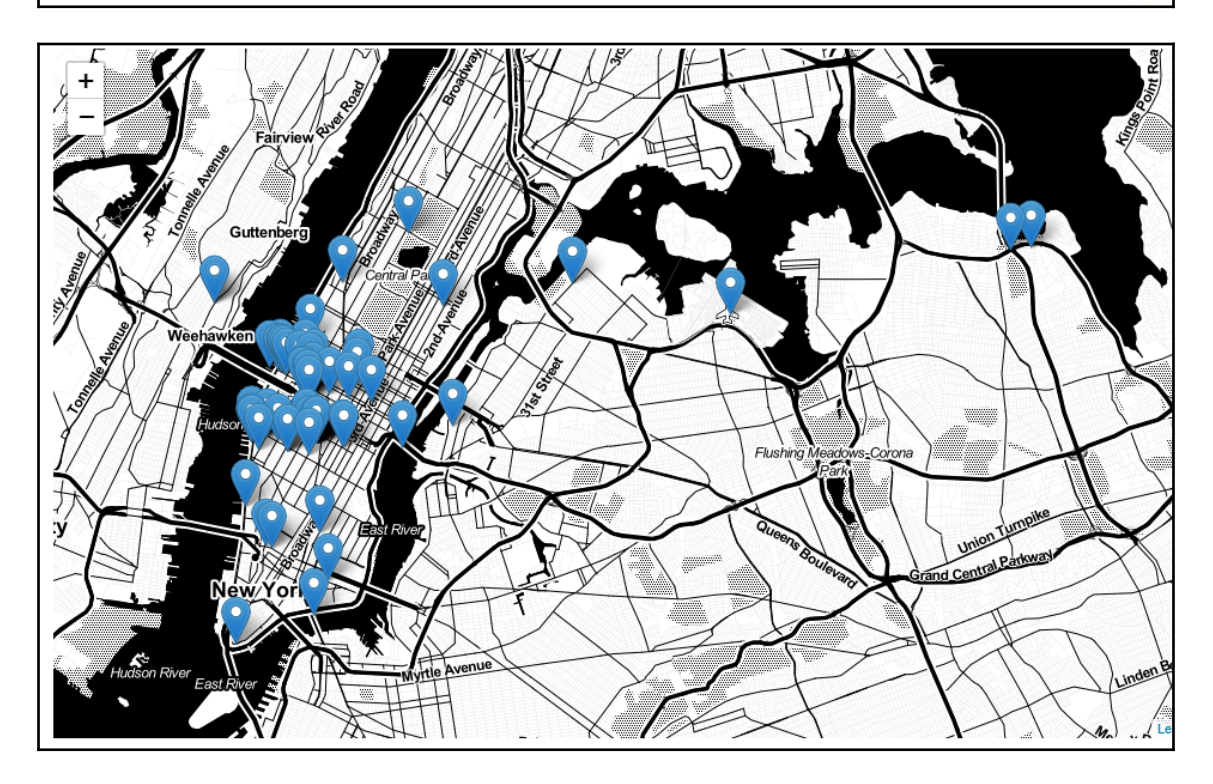

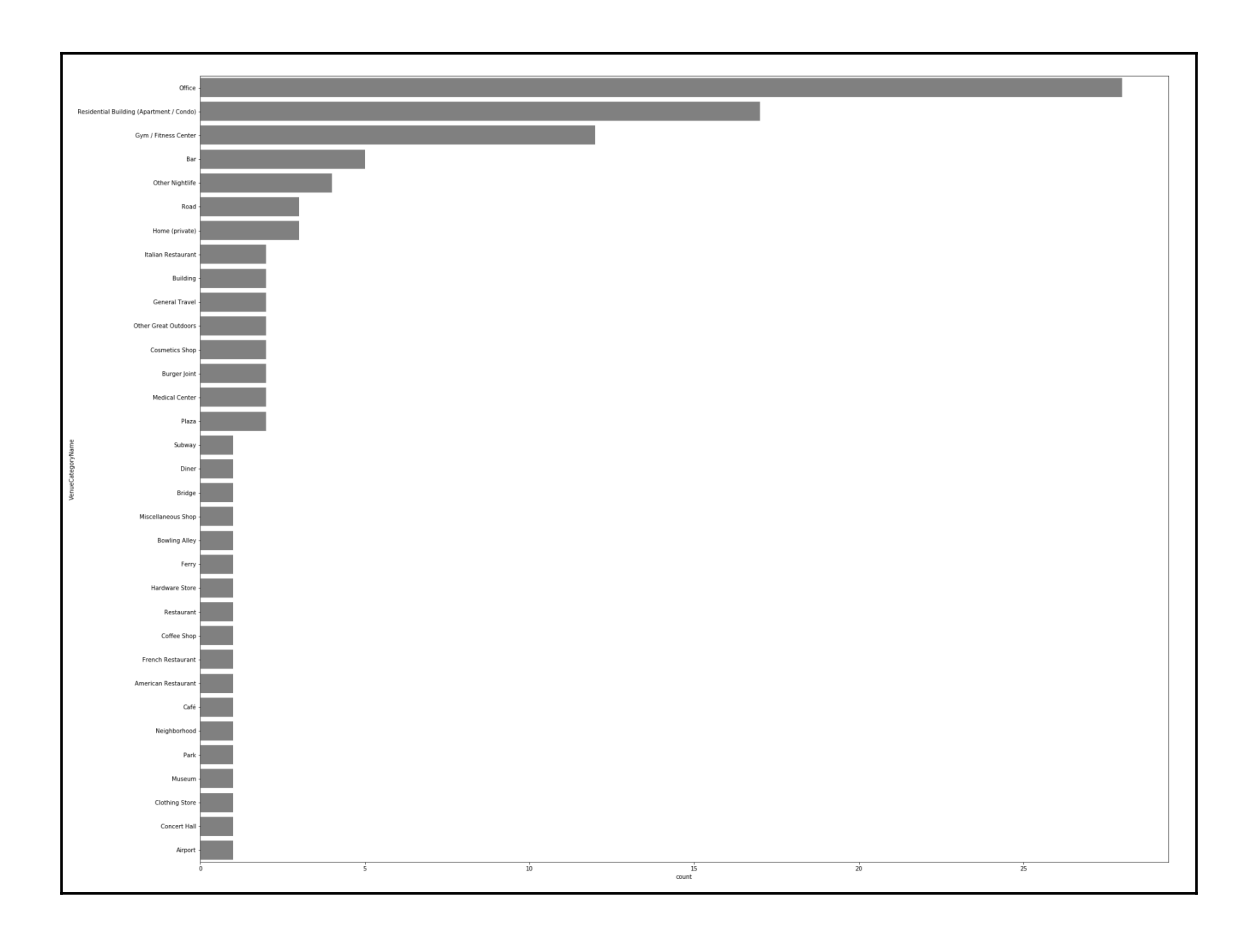

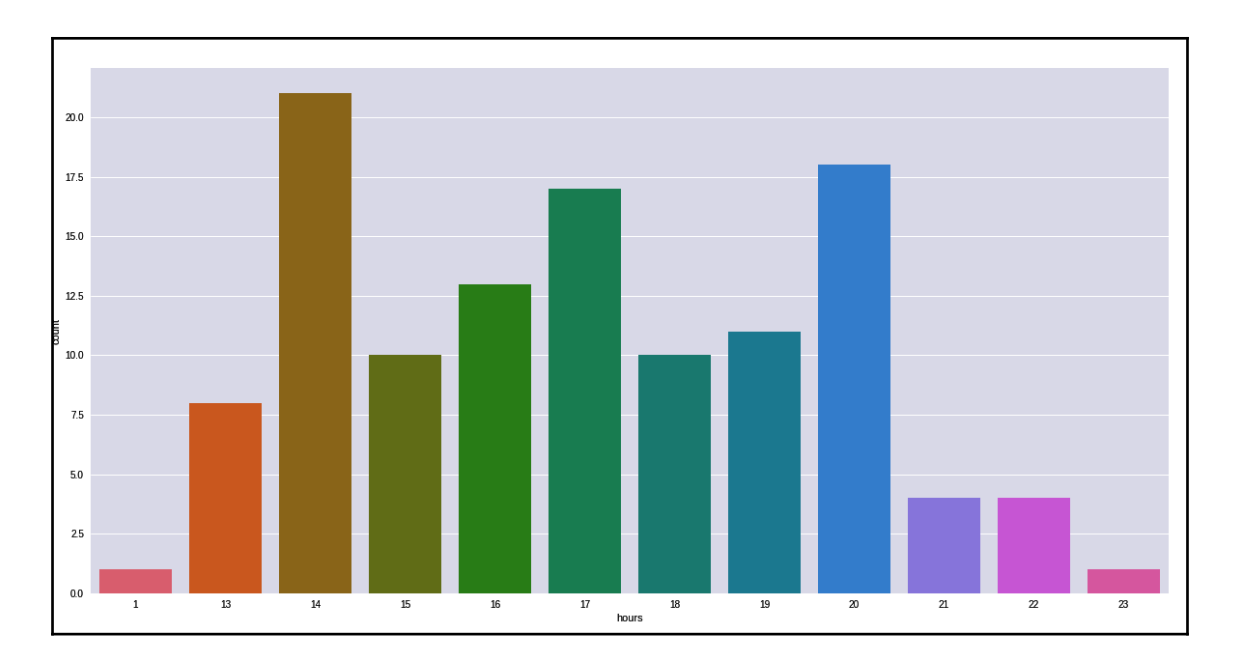

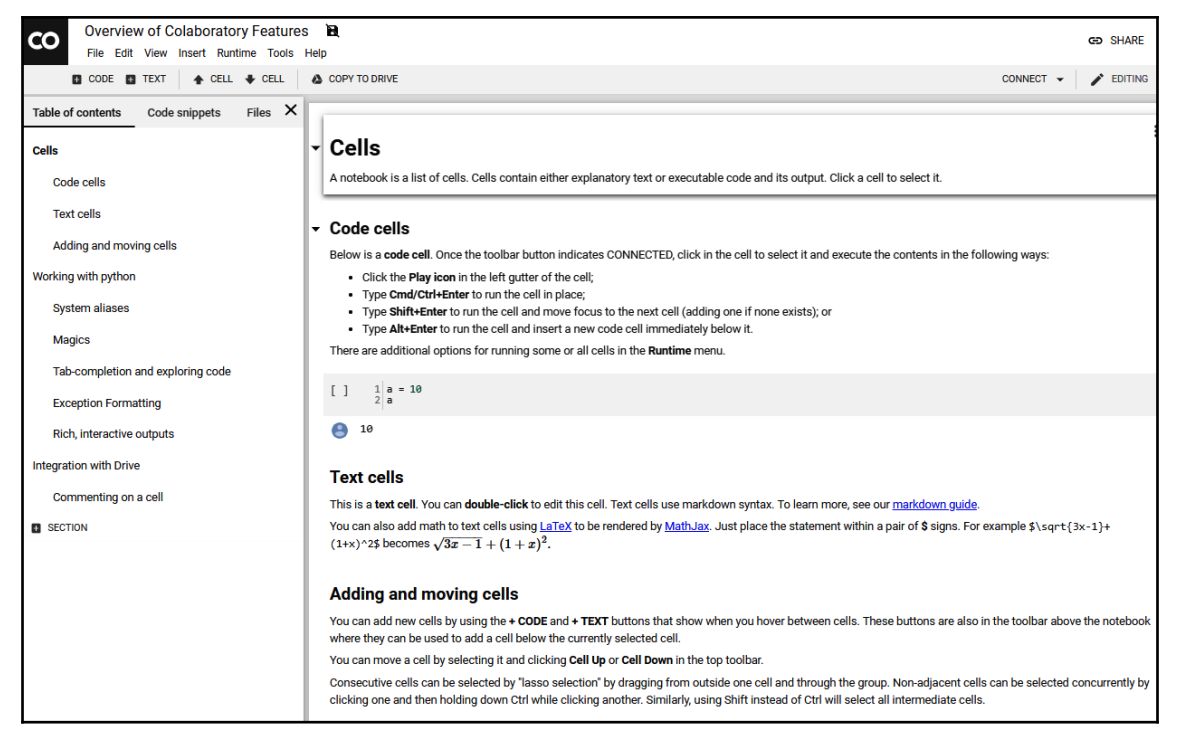

## **Chapter 2: Consuming Location Data Like a Data Scientist**

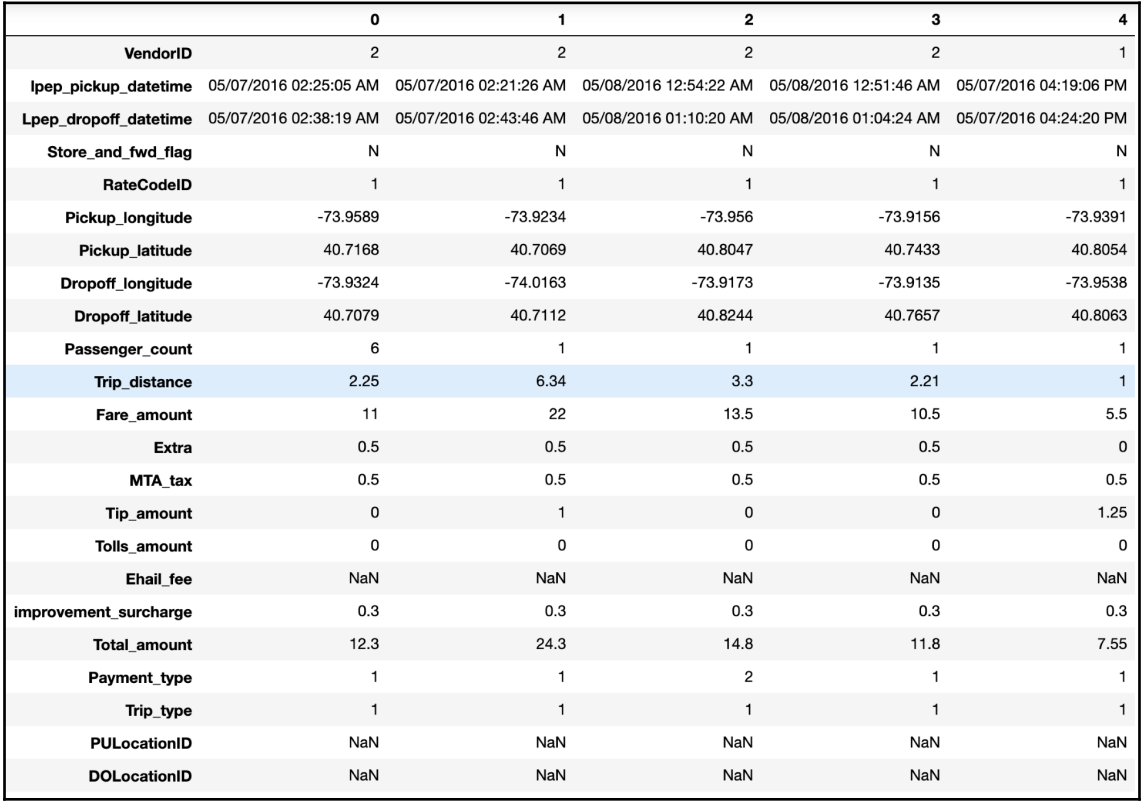

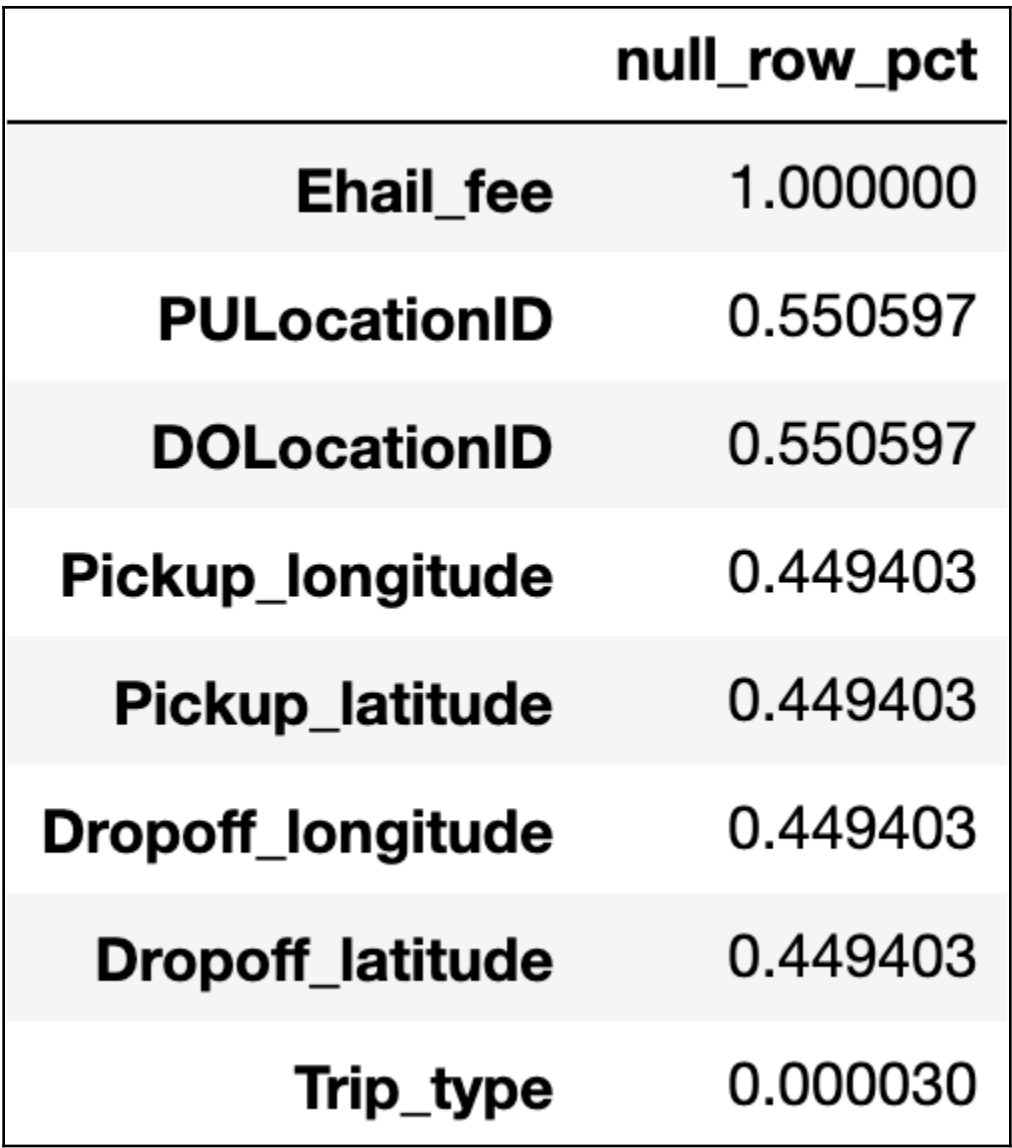

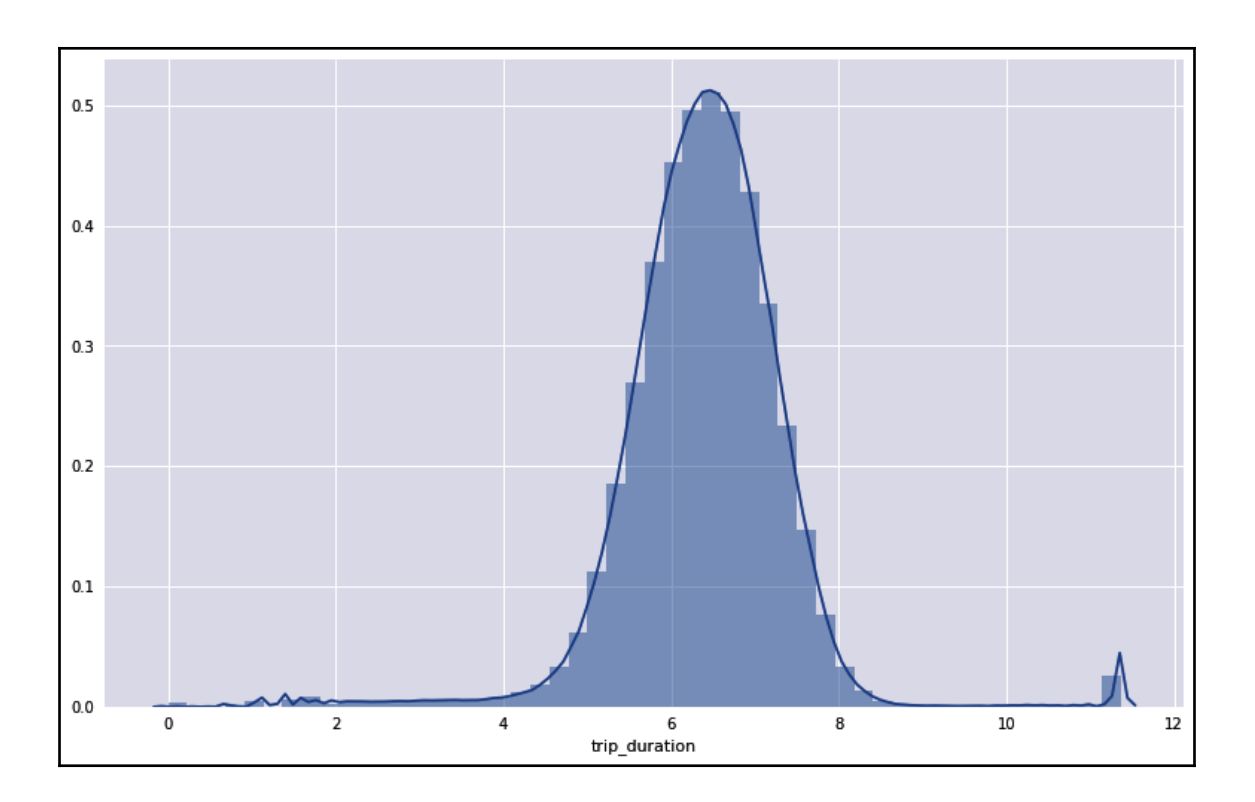

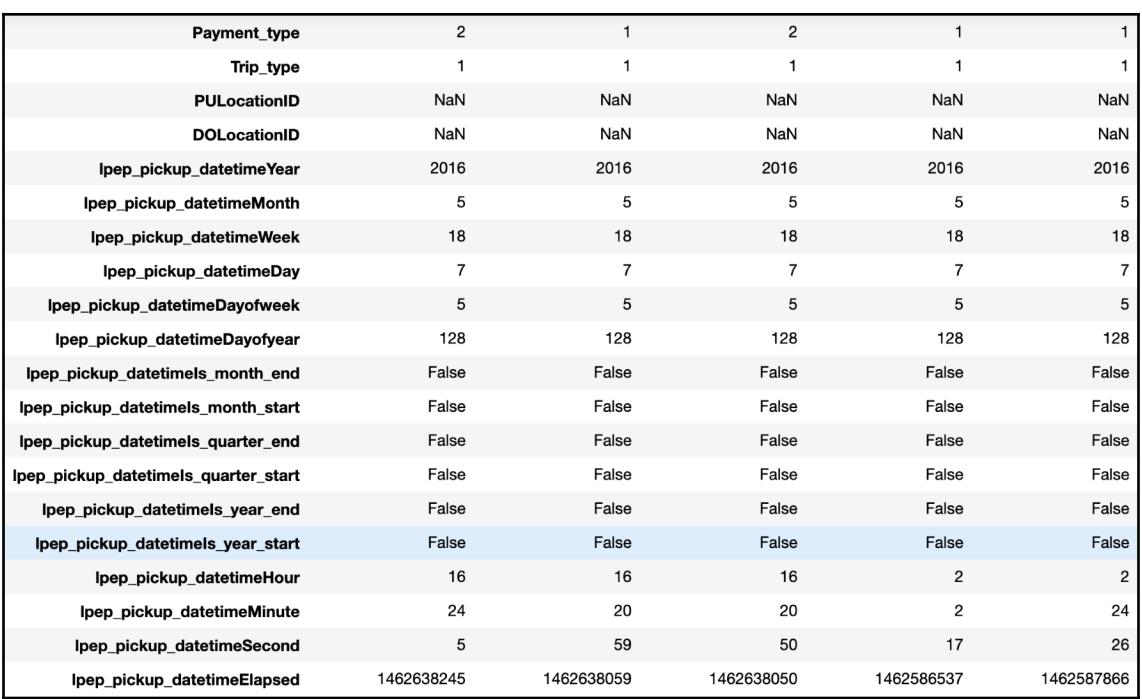

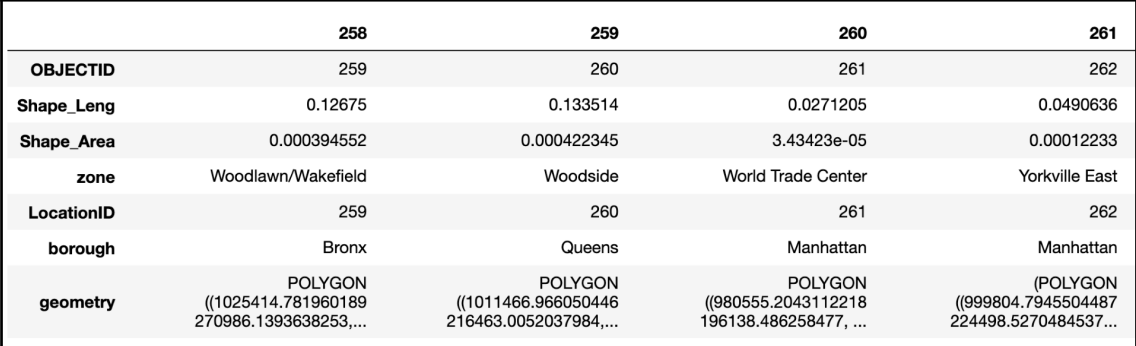

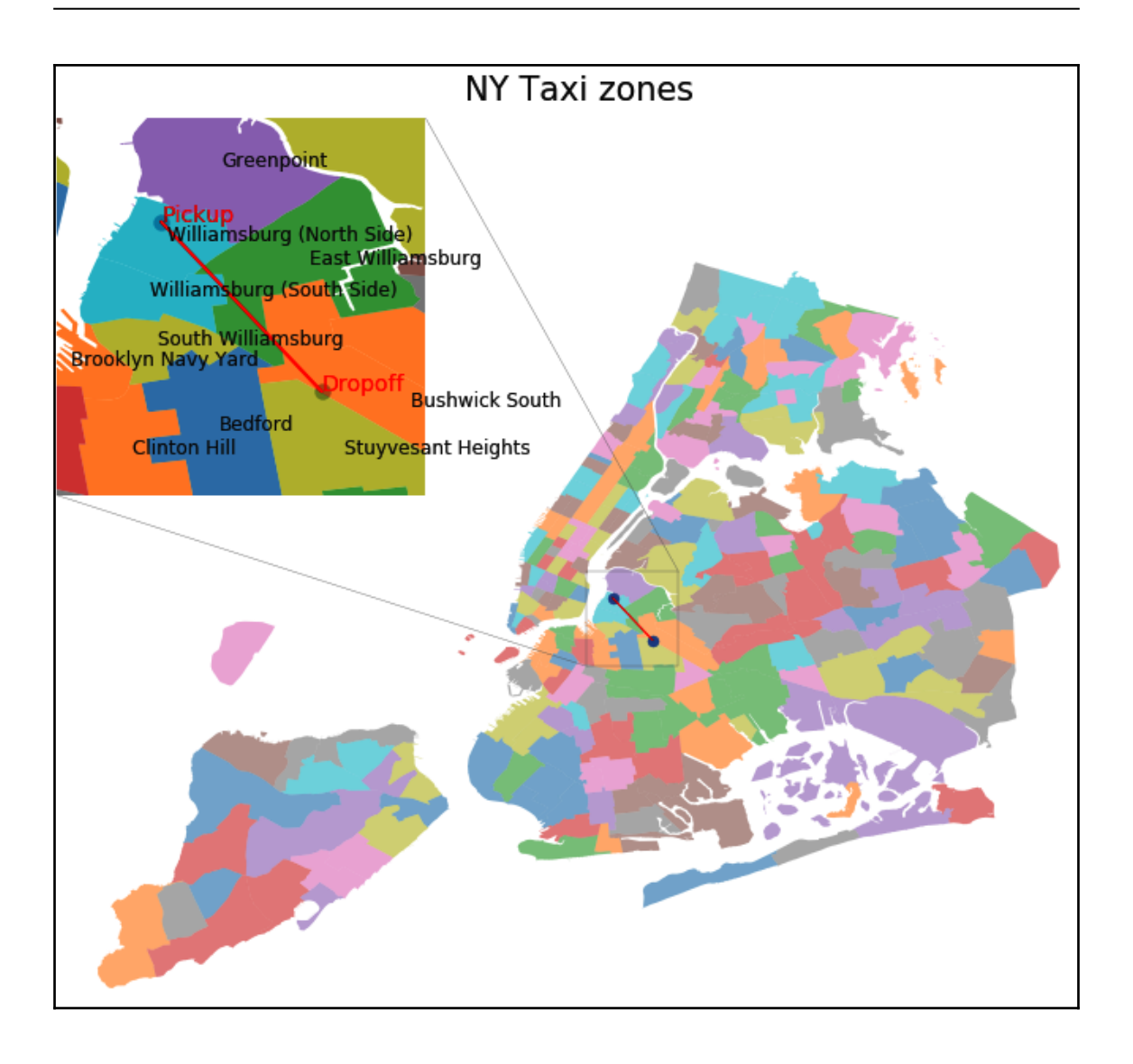

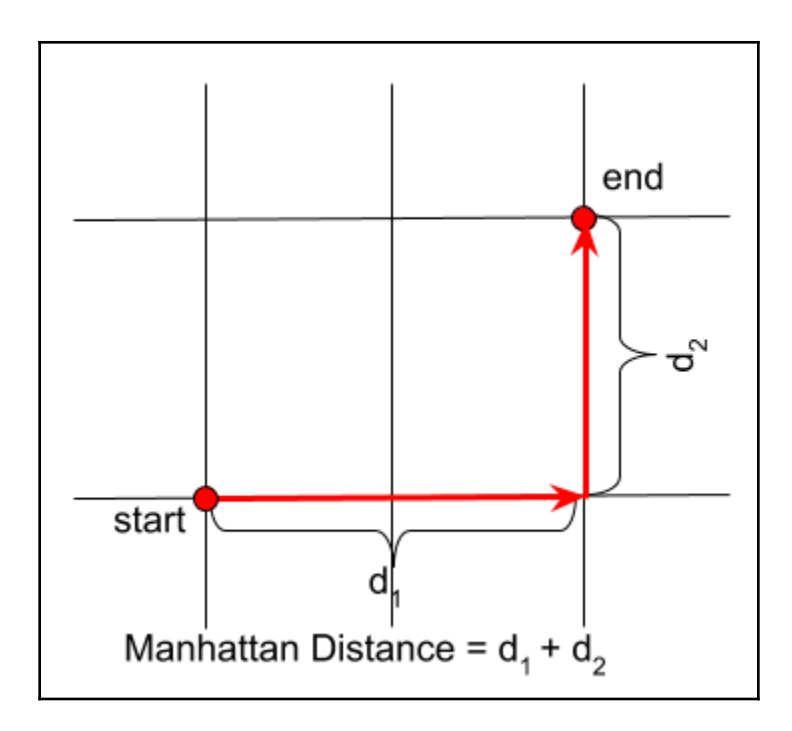

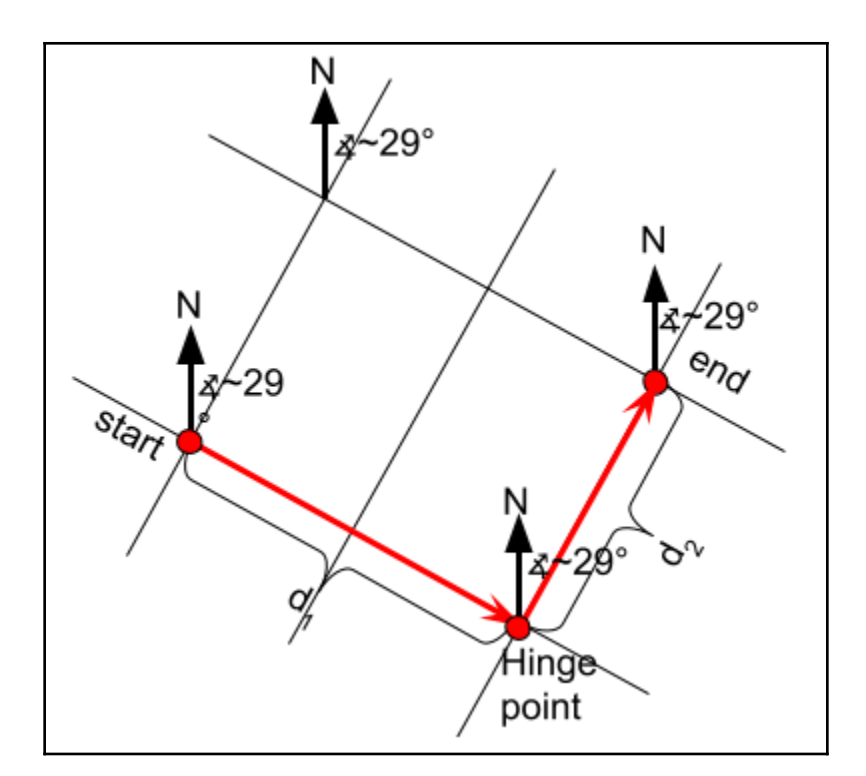

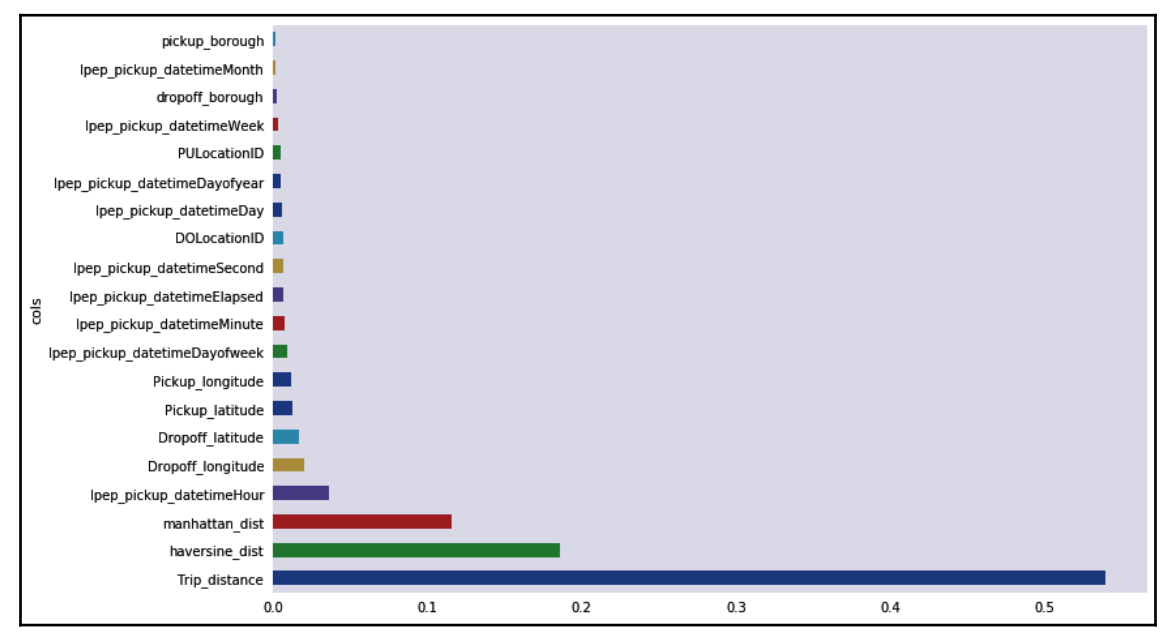

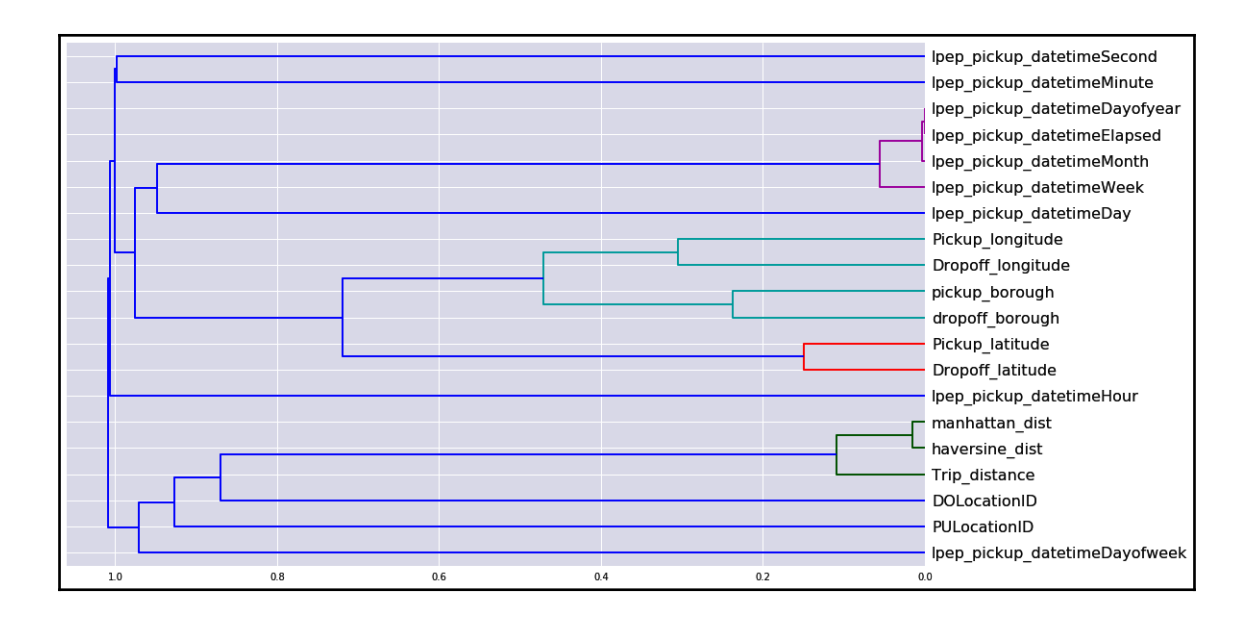

# **Chapter 3: Performing Spatial Operations Like a Pro**

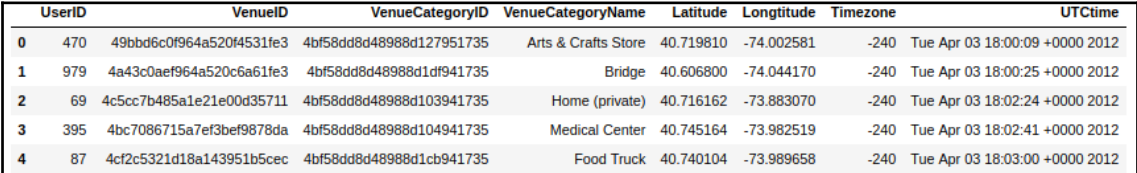

```
(40.71981037548853, -74.00258103213994)
(40.606799581406435, -74.04416981025437)
(40.71616168484322, -73.88307005845945)
(40.7451638, -73.982518775)(40.74010382743943, -73.98965835571289)
```
POINT (40.71981037548853 -74.00258103213994) POINT (40.60679958140643 -74.04416981025437) POINT (40.71616168484322 -73.88307005845945) POINT (40.7451638 -73.982518775) POINT (40.74010382743943 -73.98965835571289)

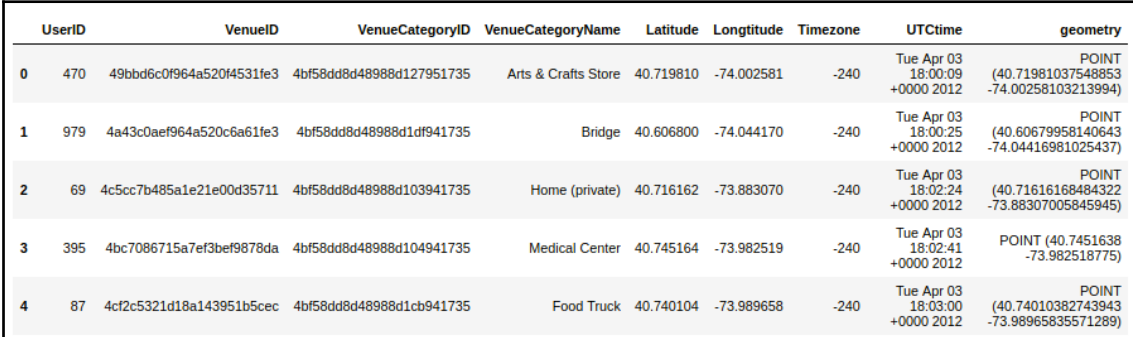

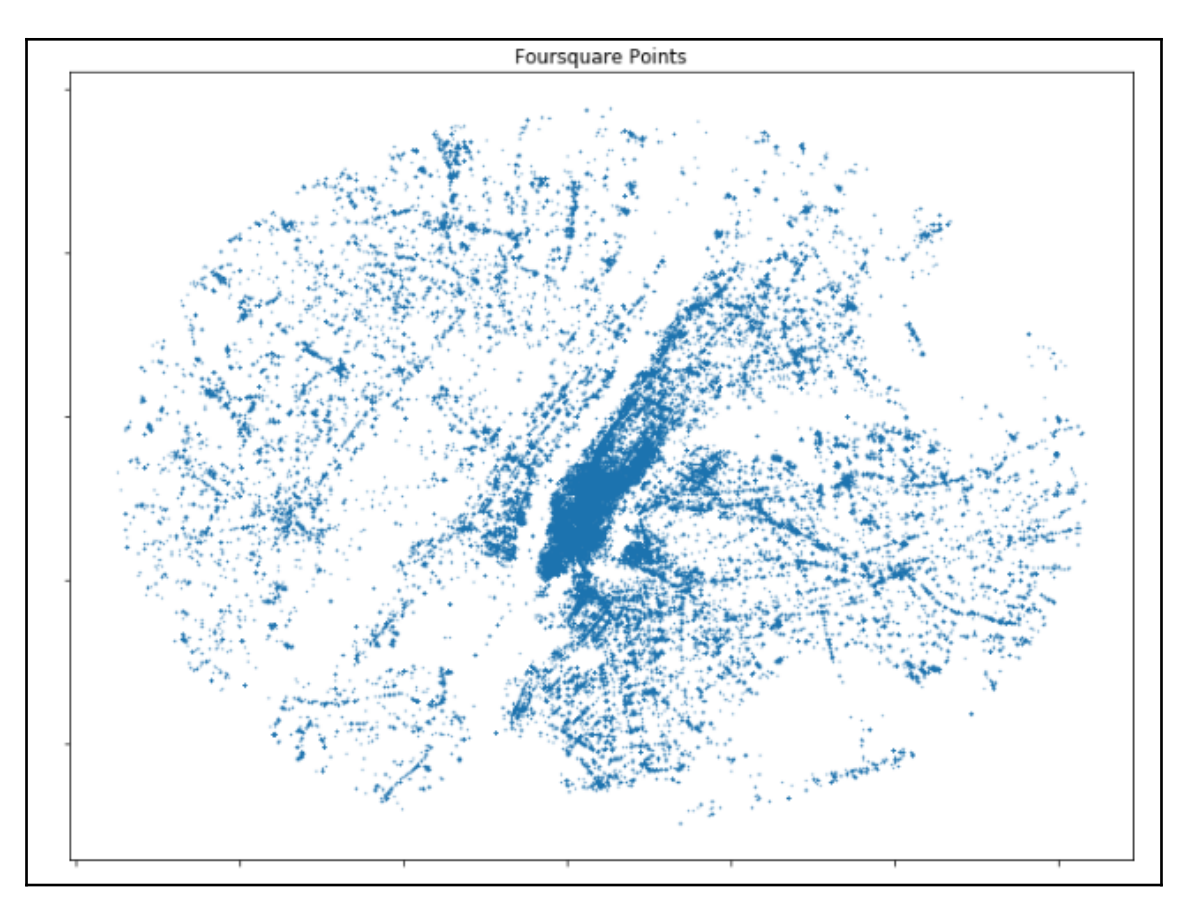

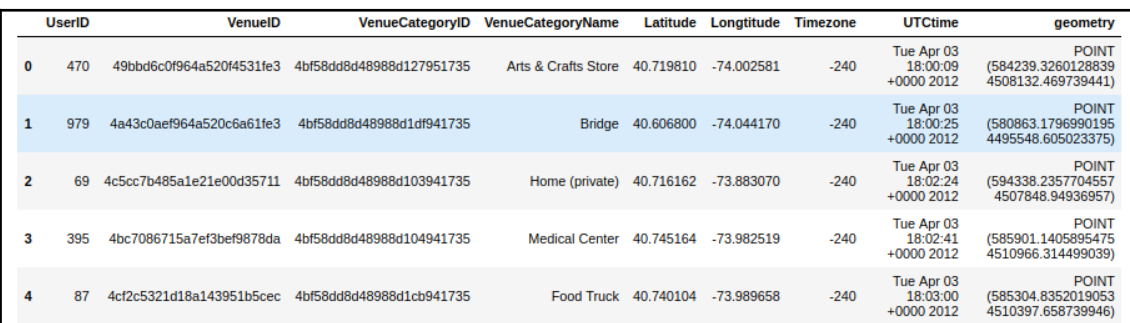

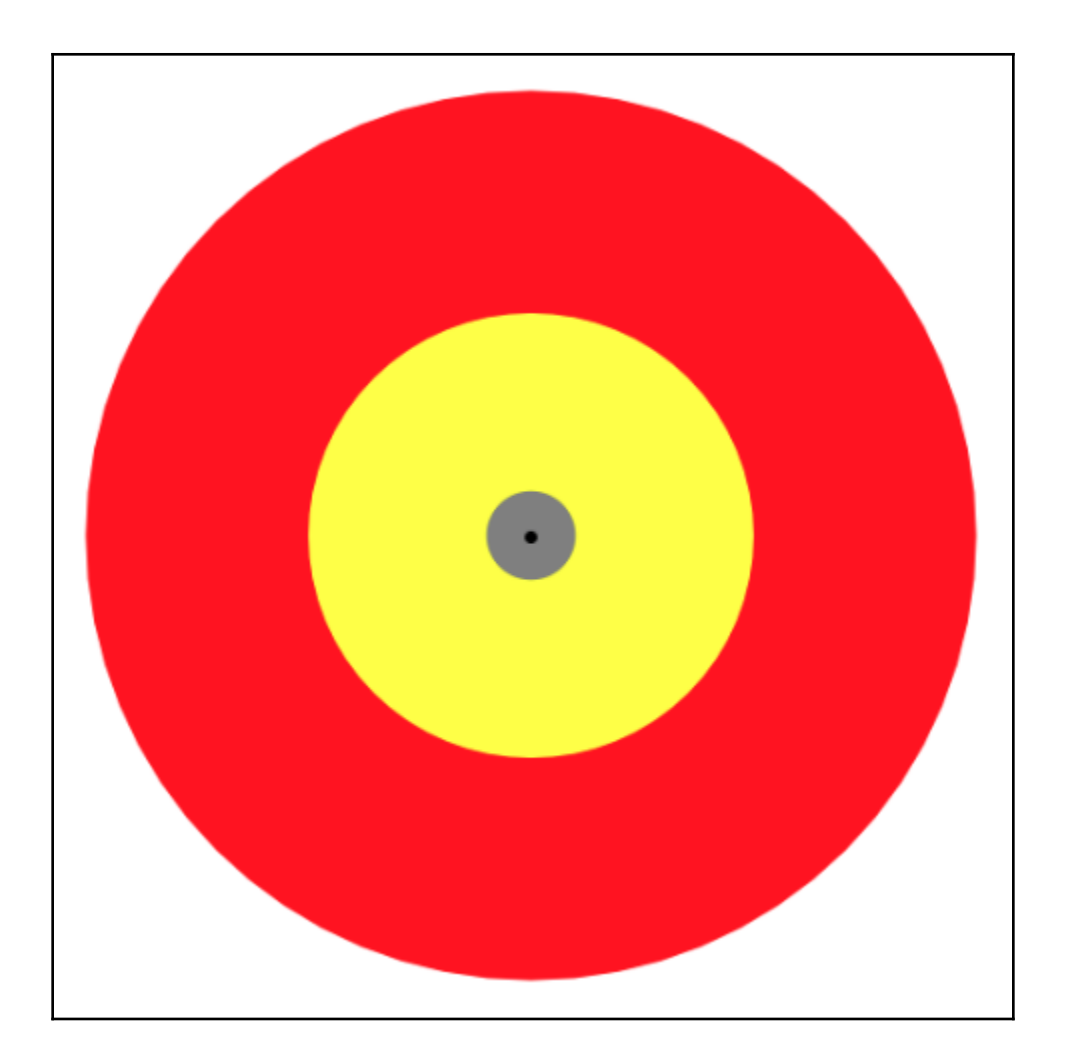

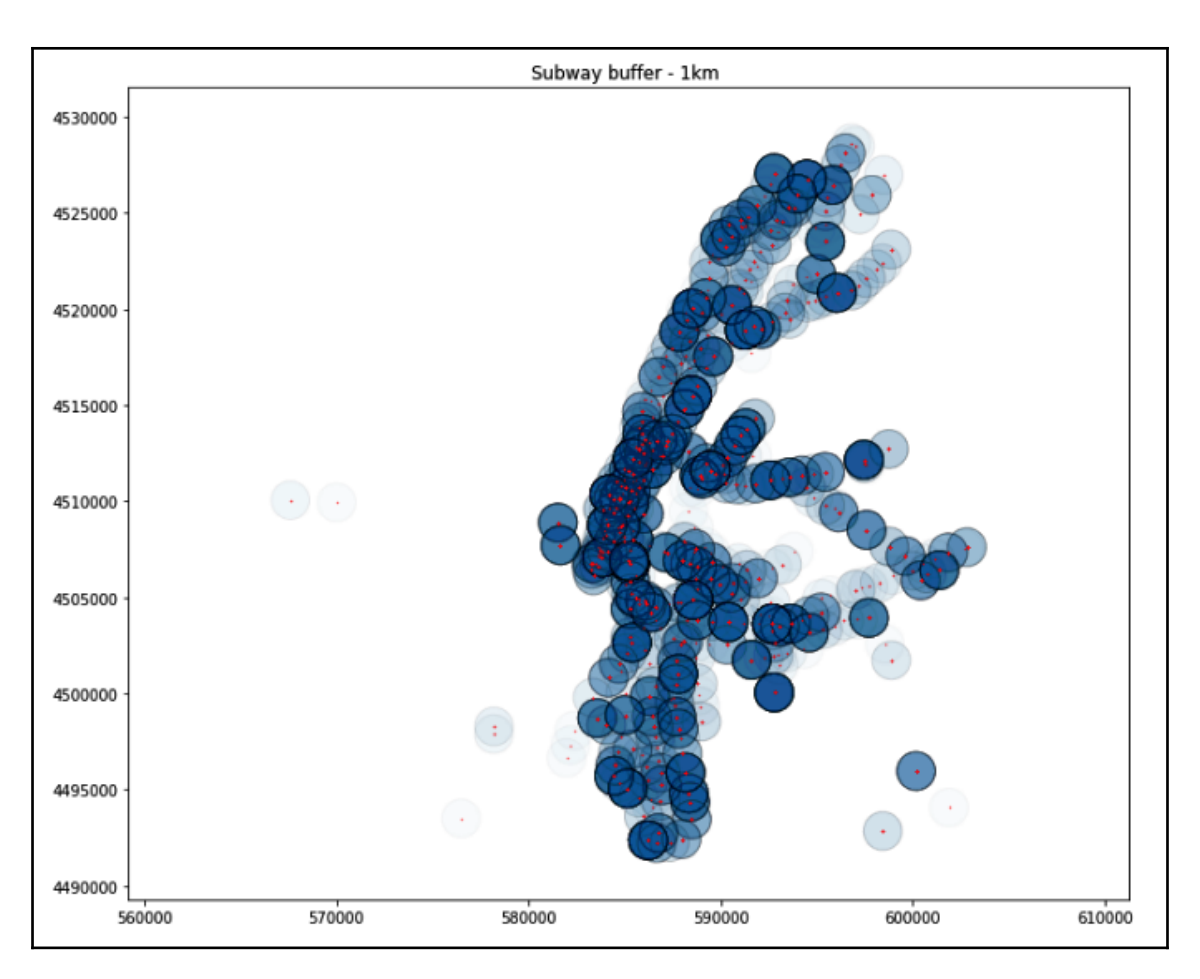

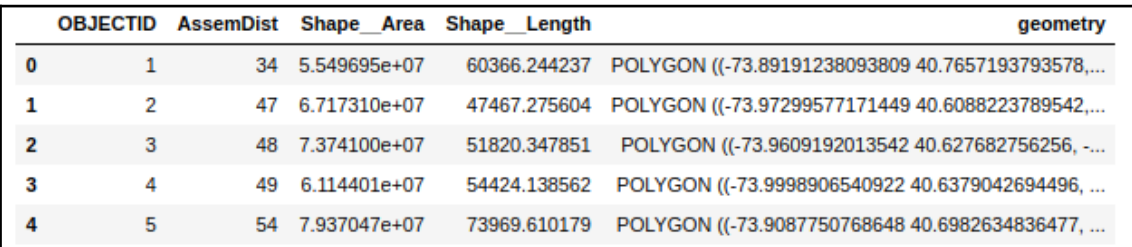

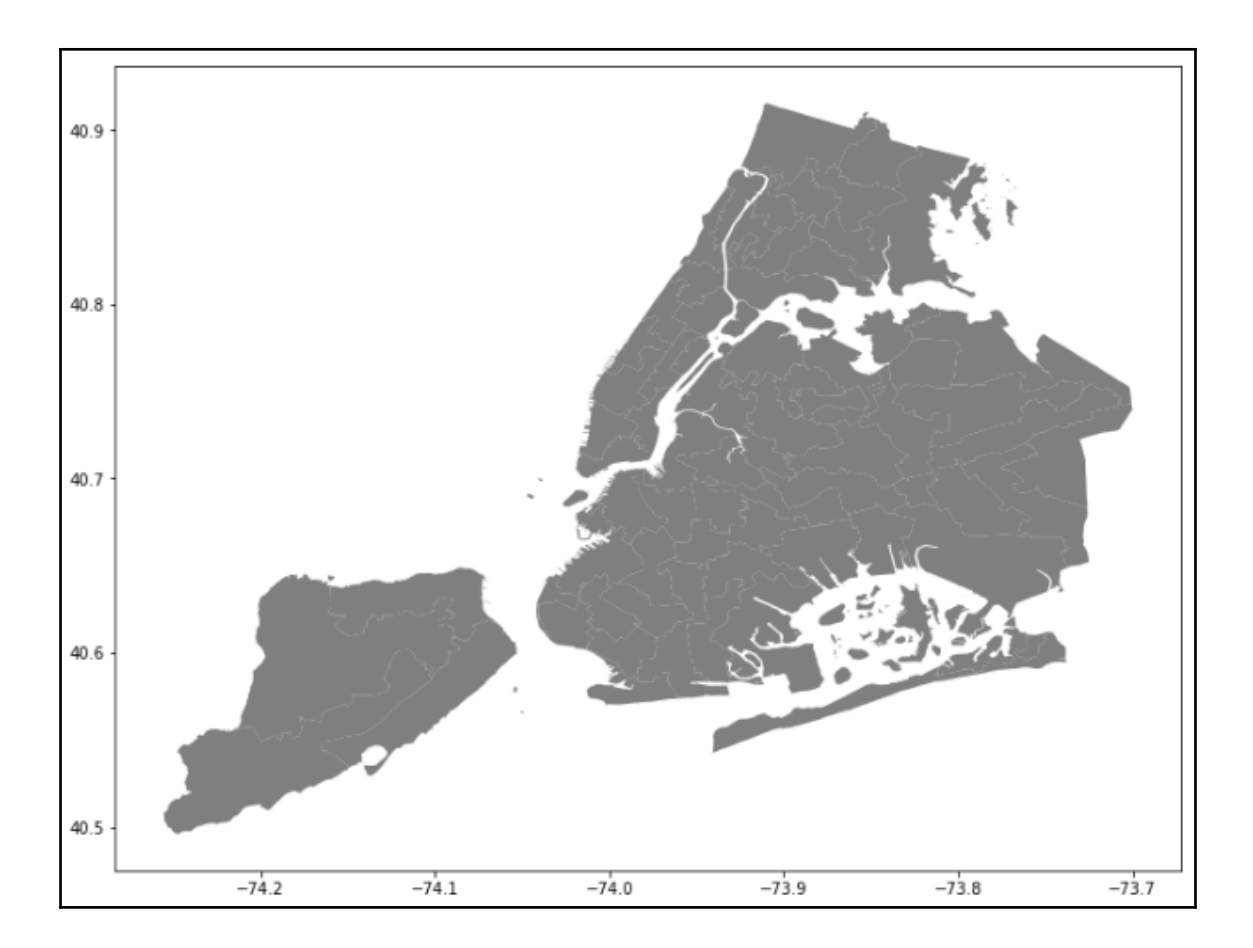

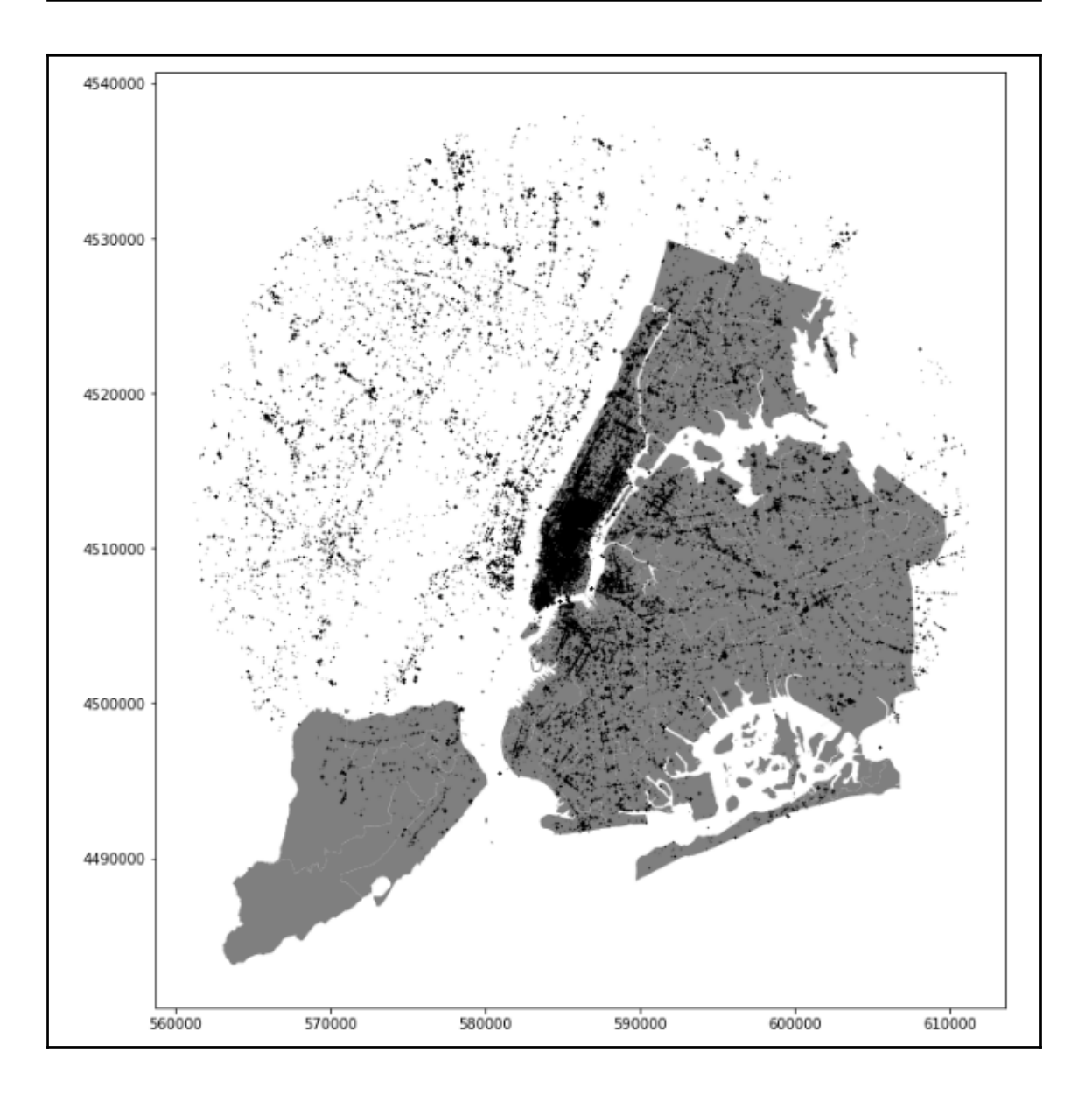

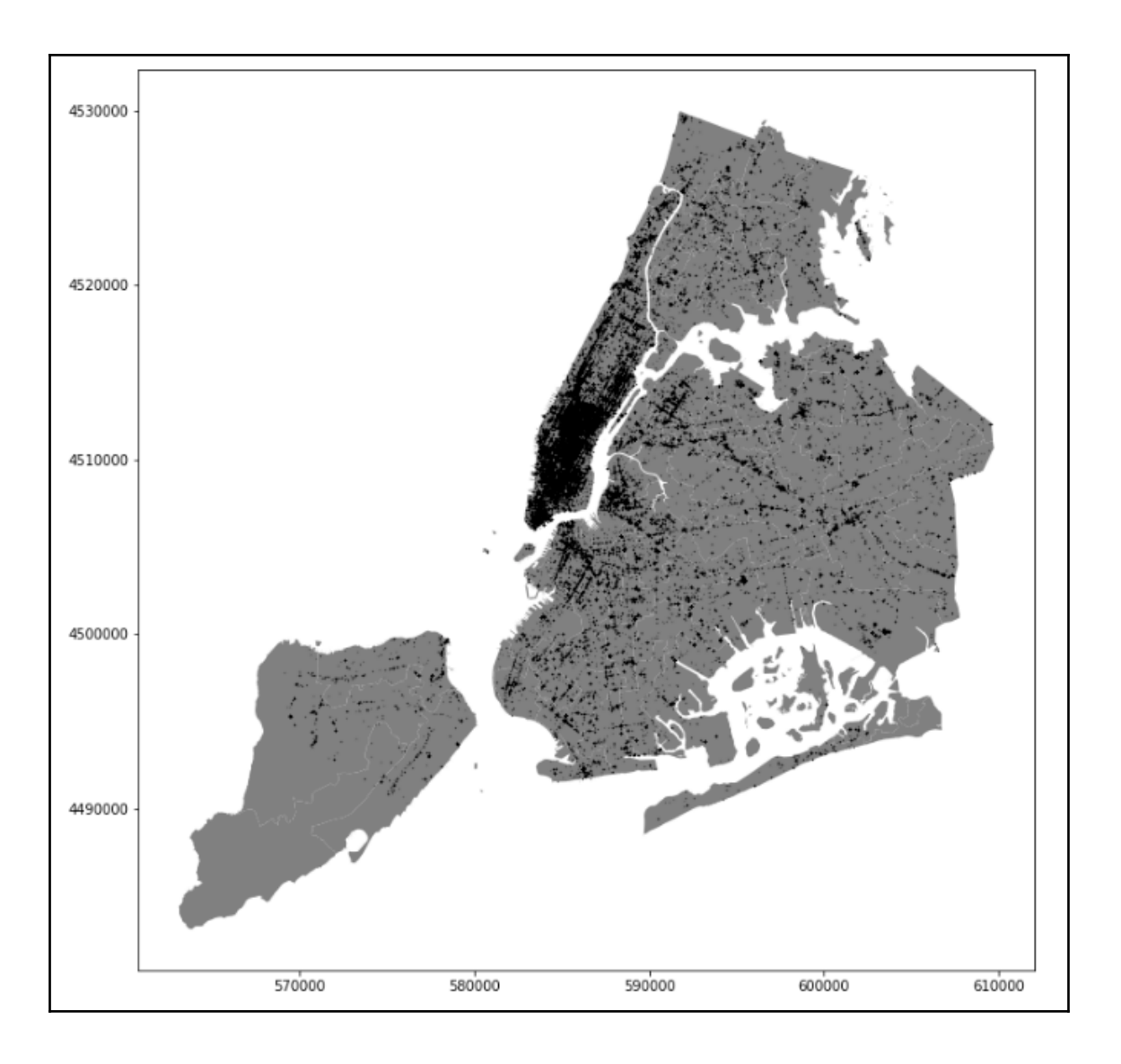

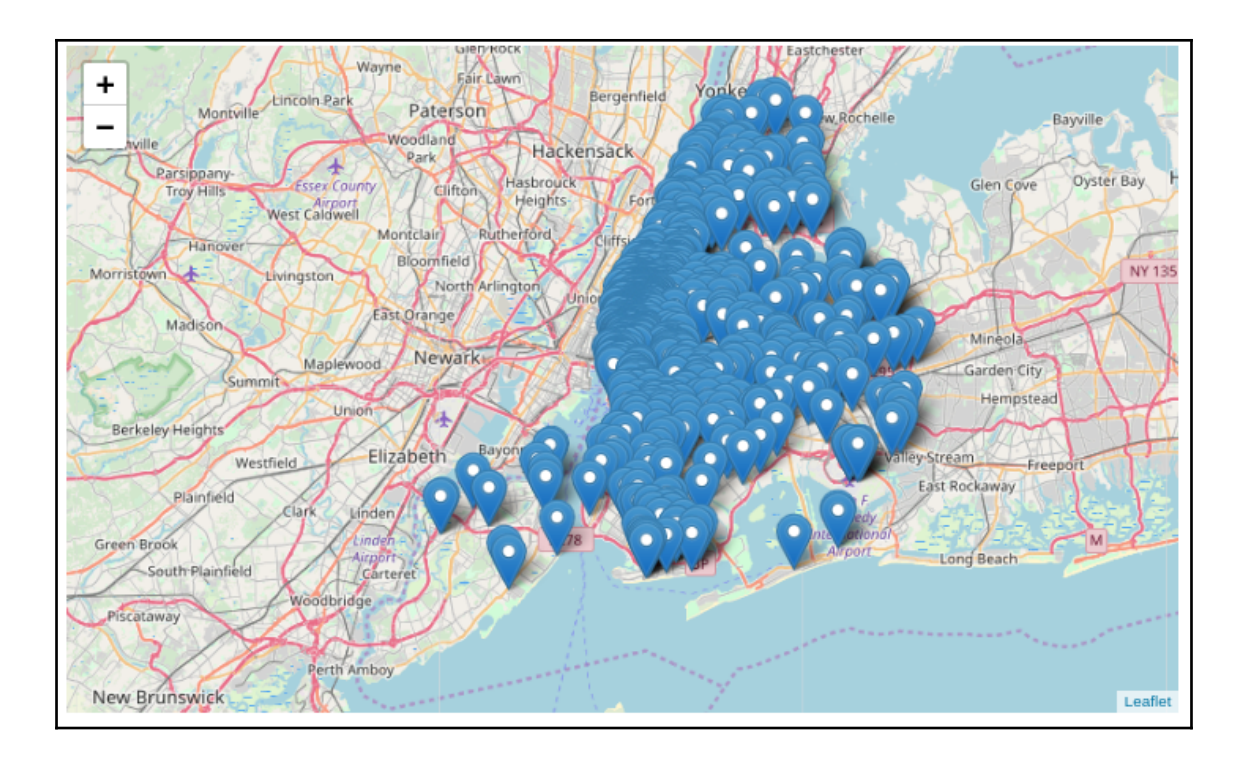

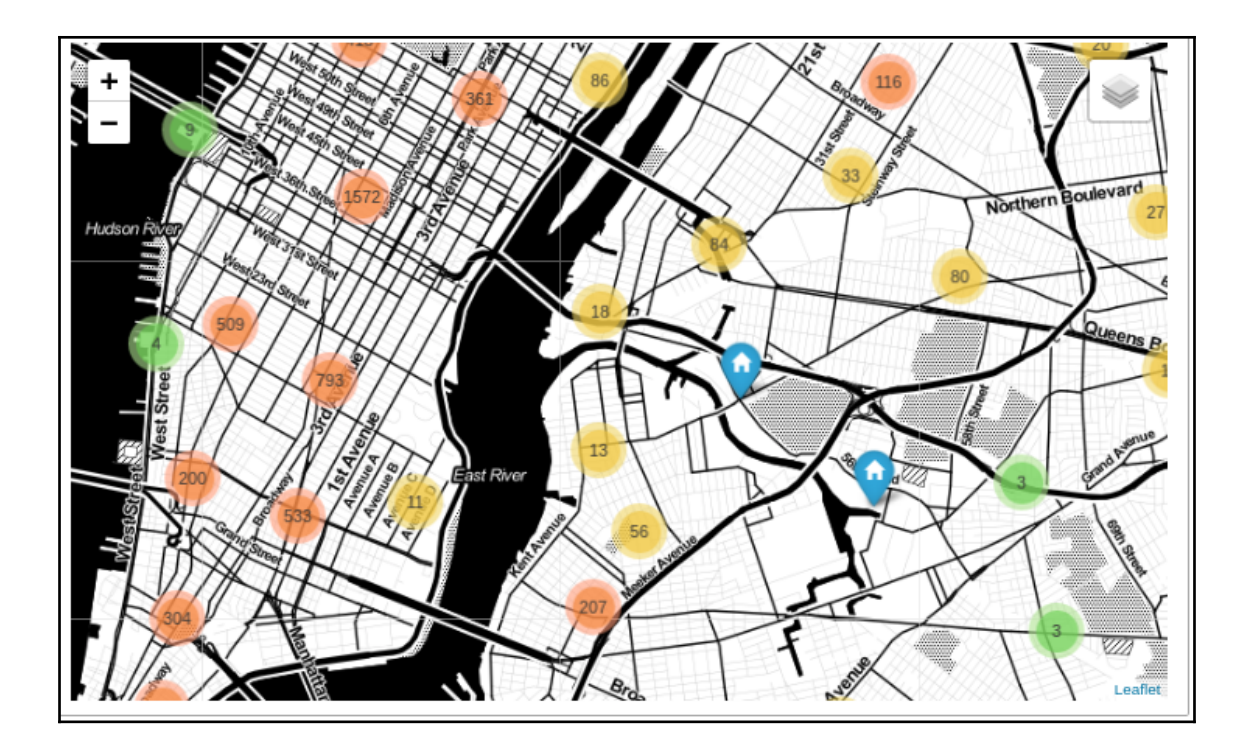

#### **Chapter 4: Making Sense of Humongous Location Datasets**

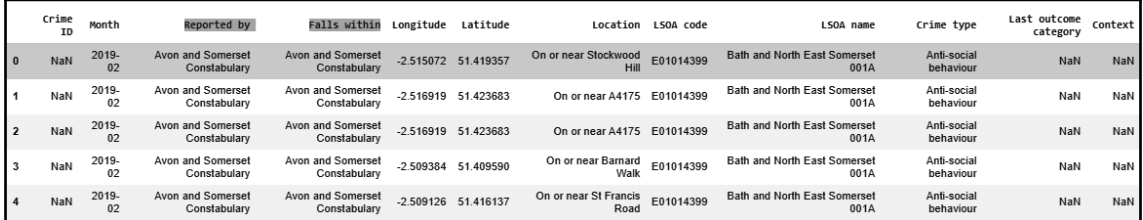

Crime dataset

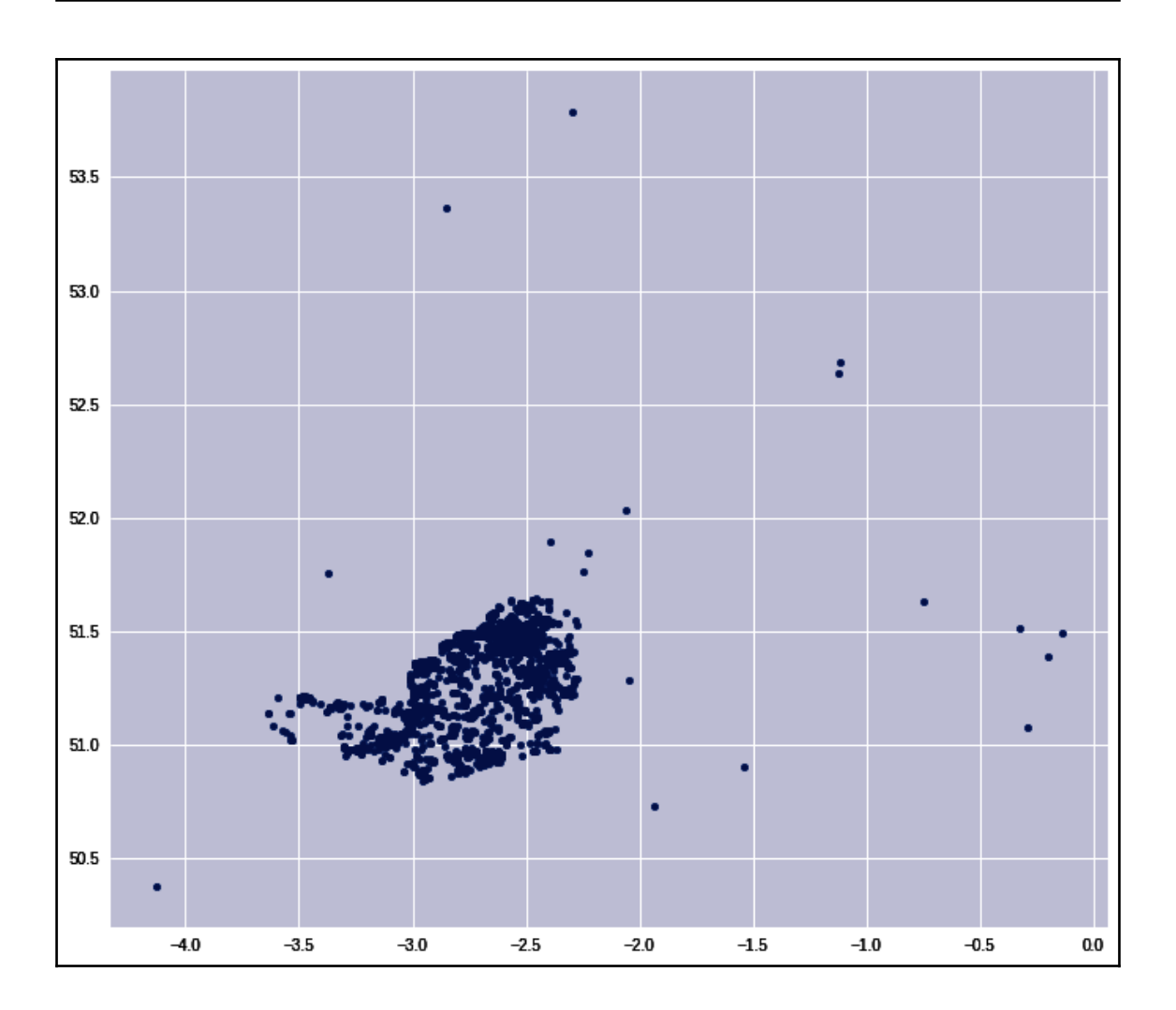

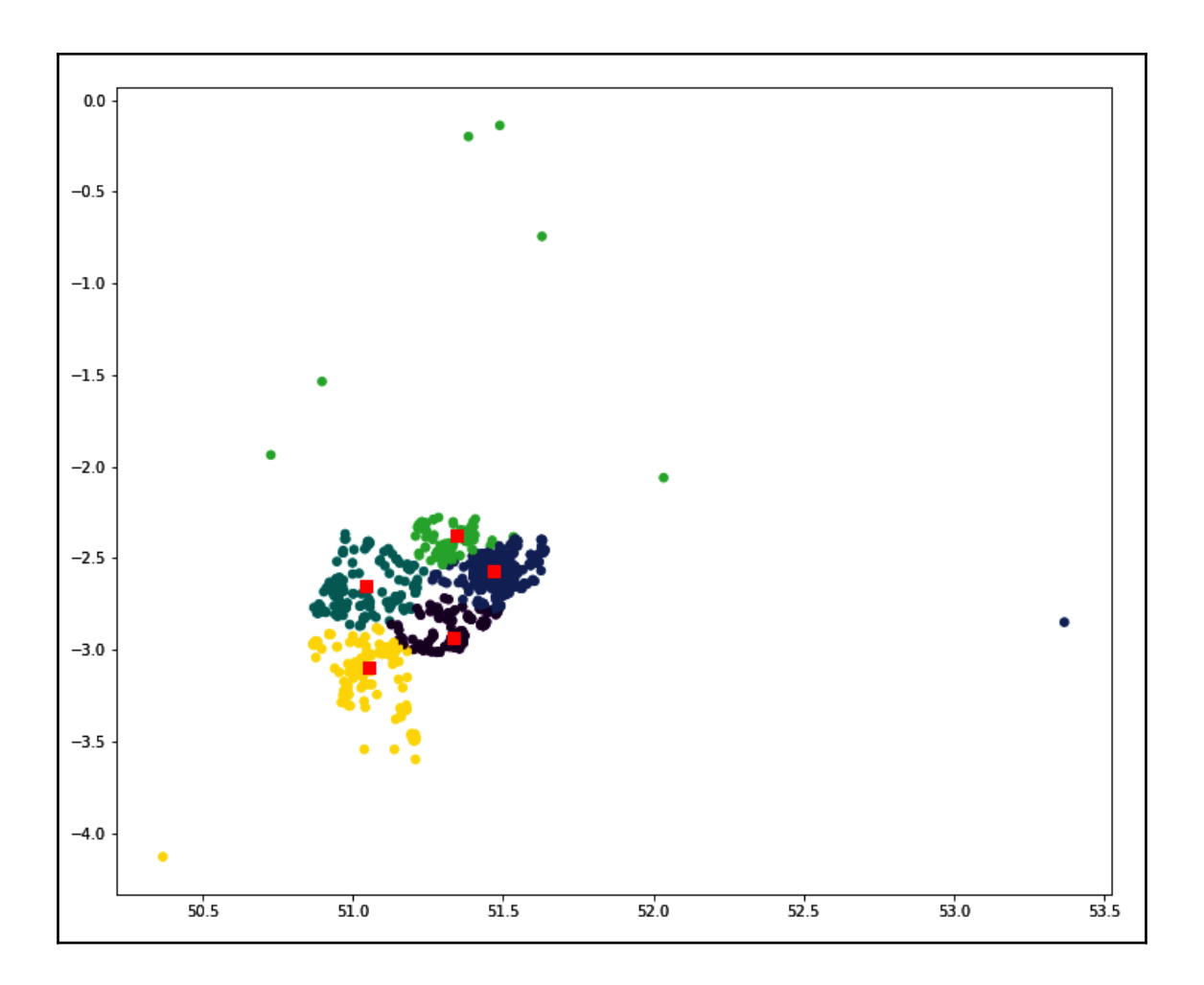

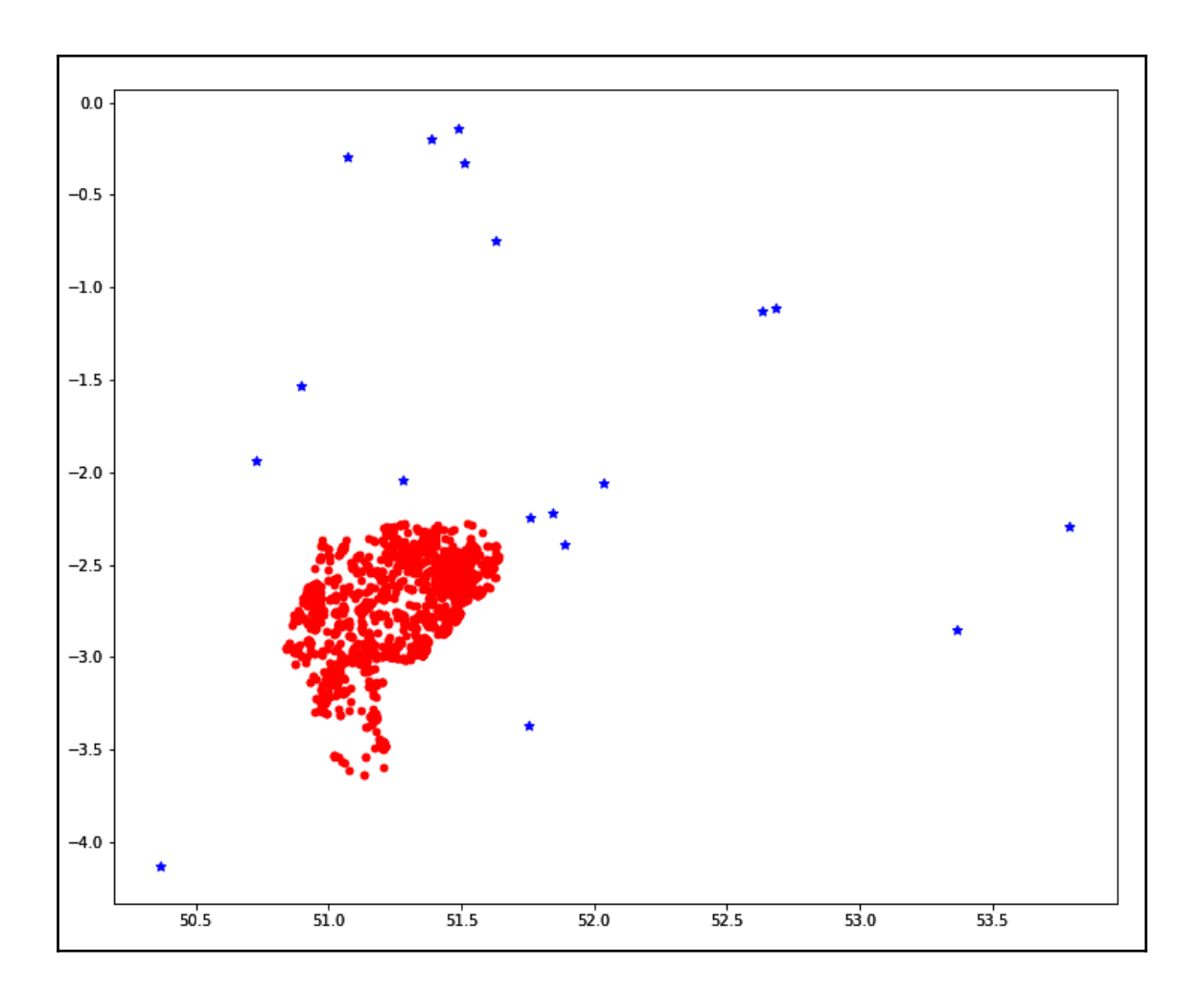

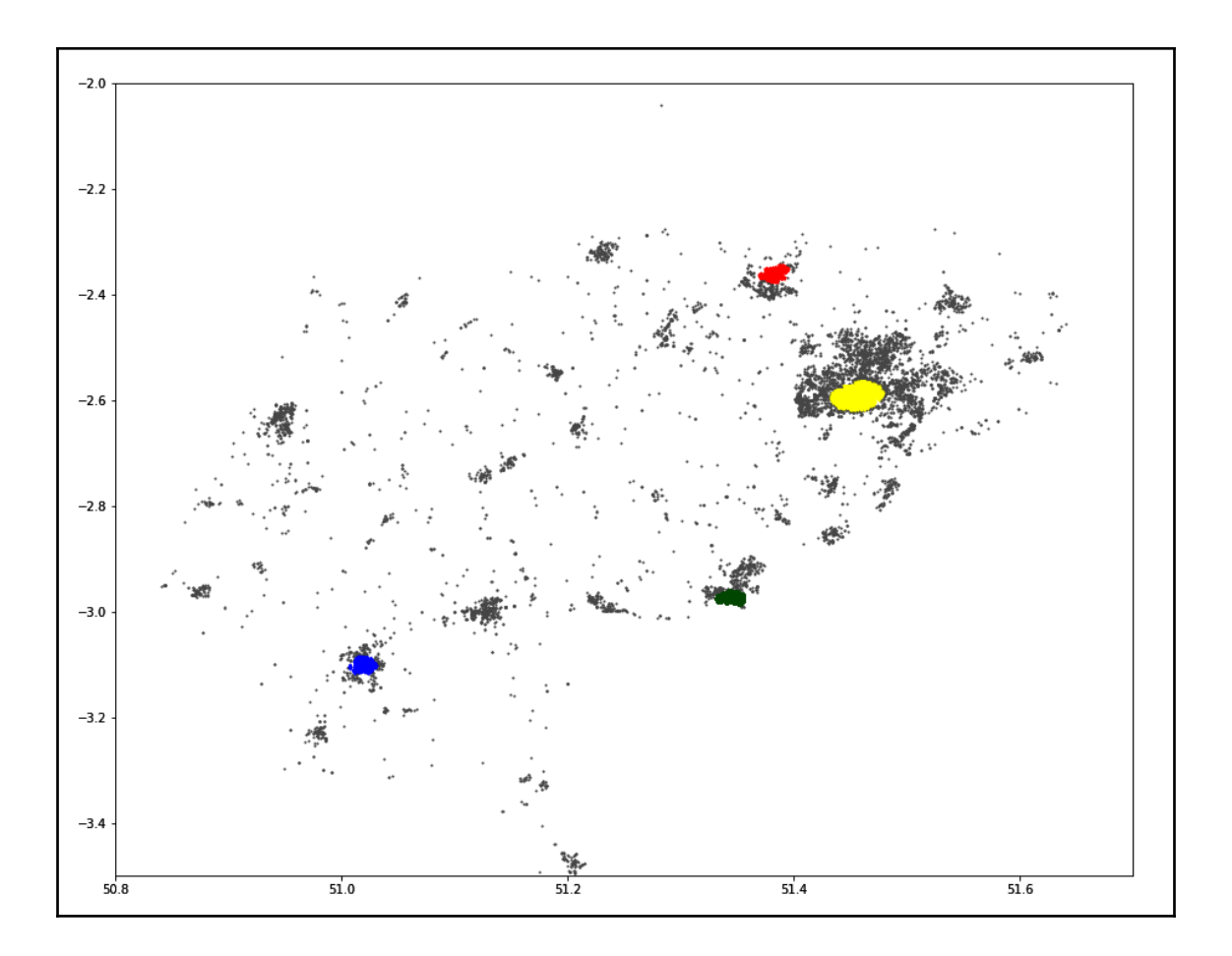

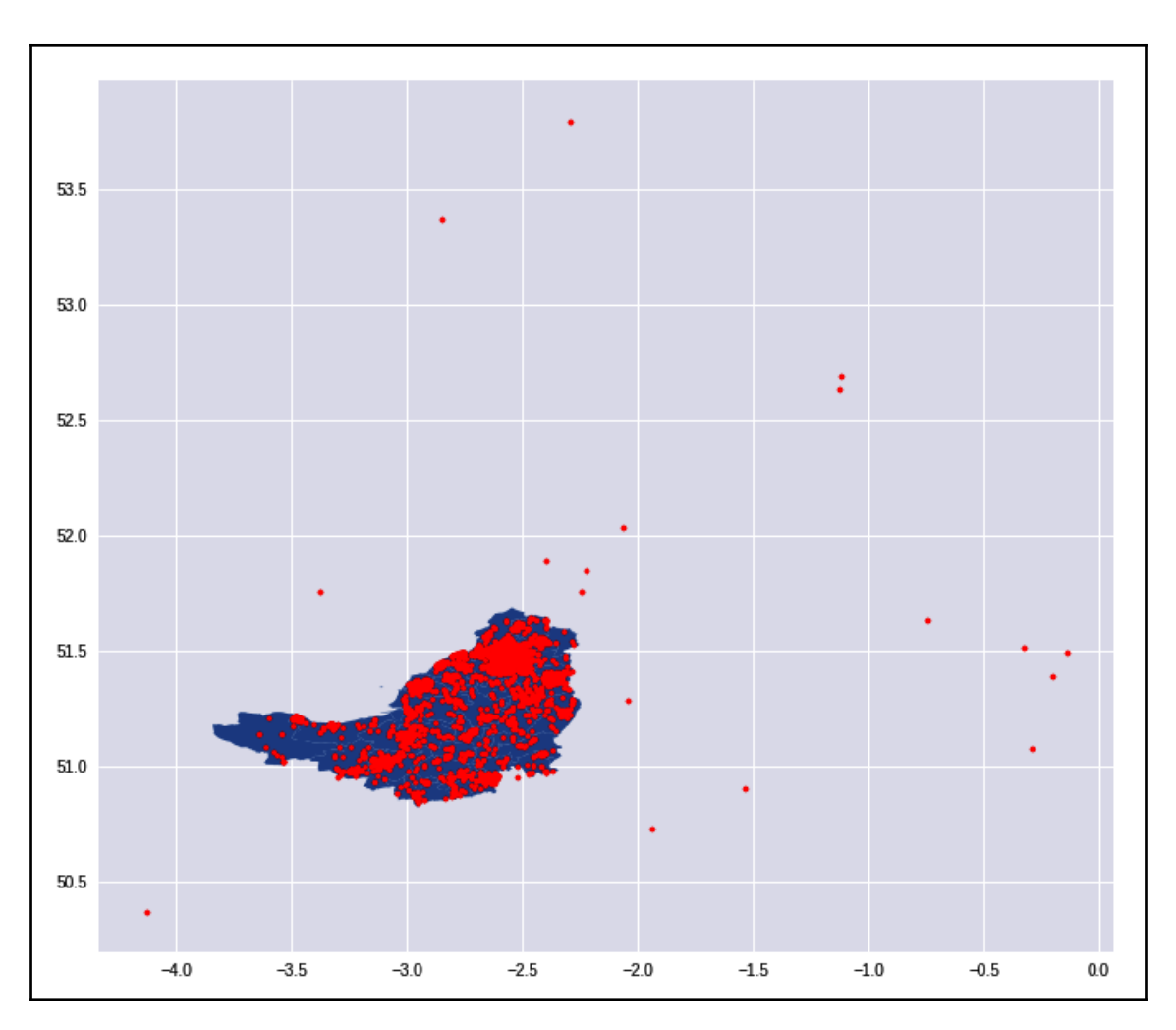

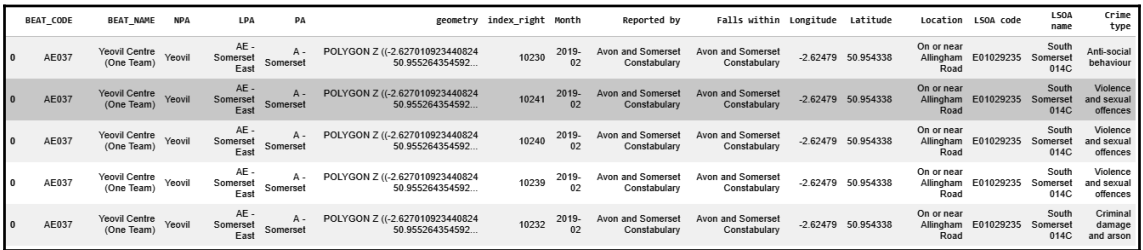

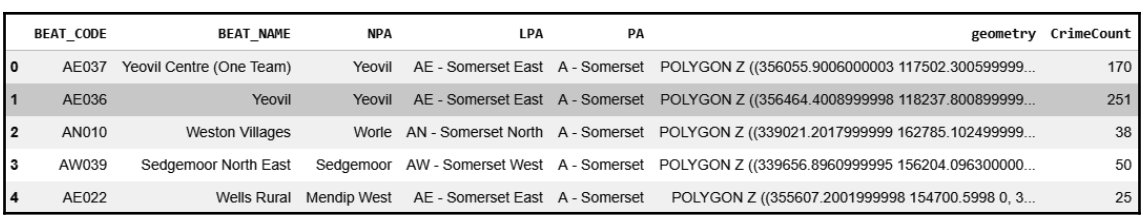

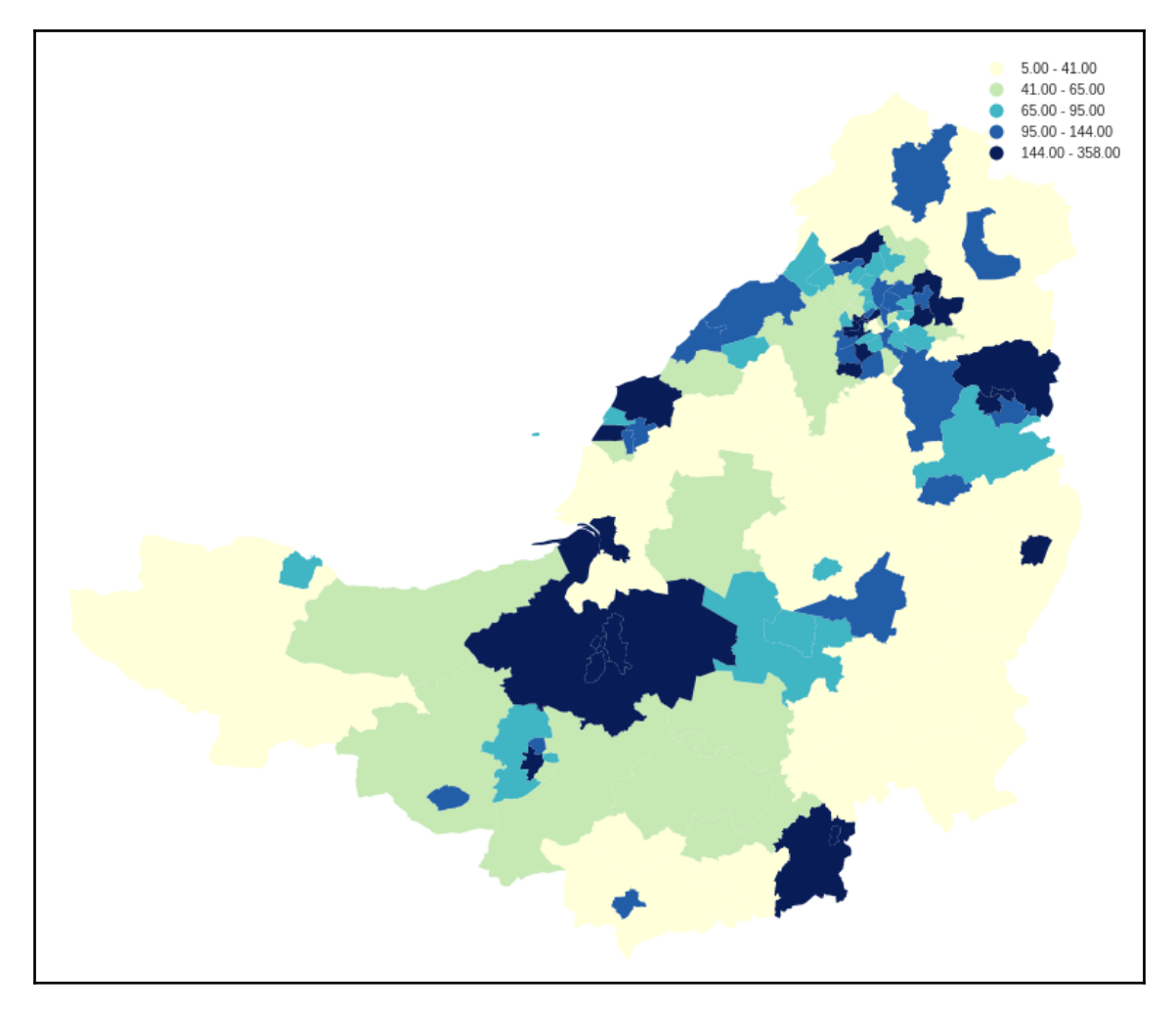

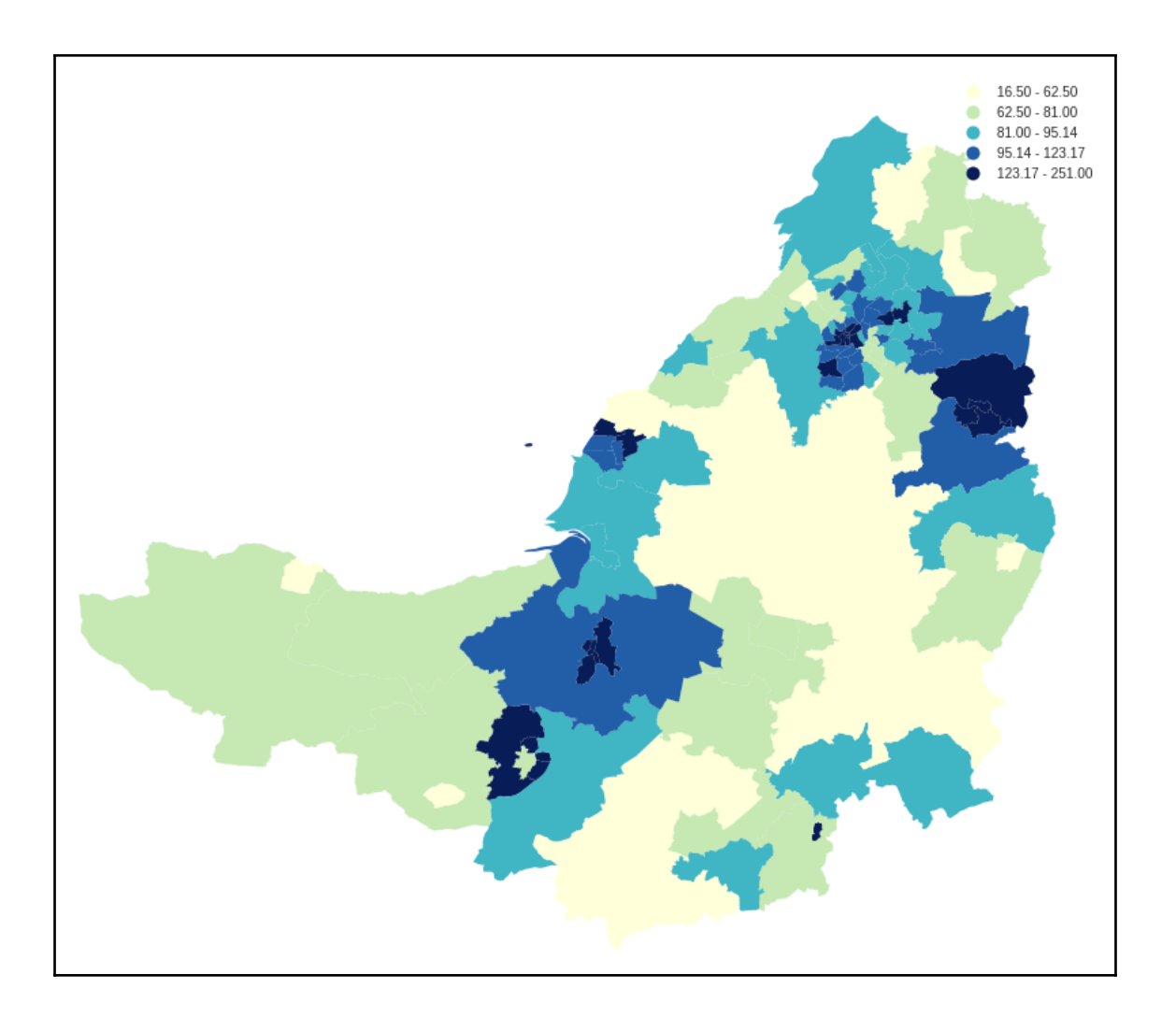

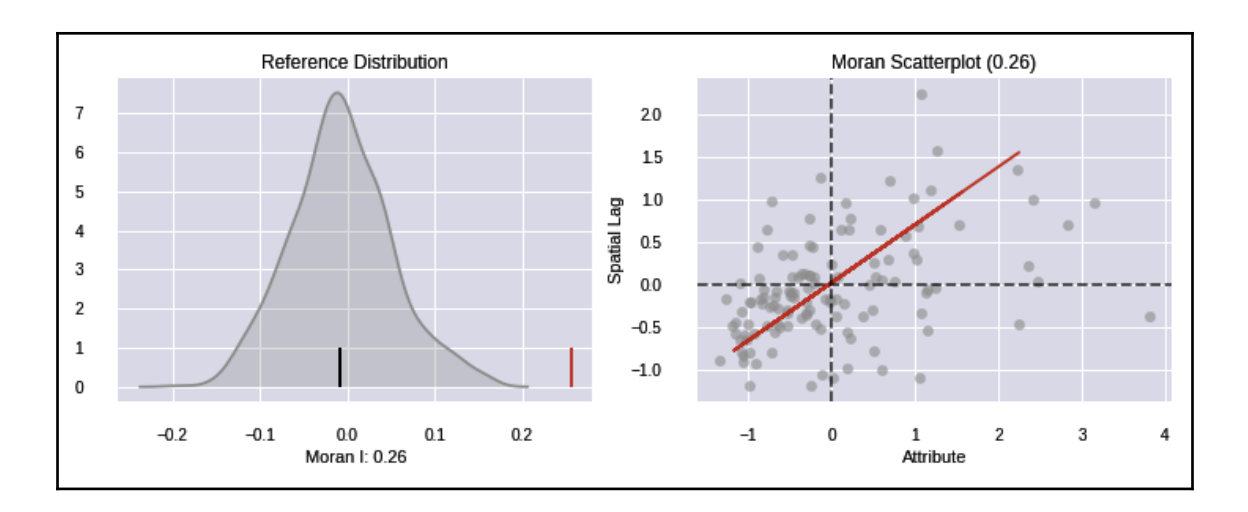

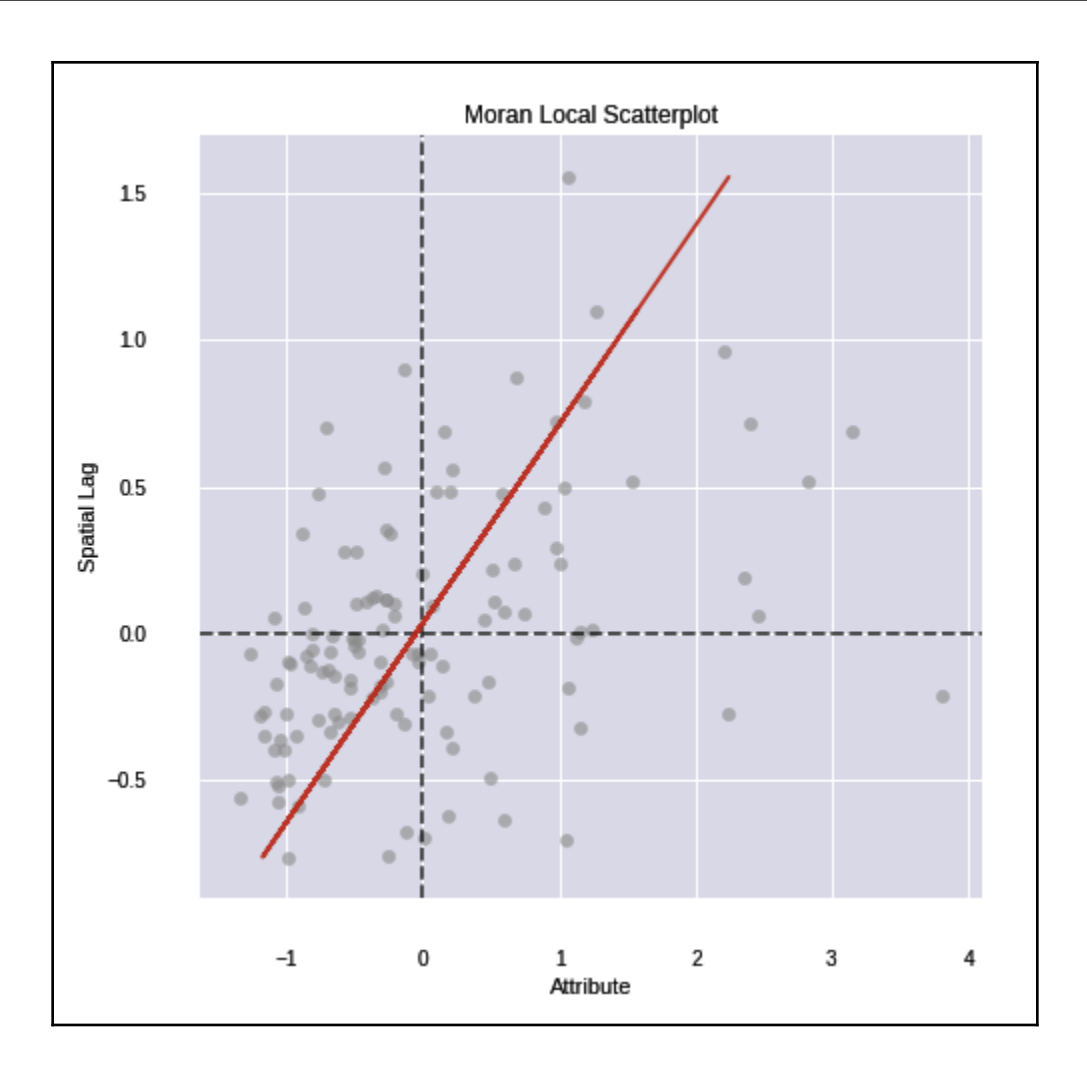

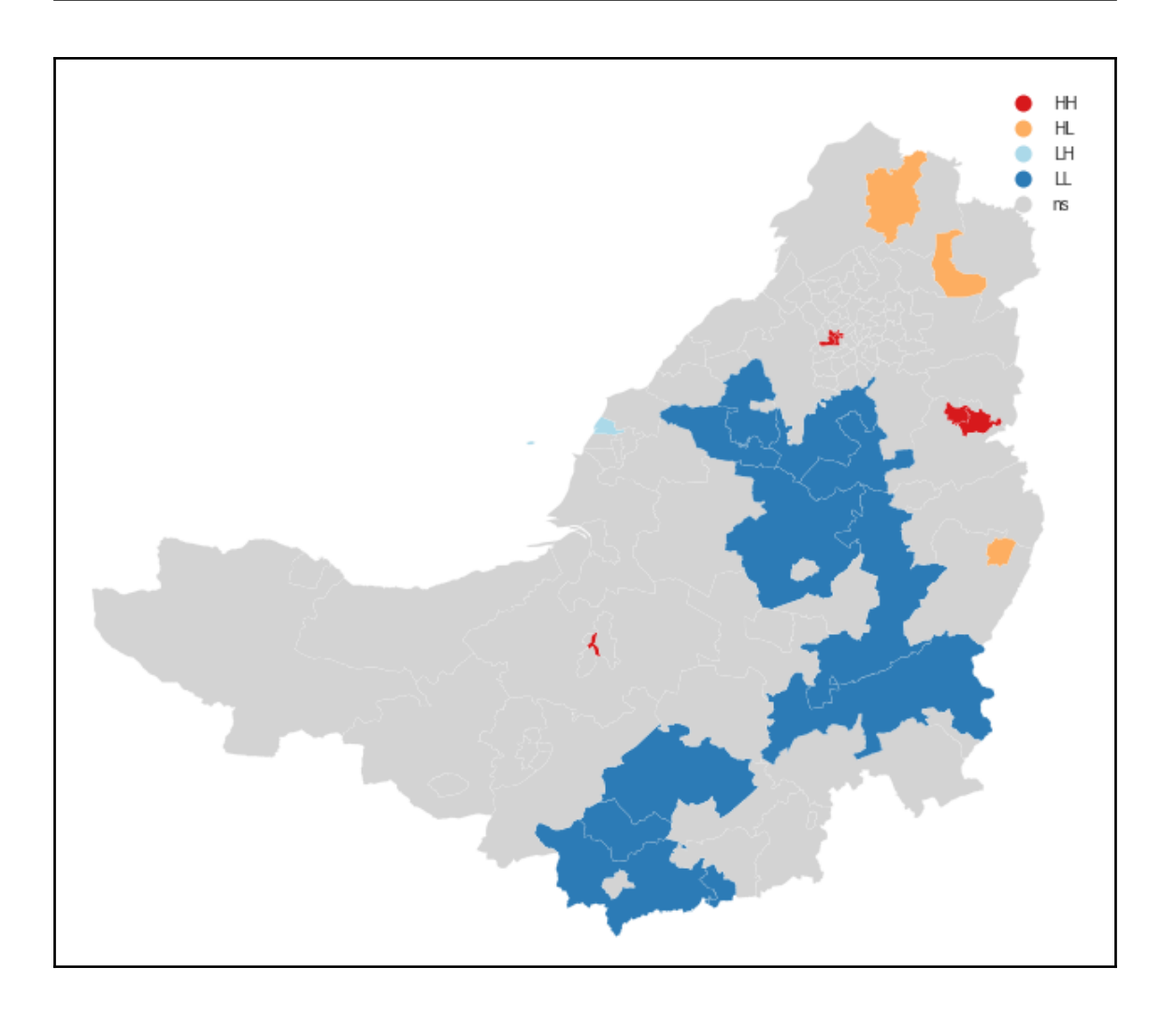

## **Chapter 5: Nudging Check-Ins with Geofences**

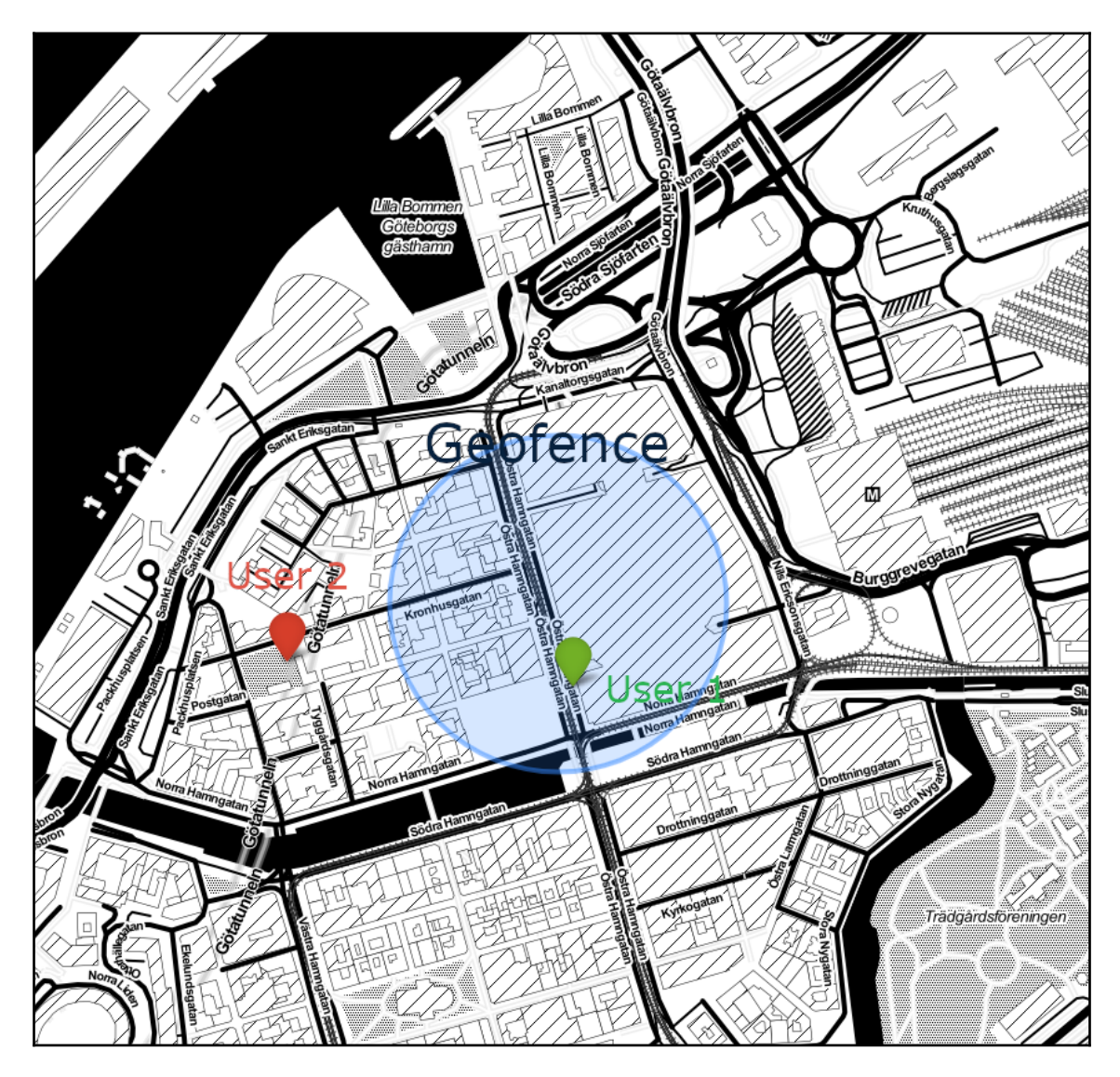

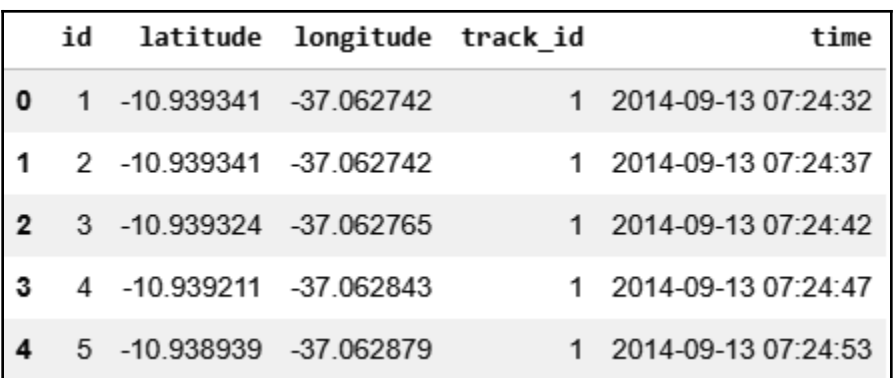

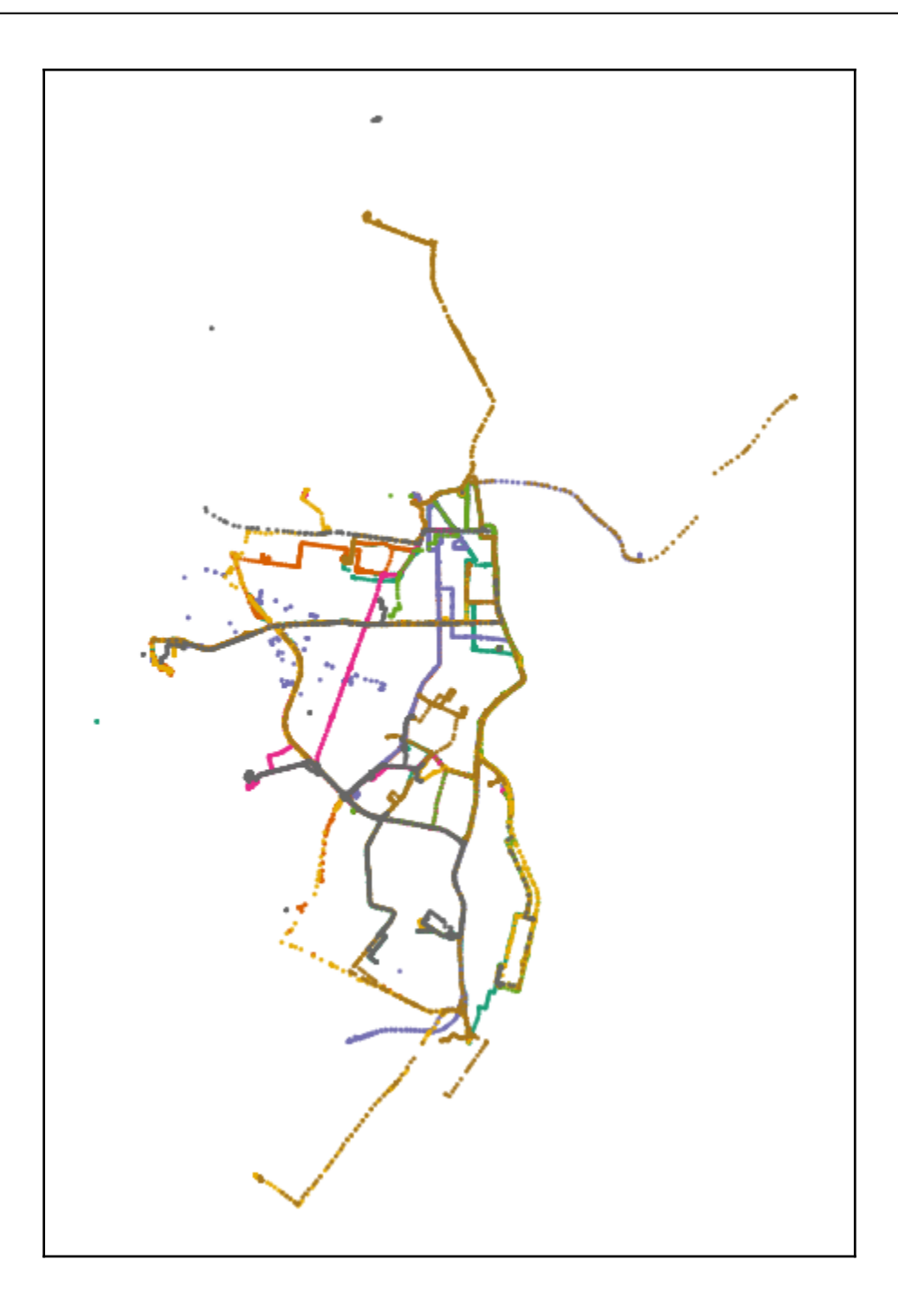

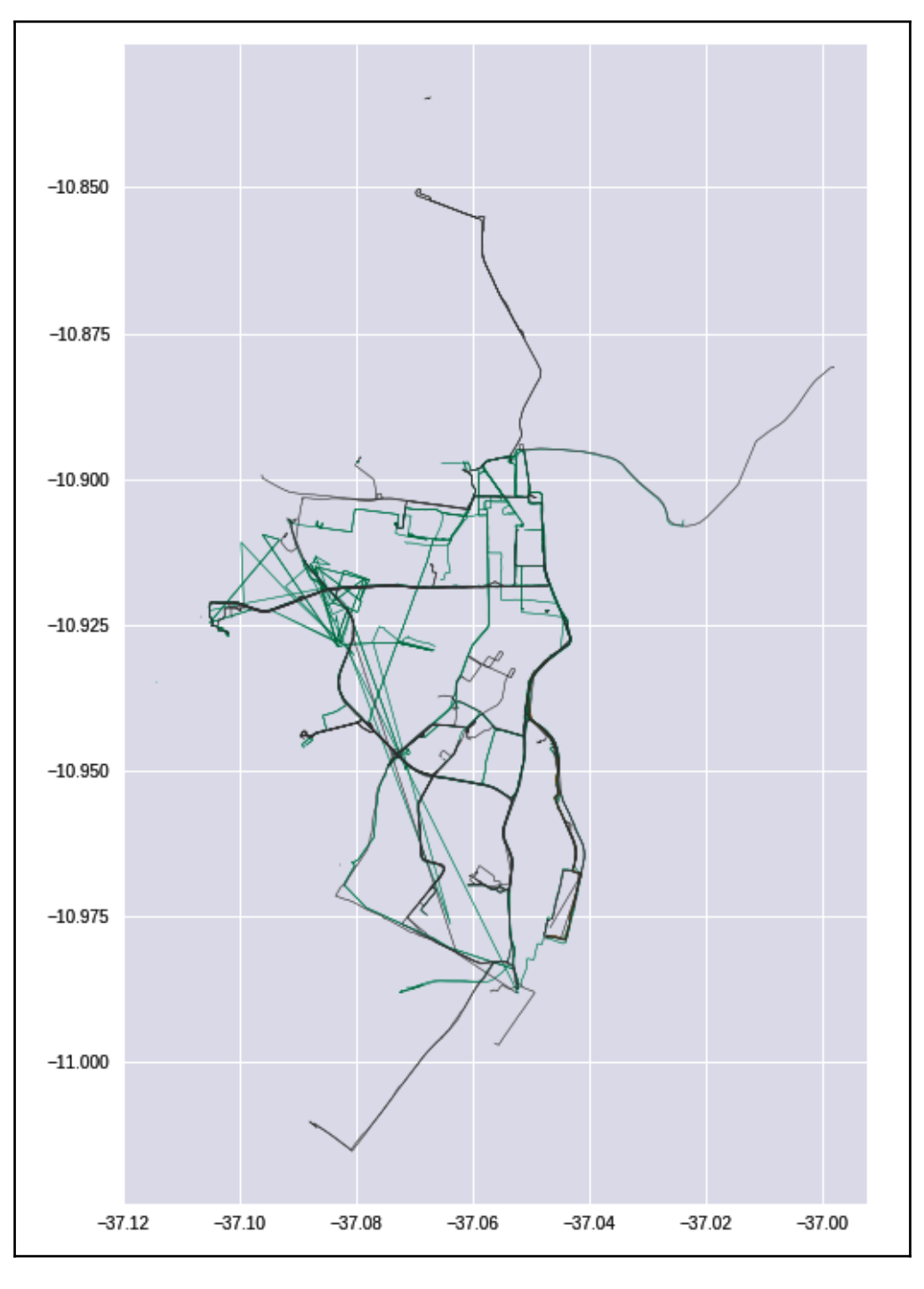

**[ 35 ]**

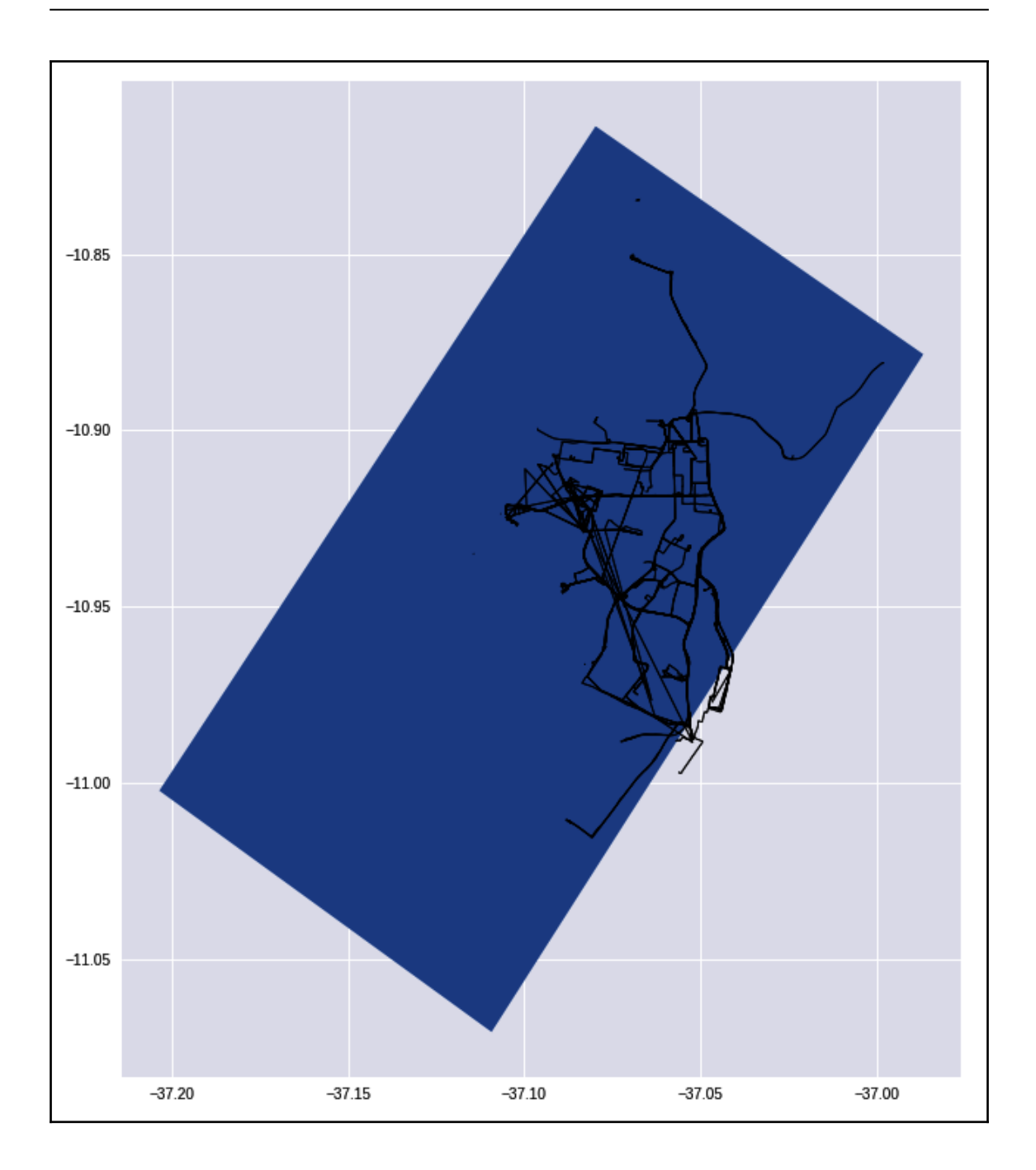

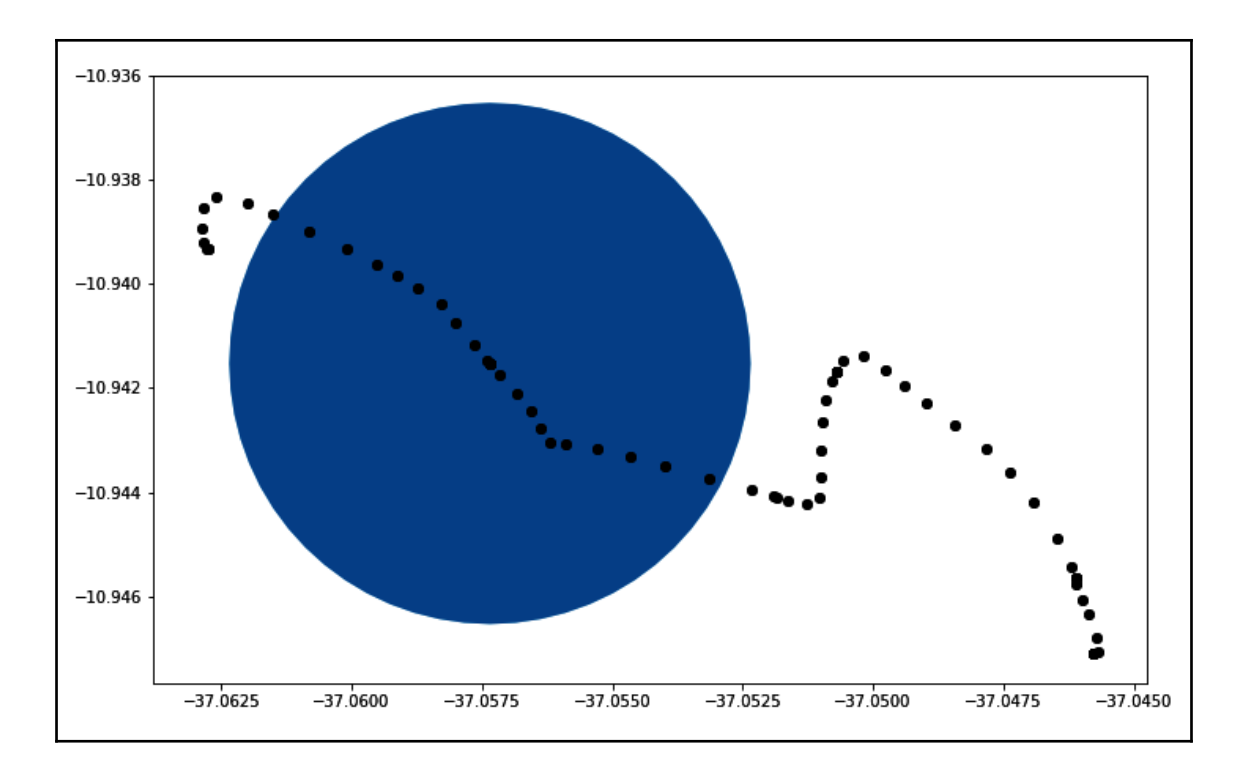

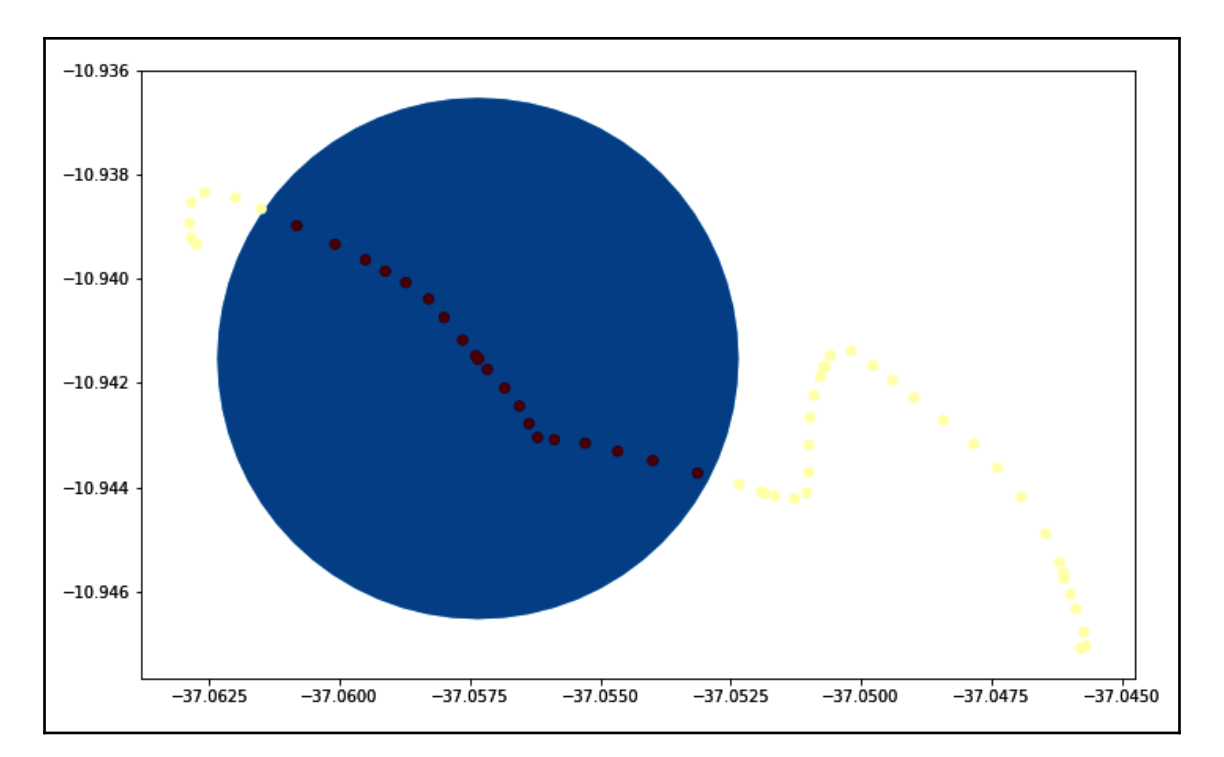

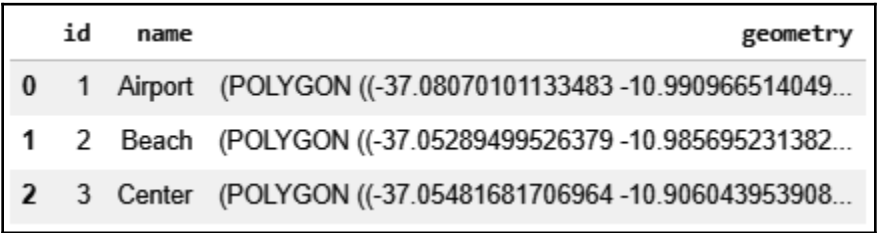

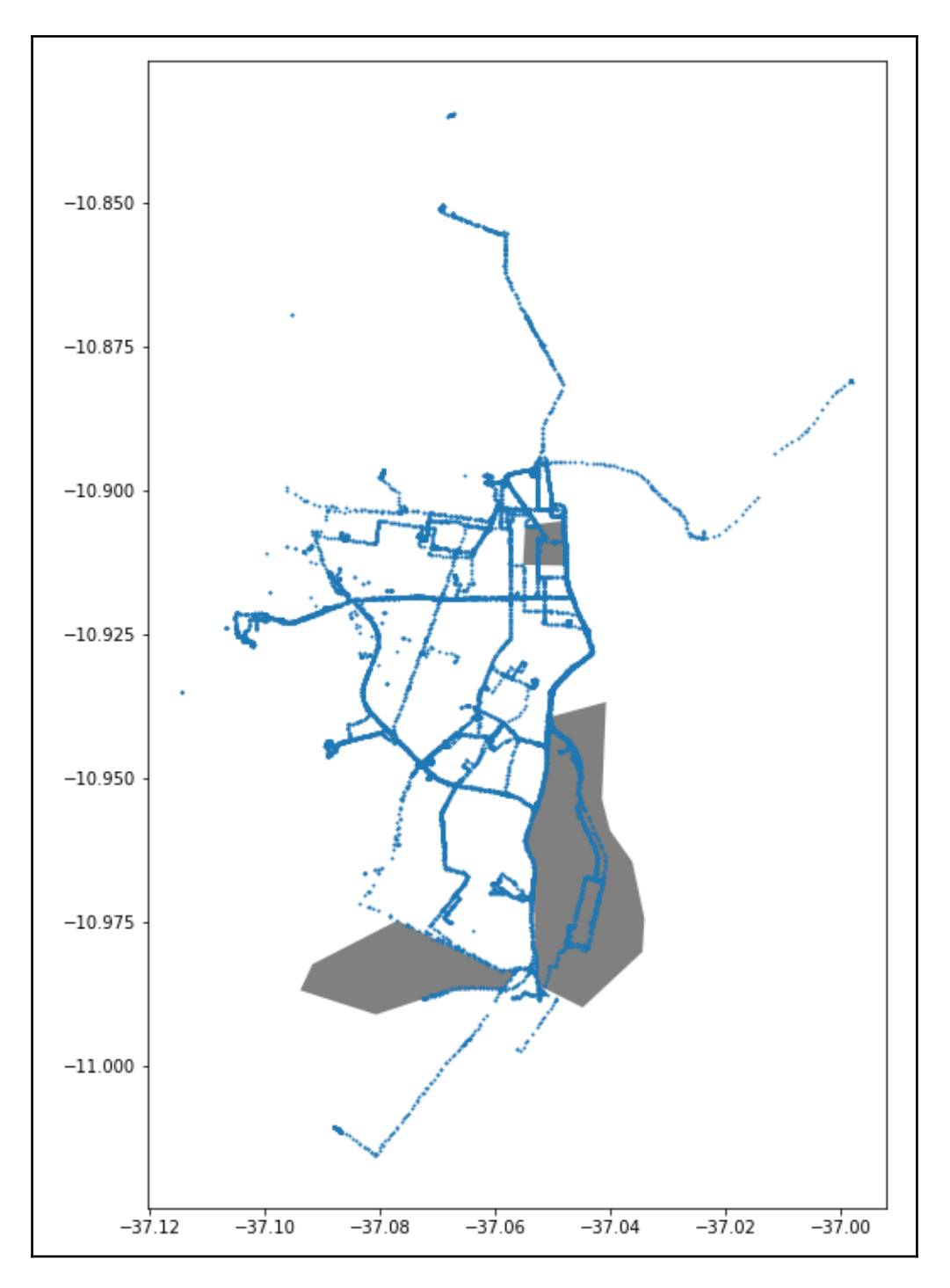

**[ 39 ]**

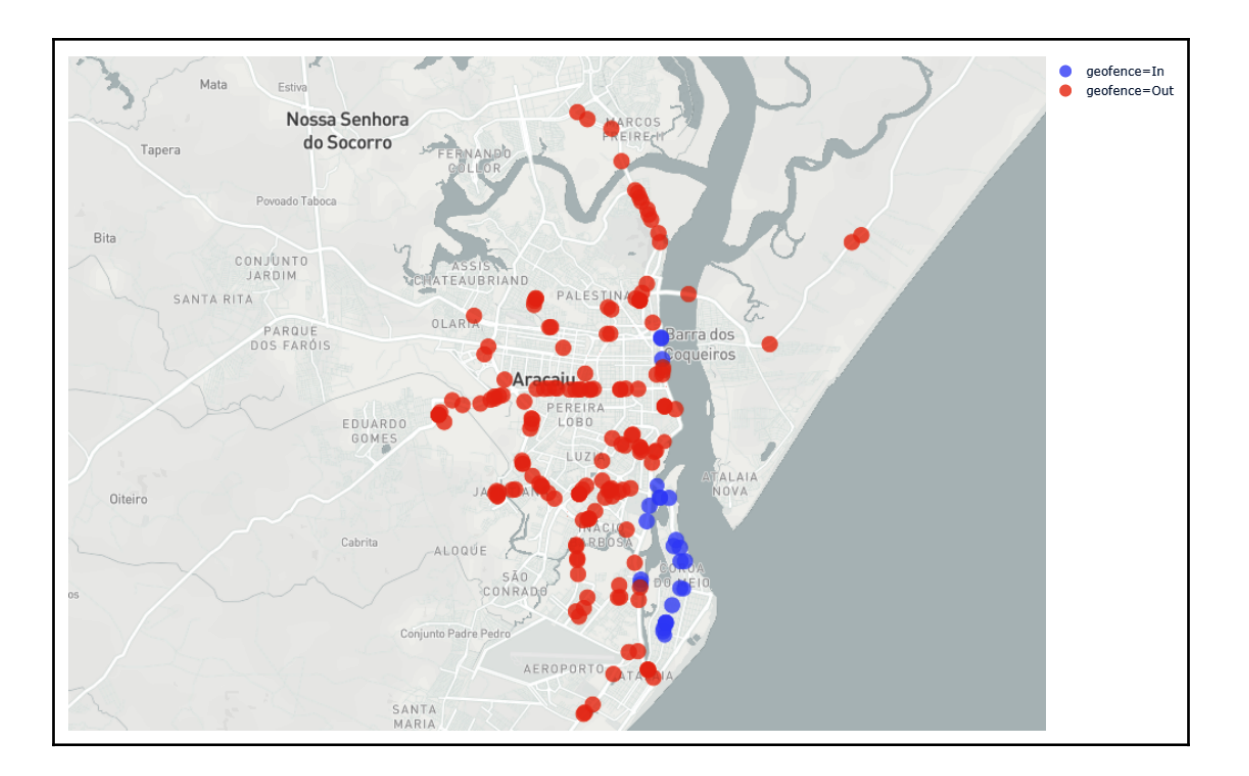

# **Chapter 6: Let's Build a Routing Engine**

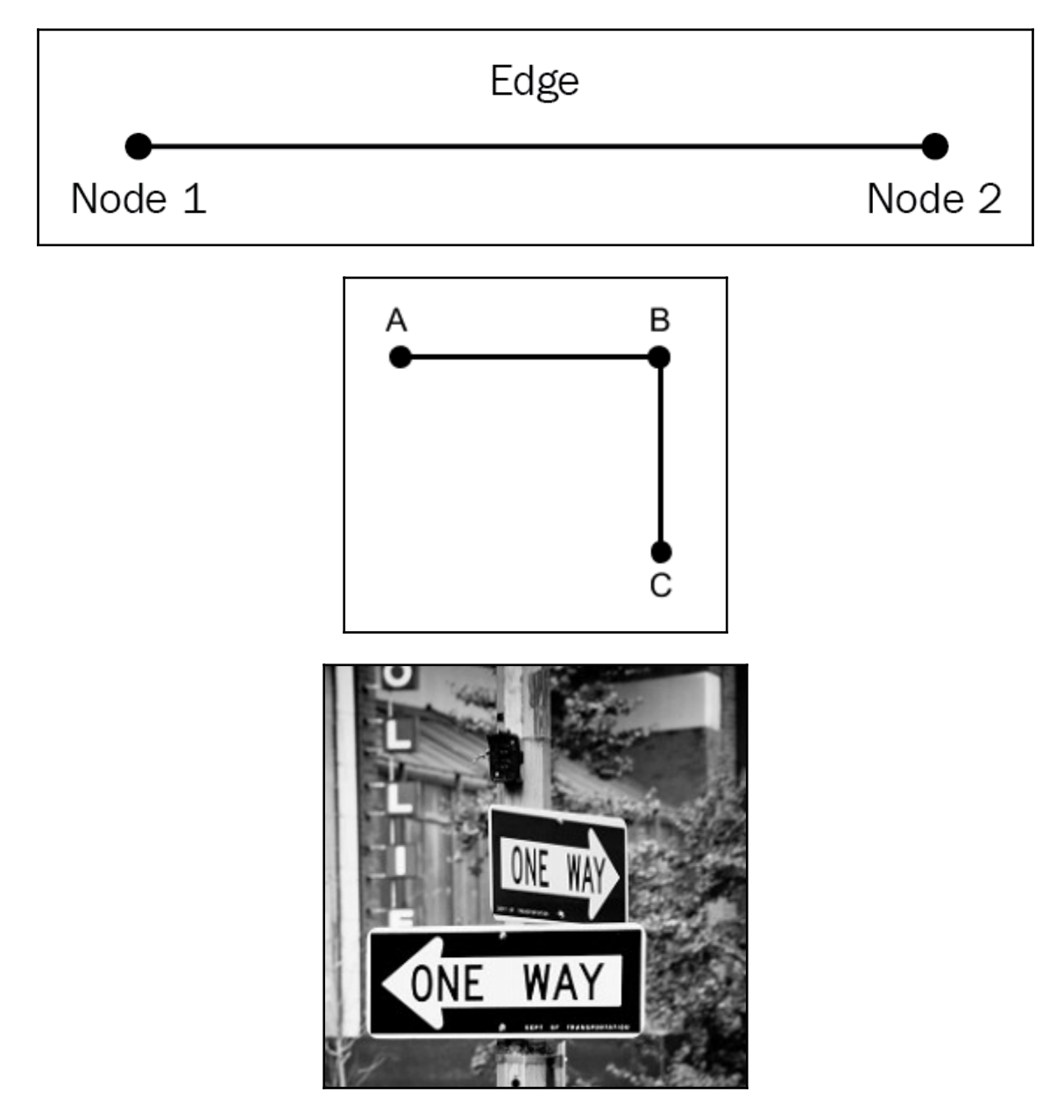

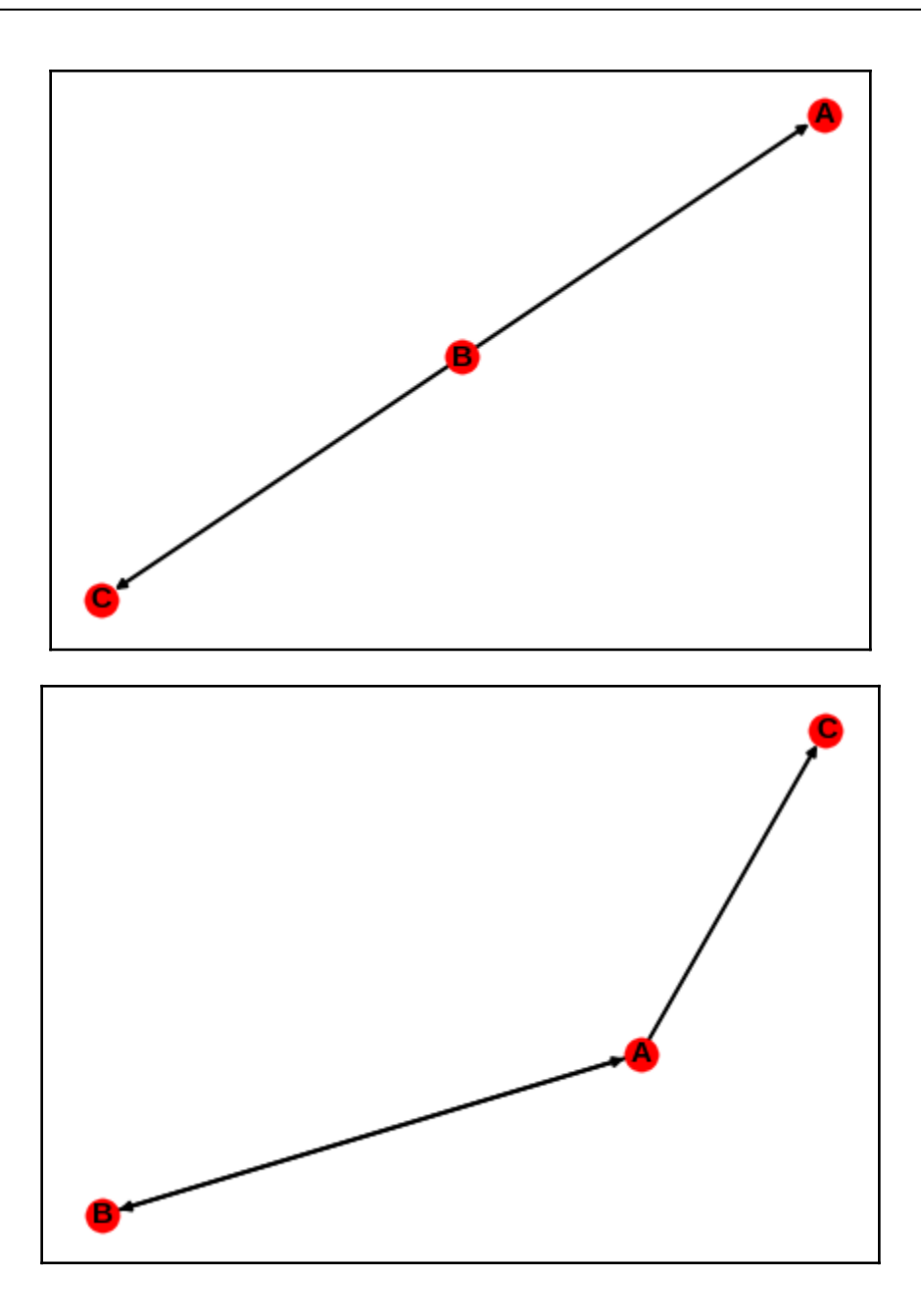

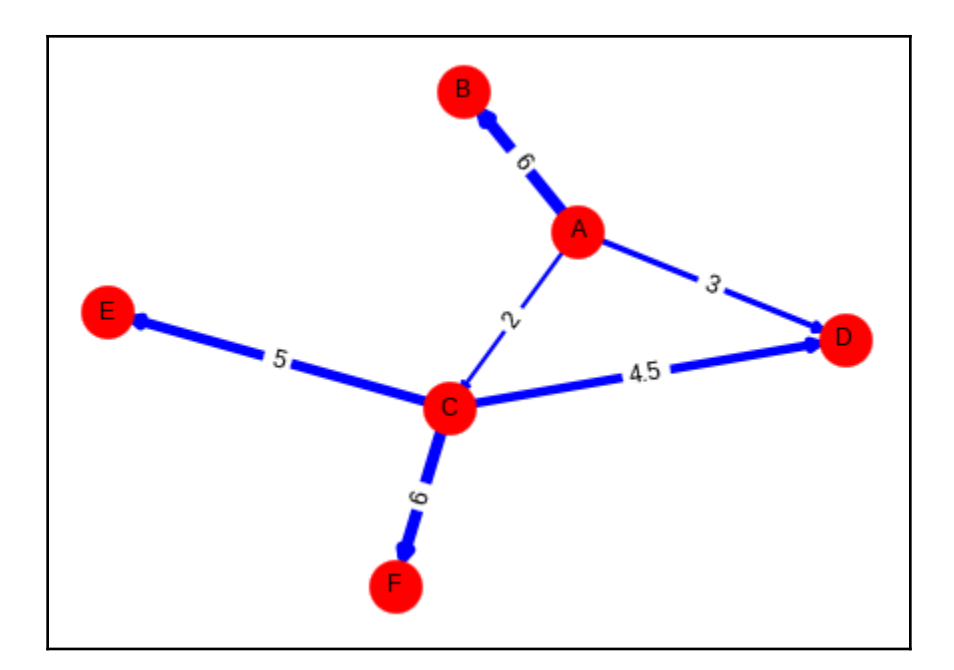

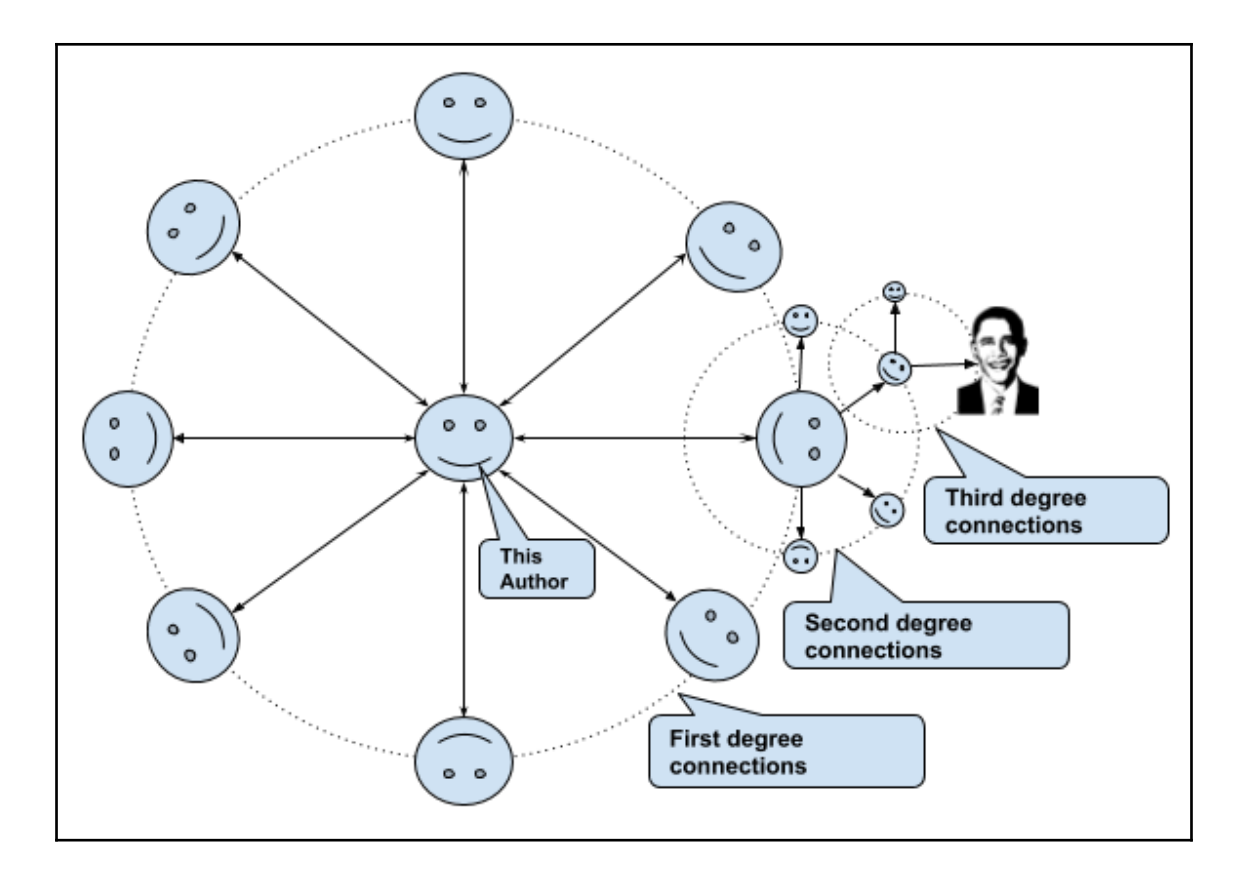

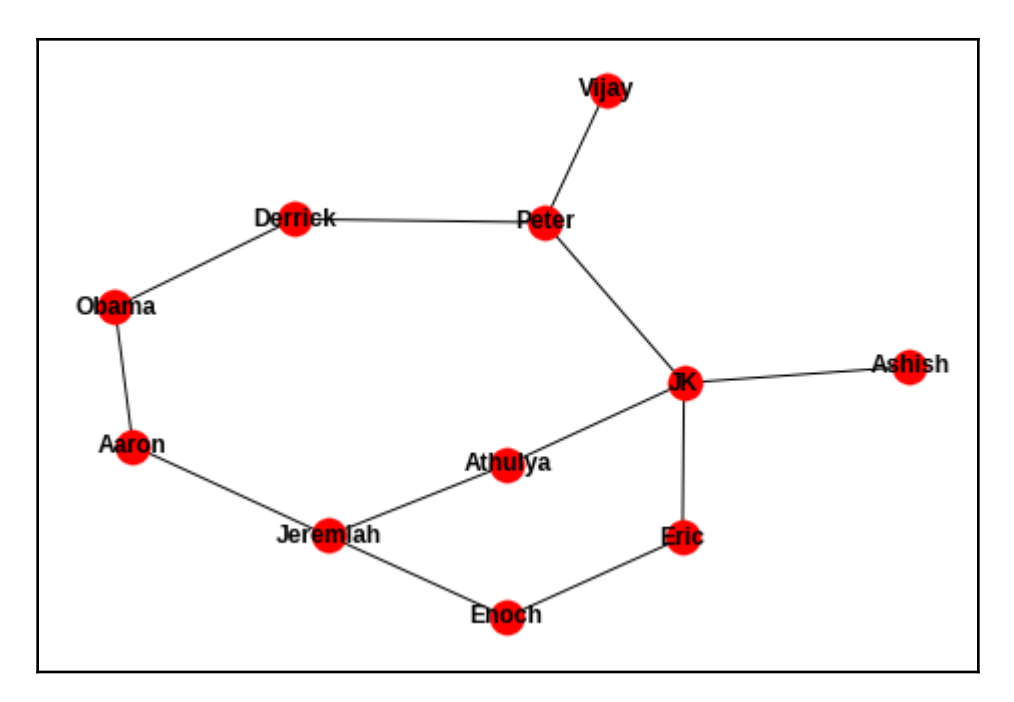

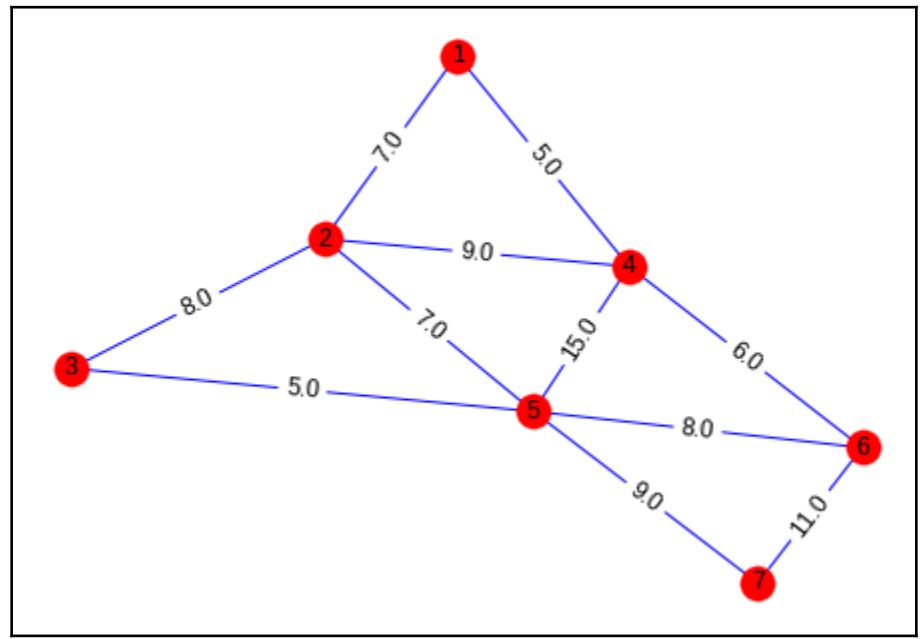

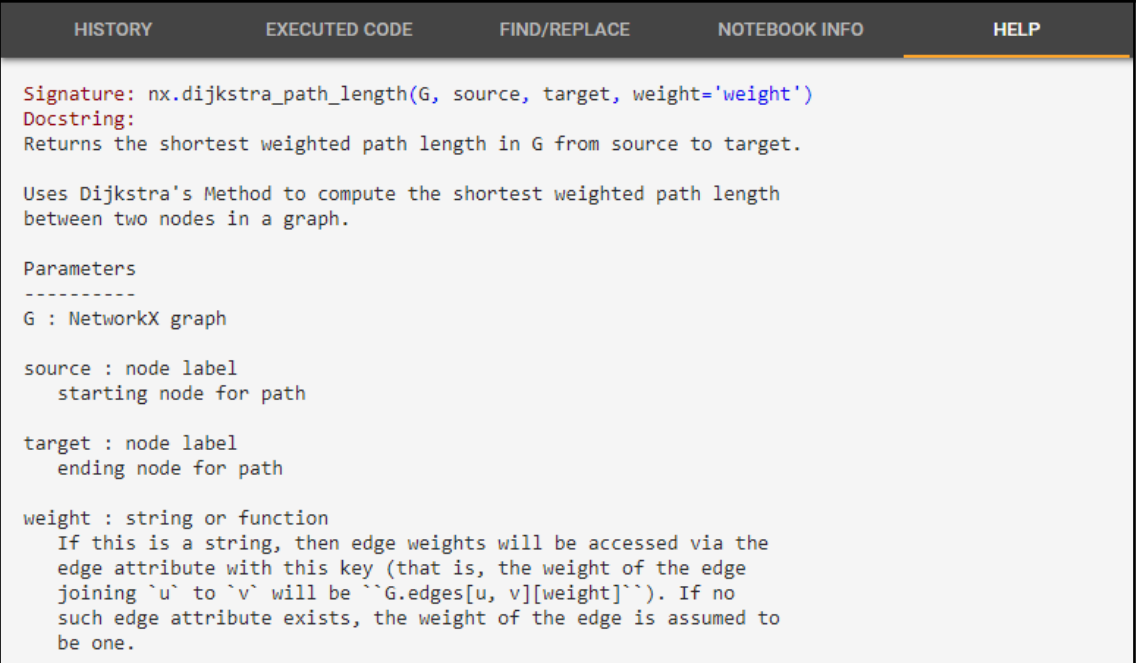

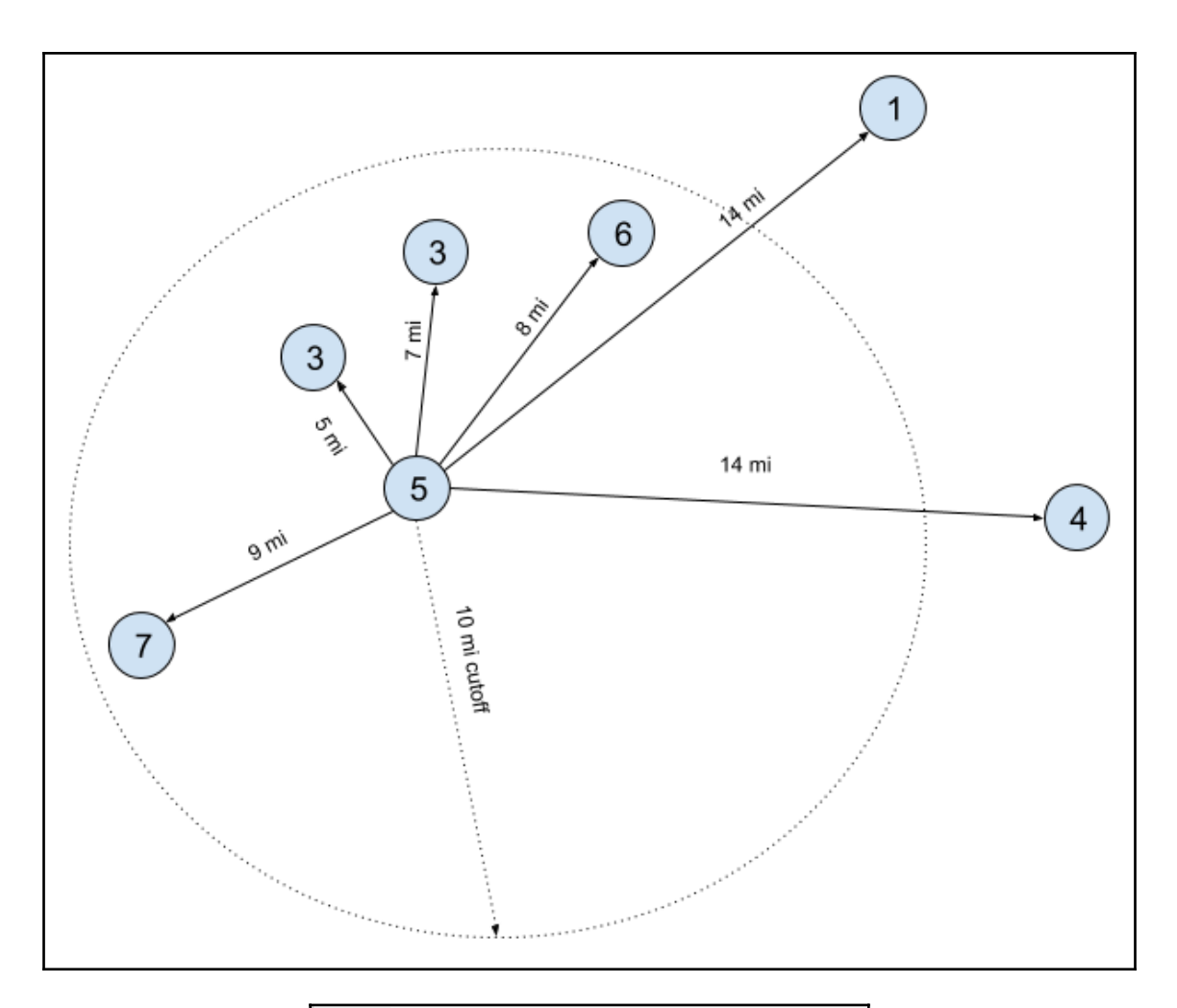

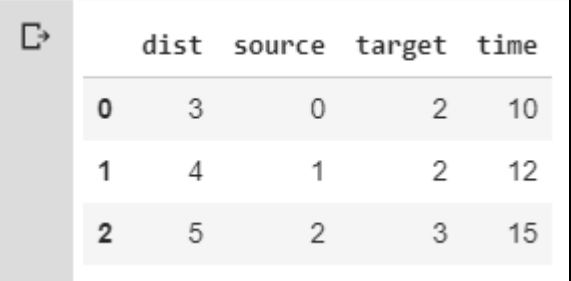

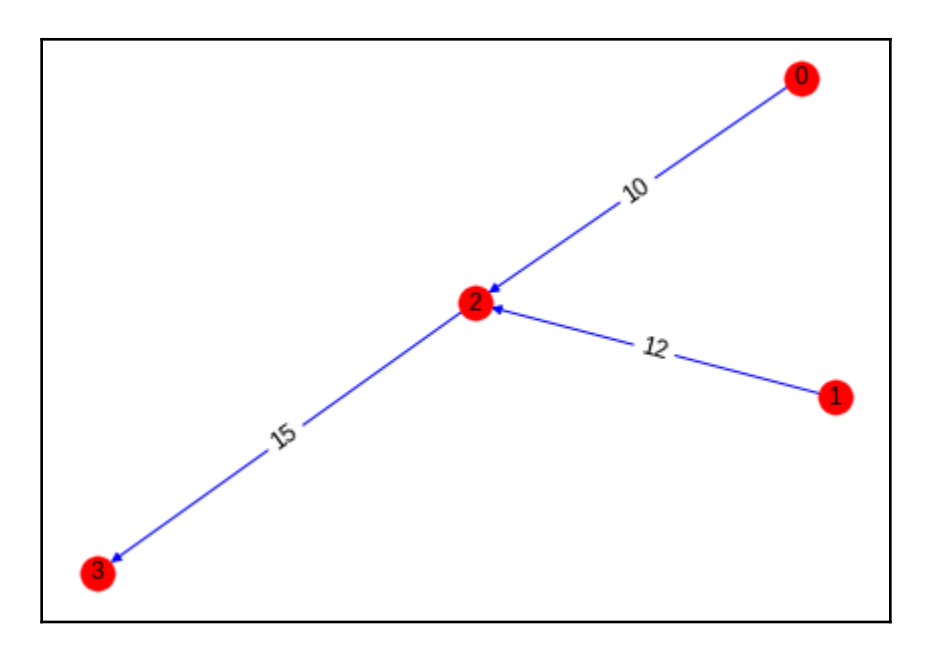

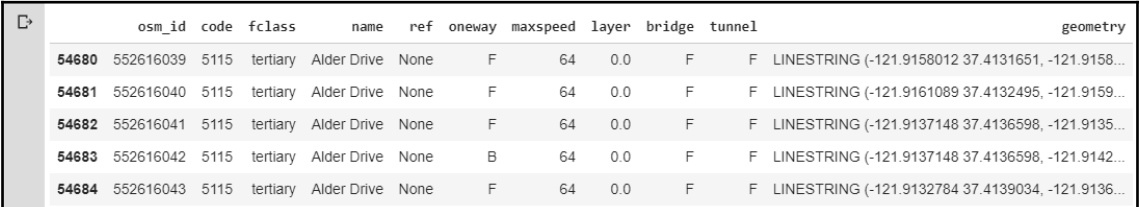

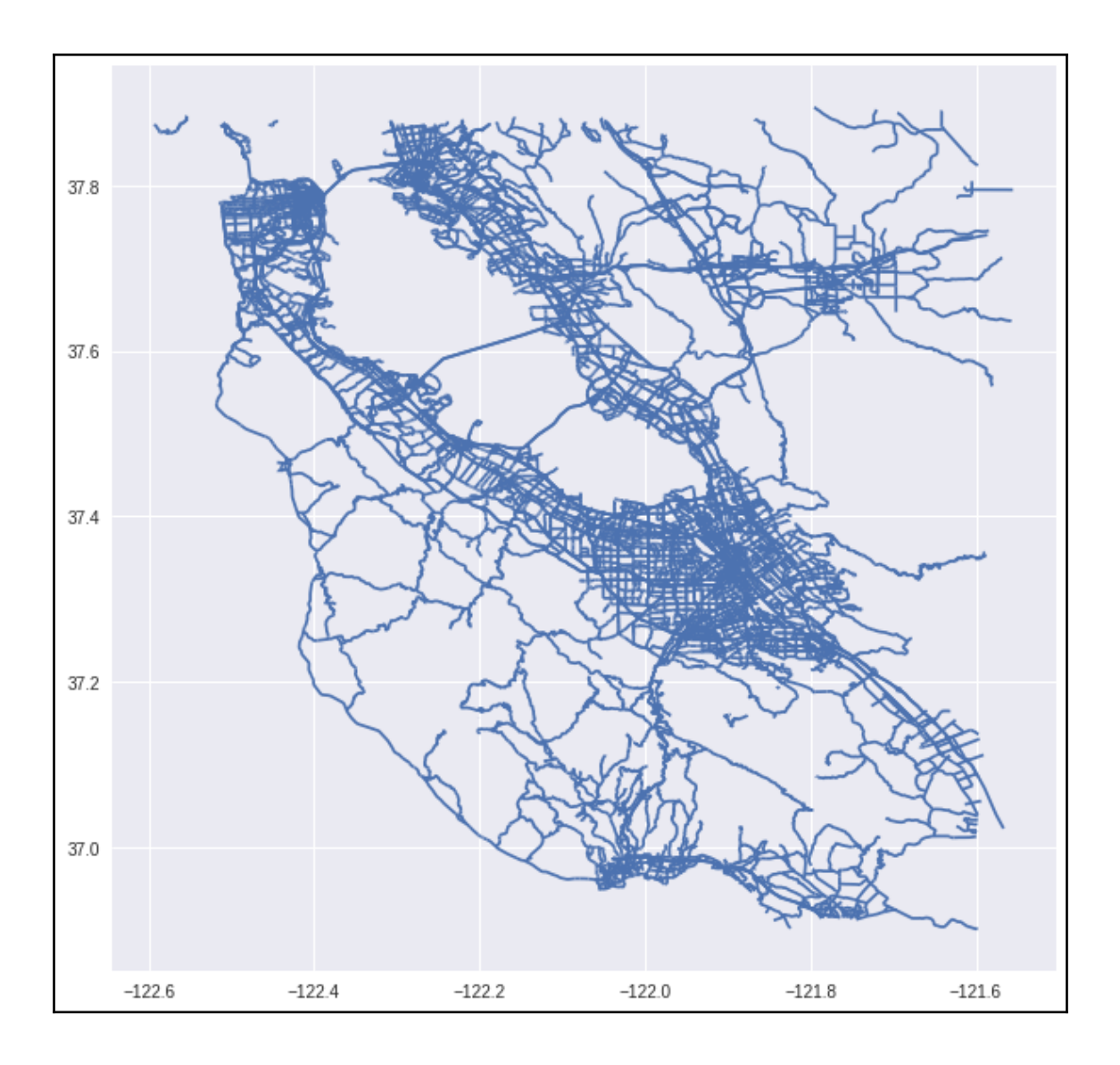

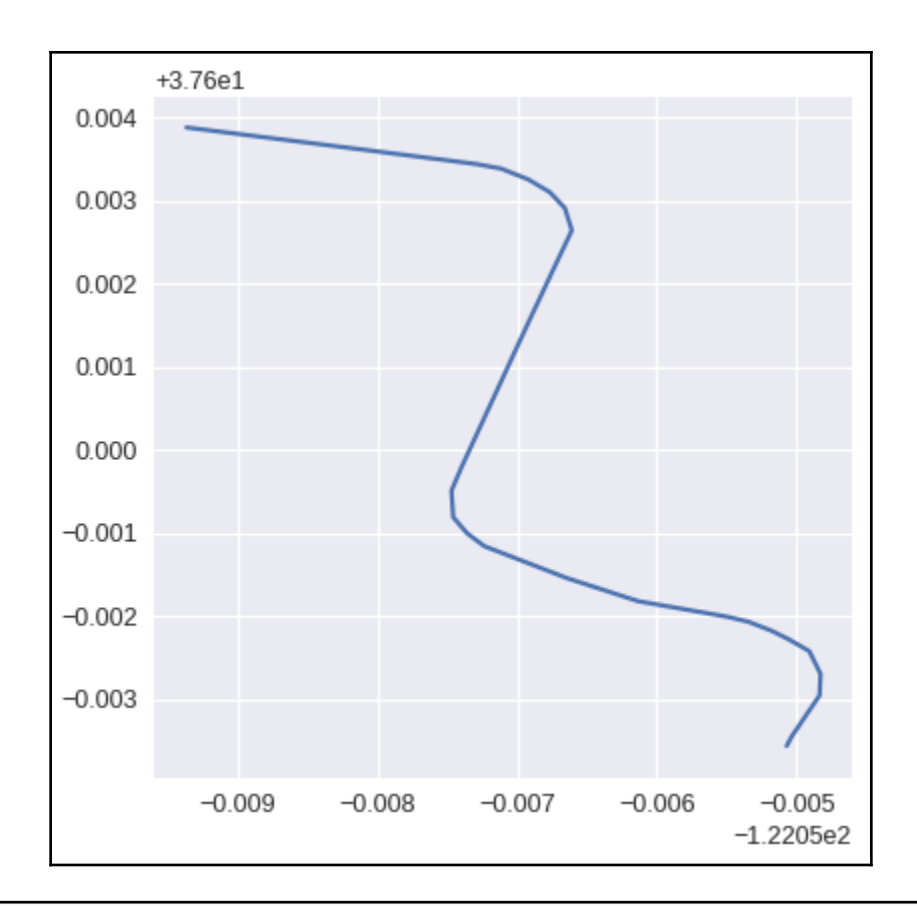

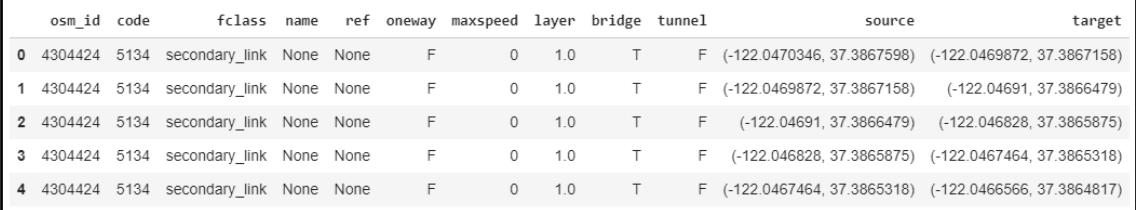

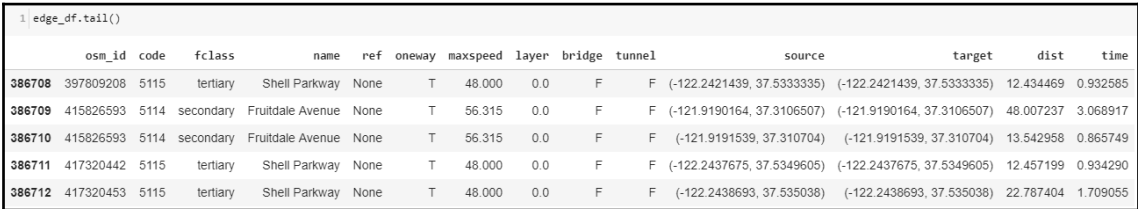

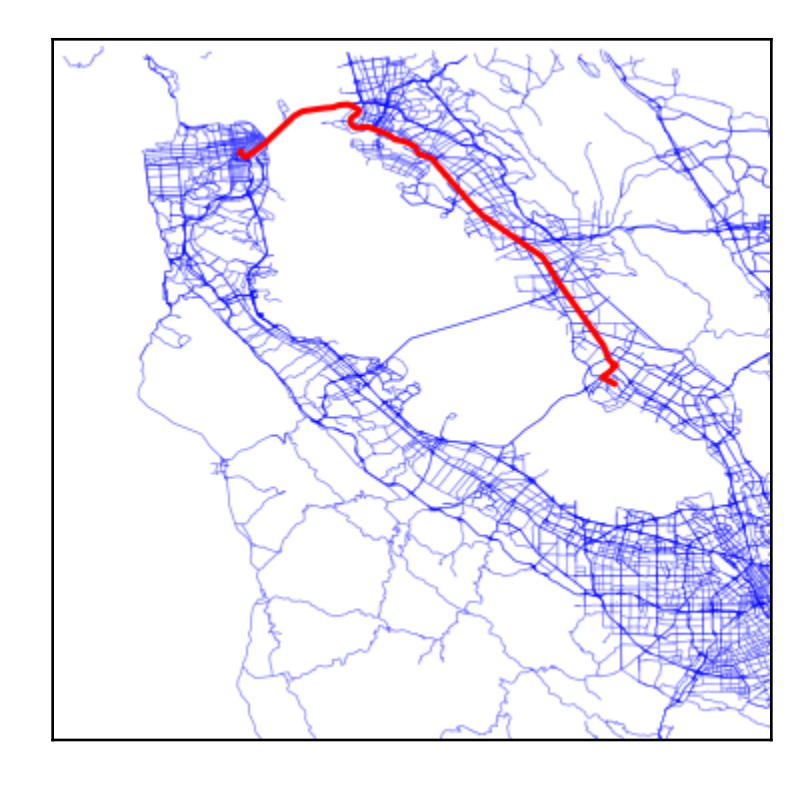

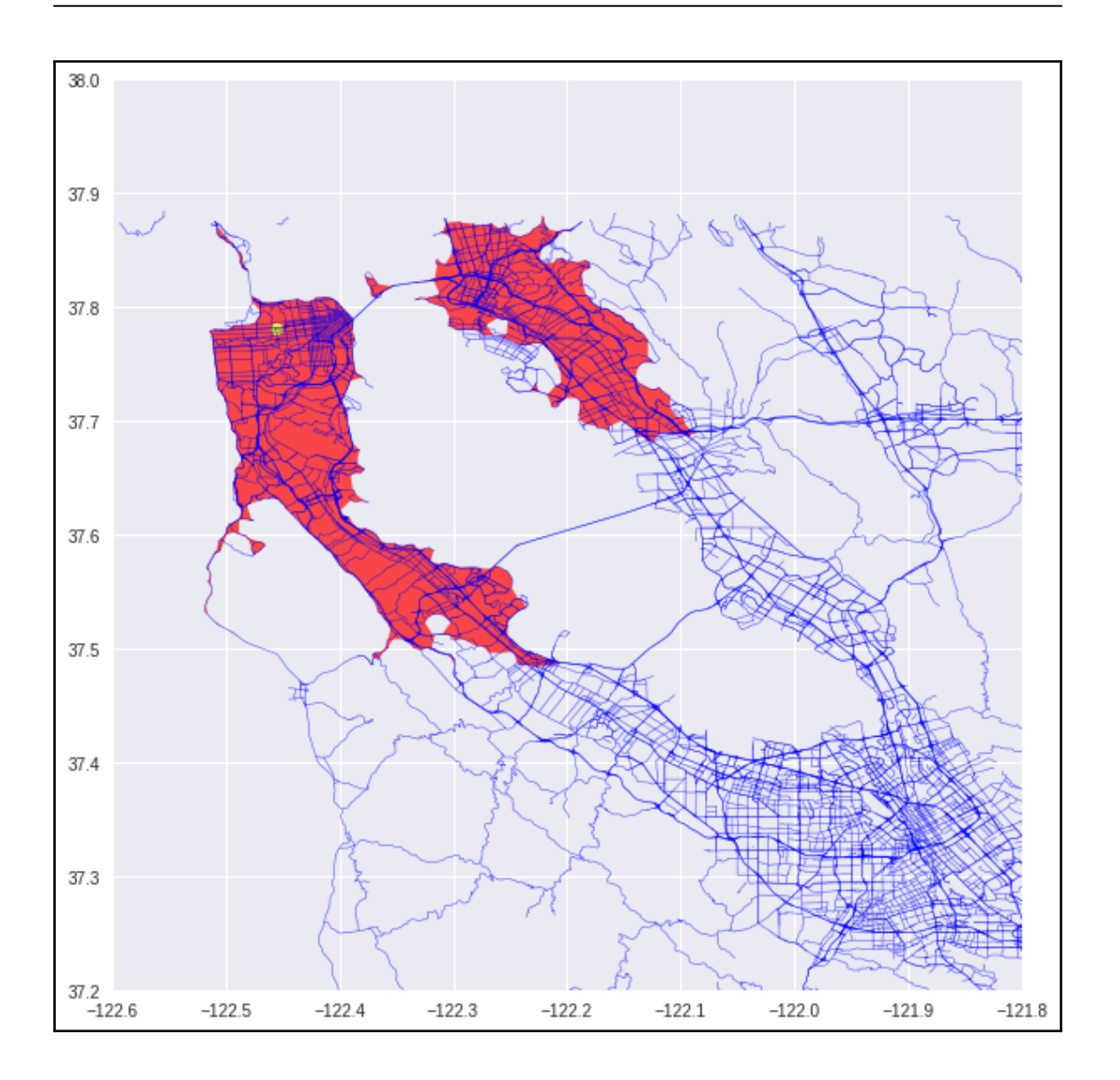

# **Chapter 7: Getting Location Recommender Systems**

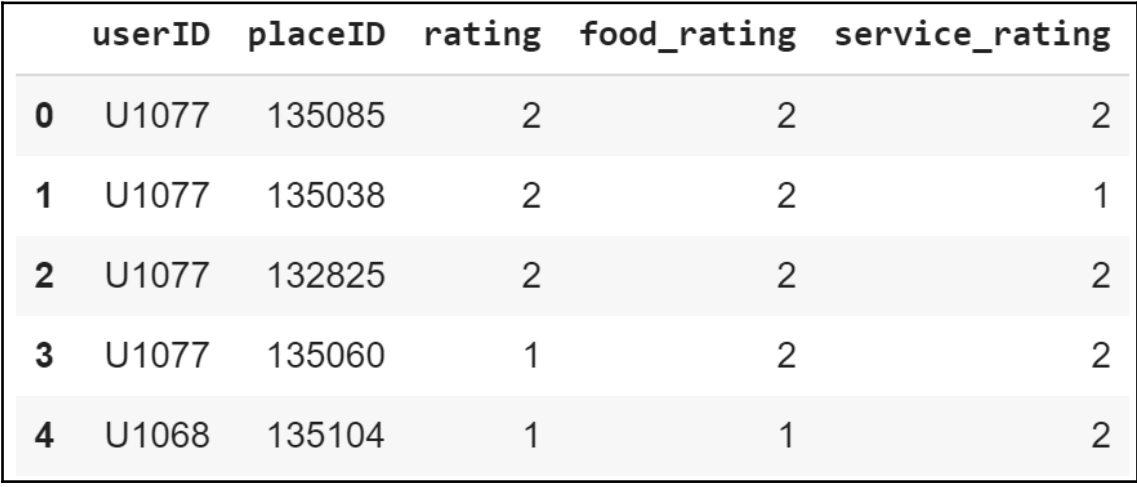

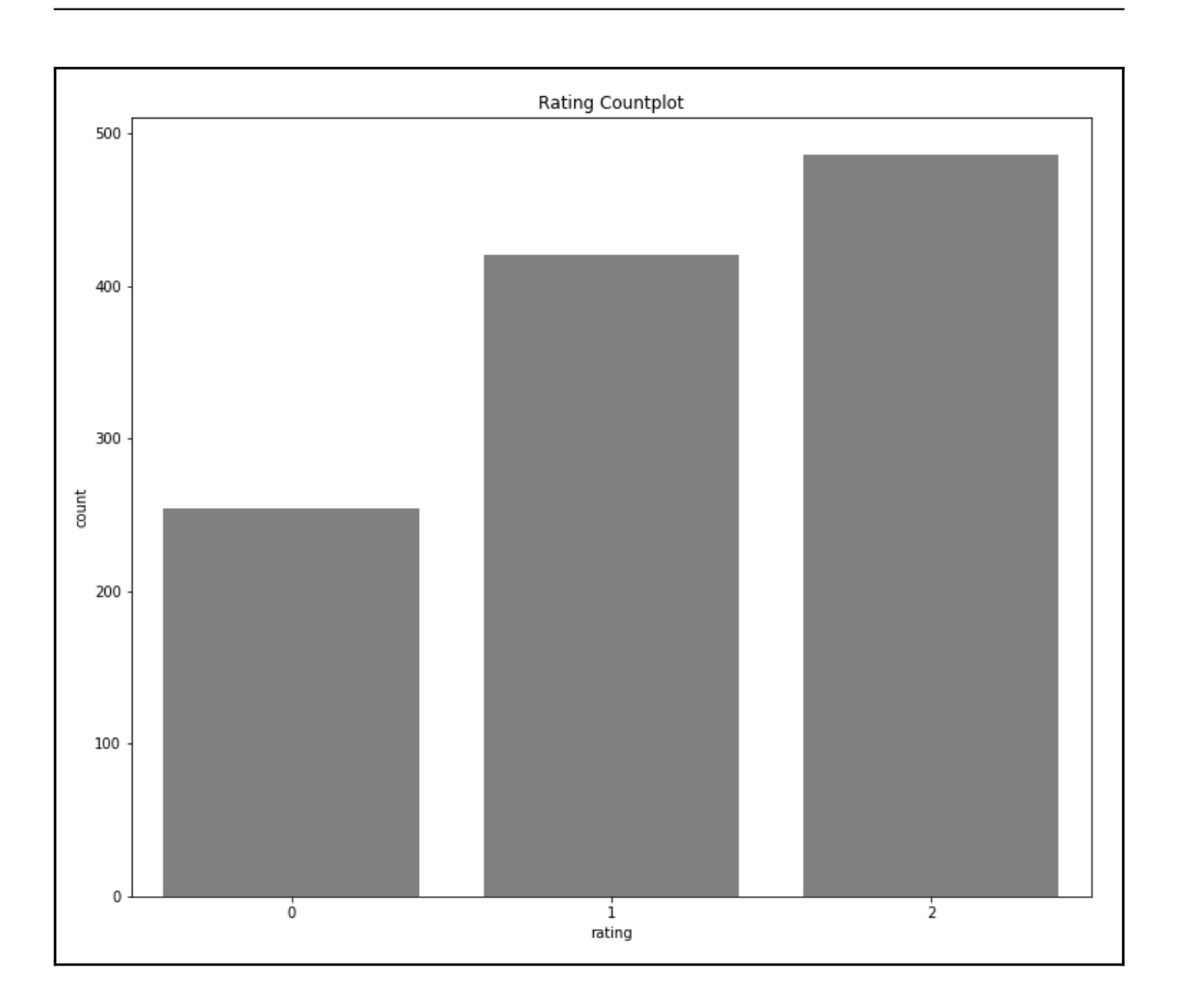

 $\overline{\phantom{0}}$ 

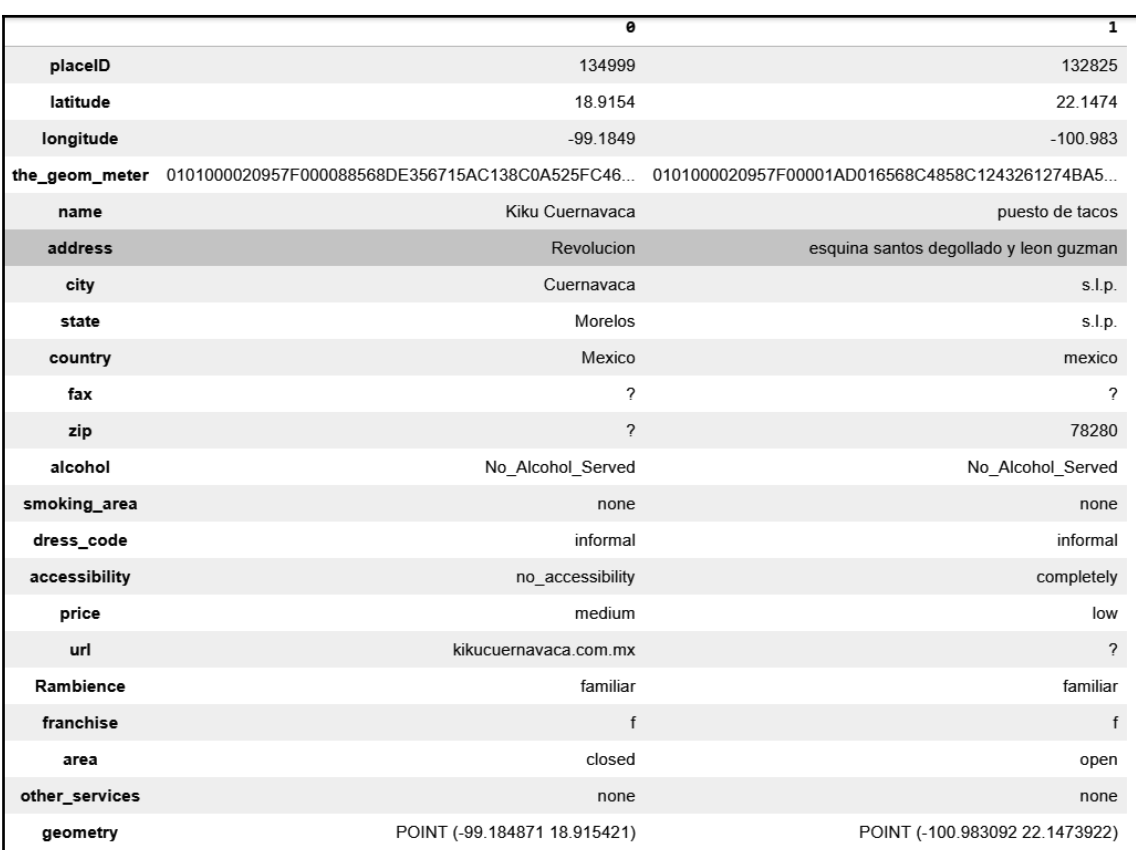

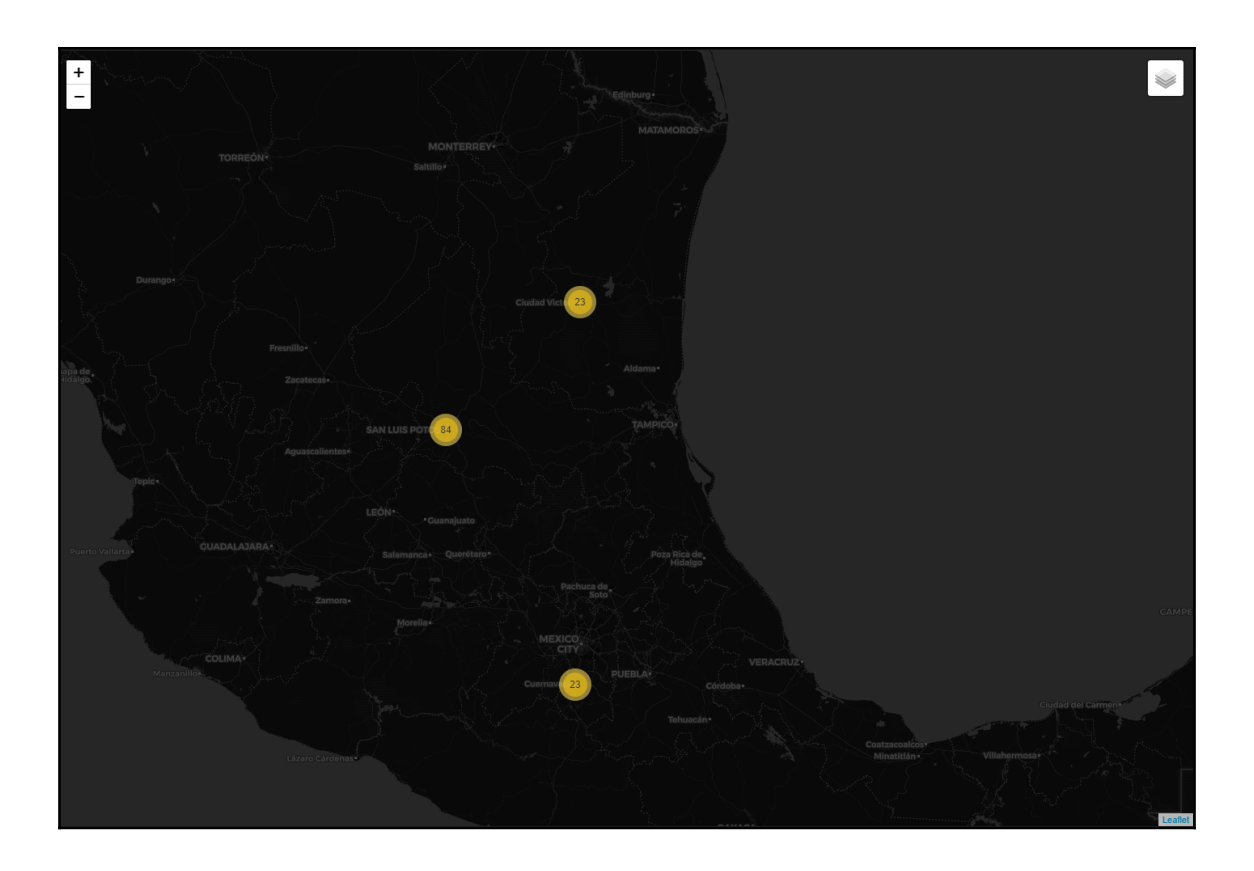

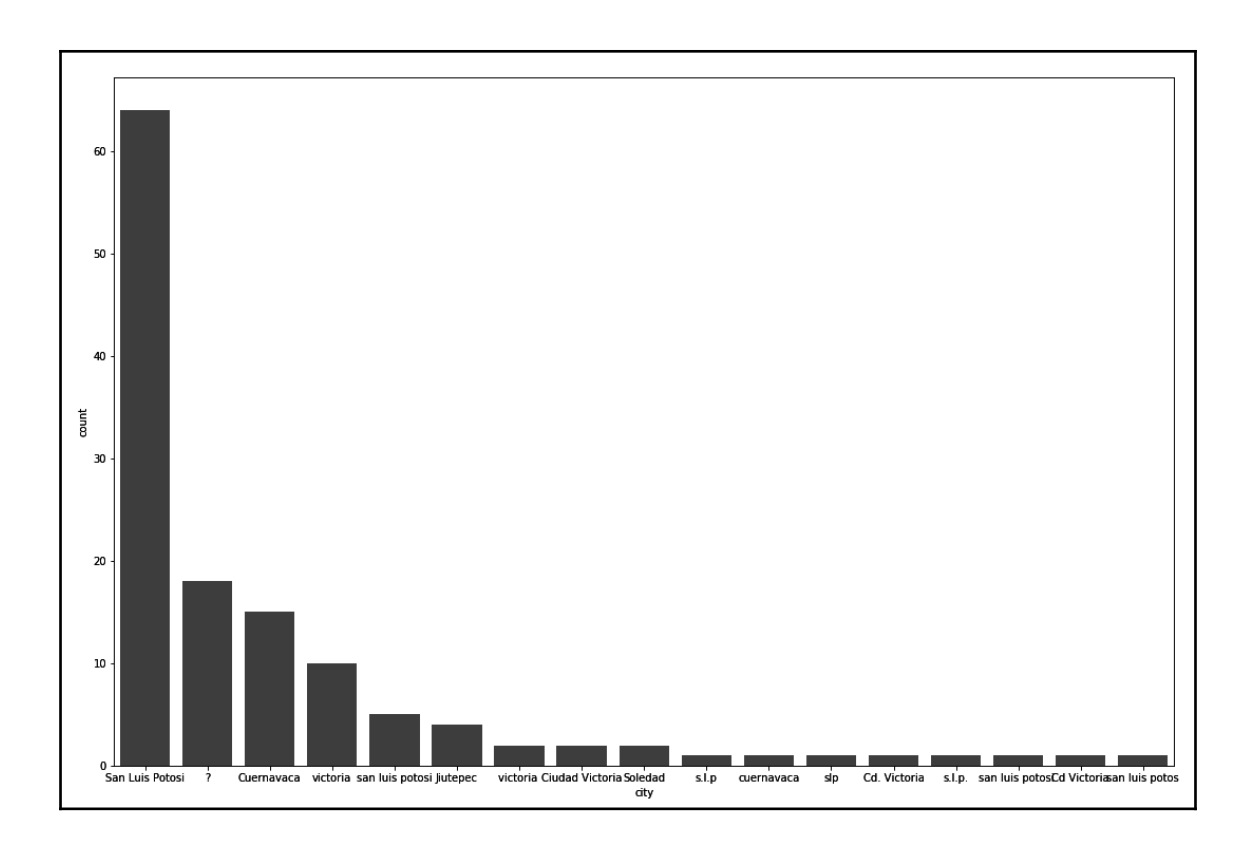

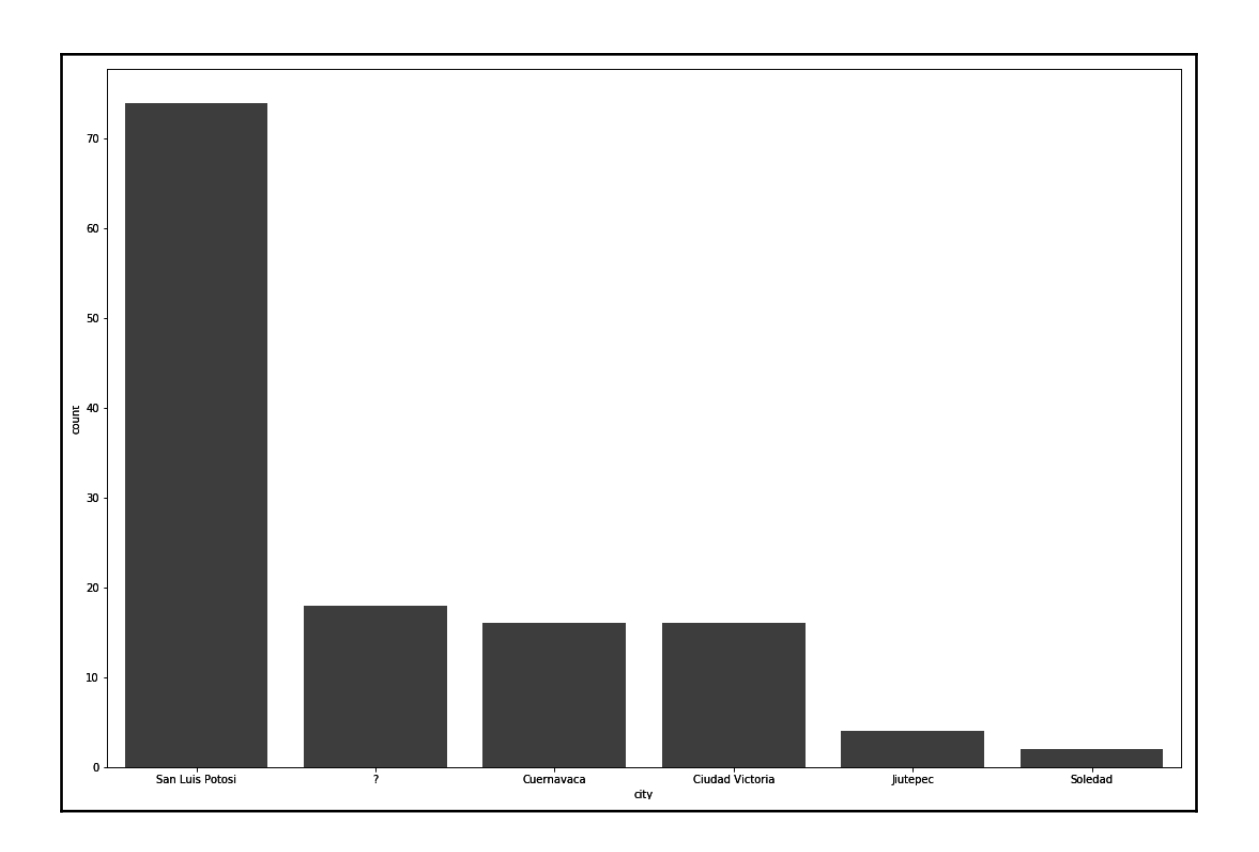

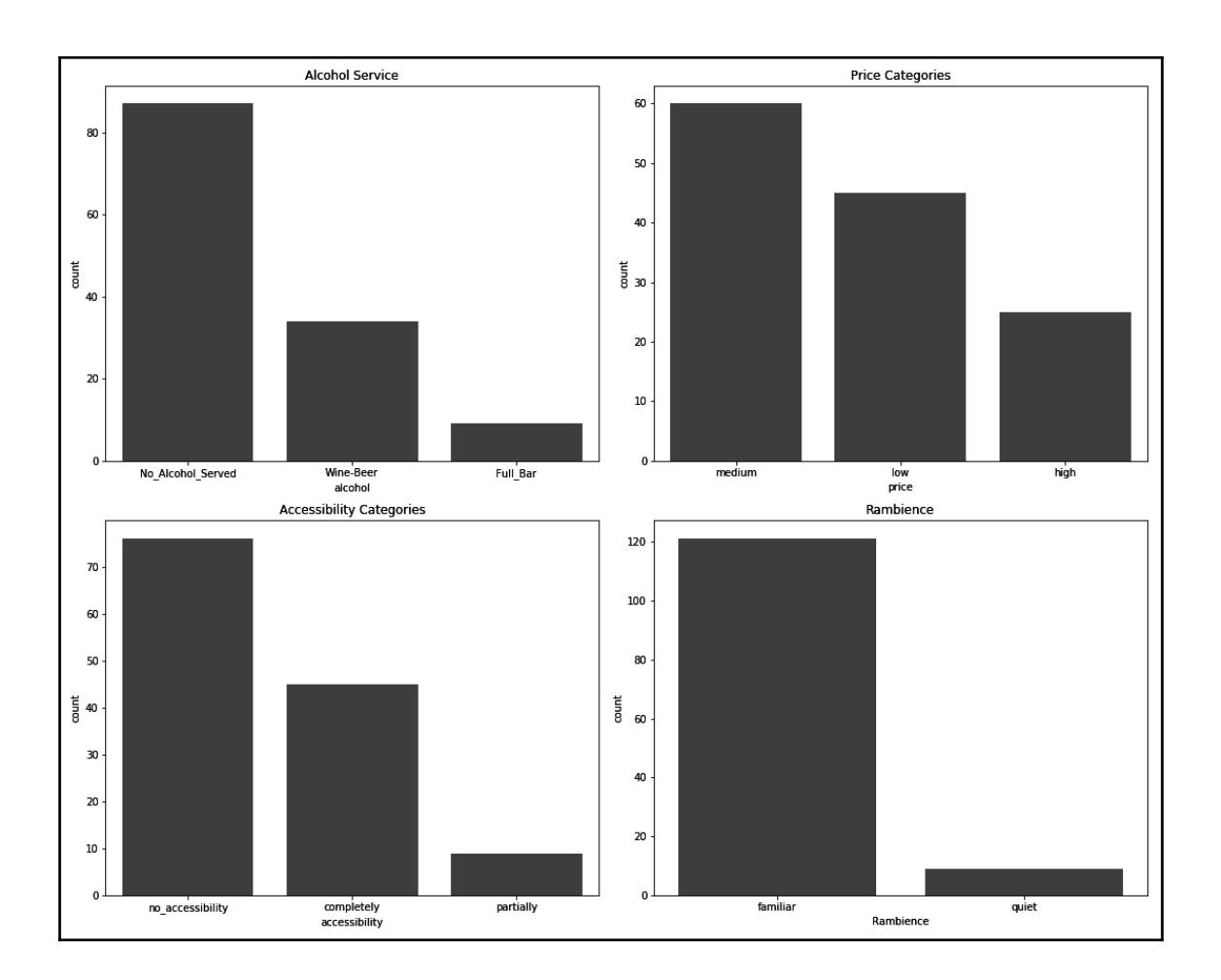

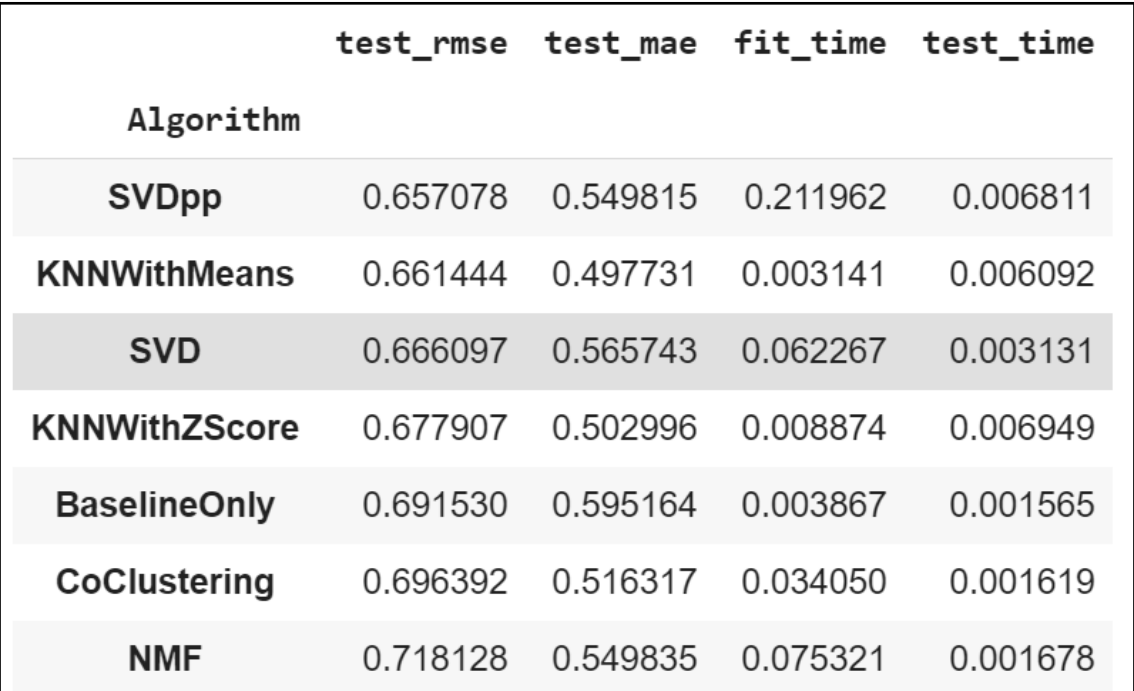

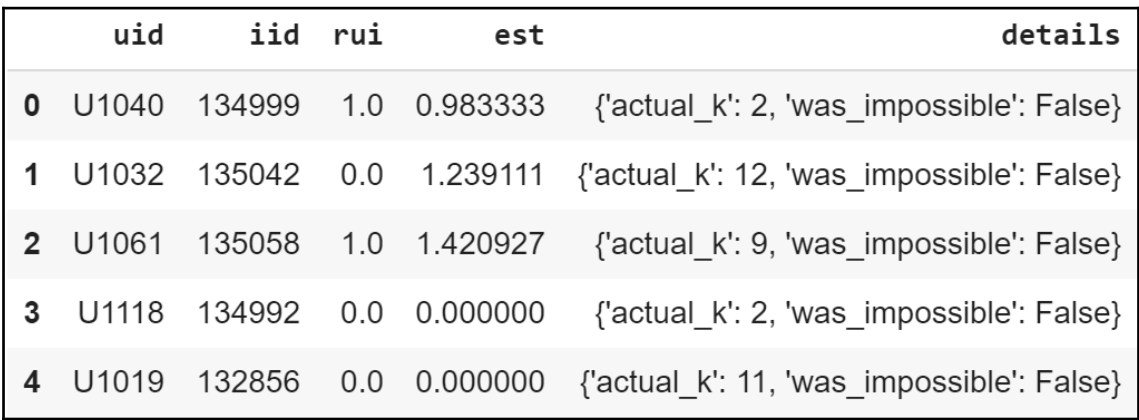

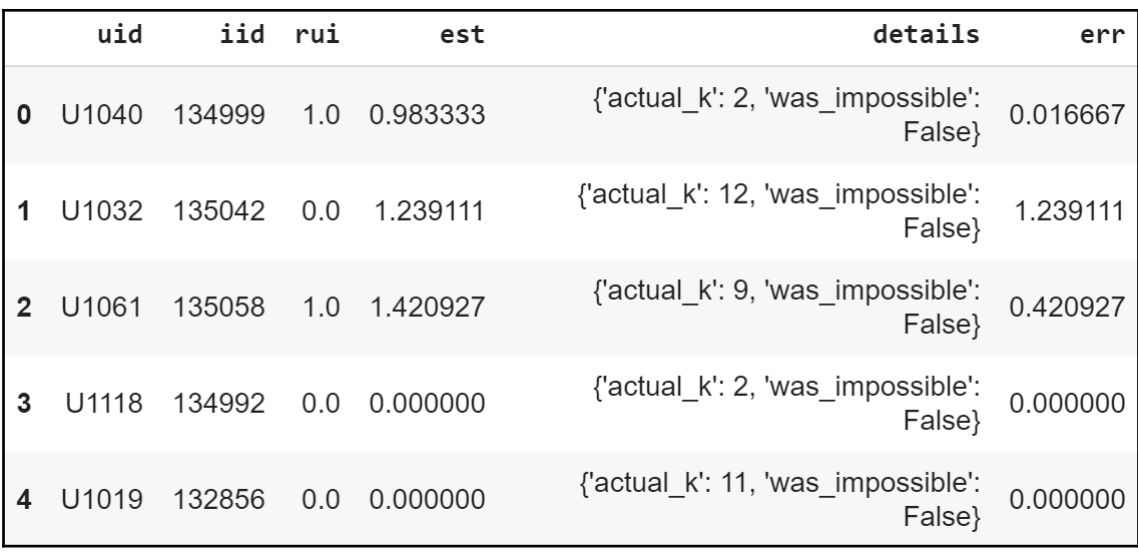

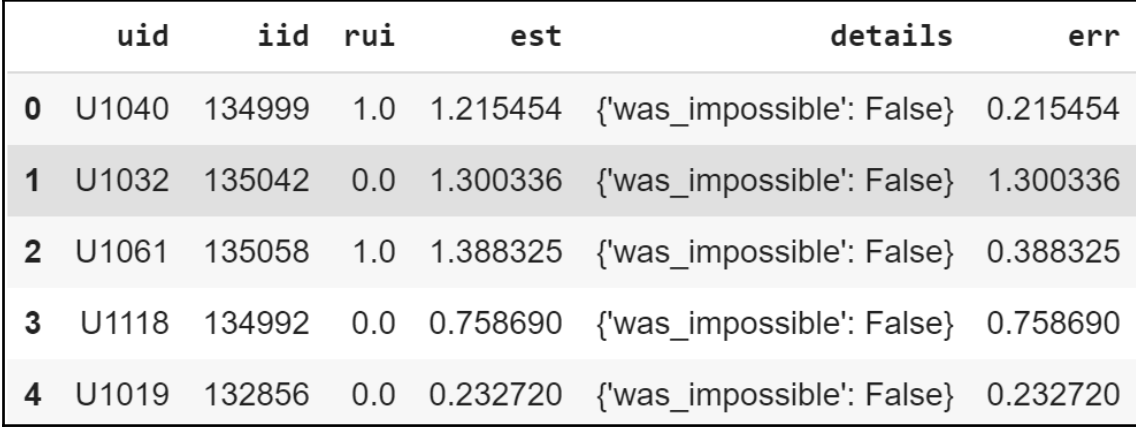

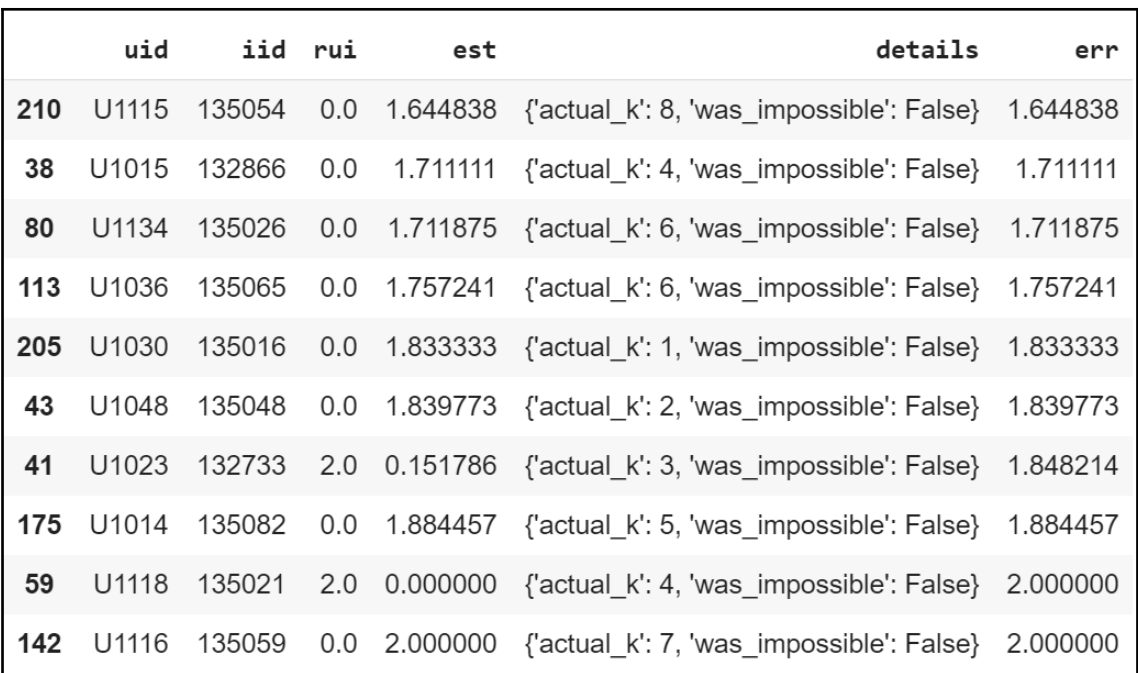

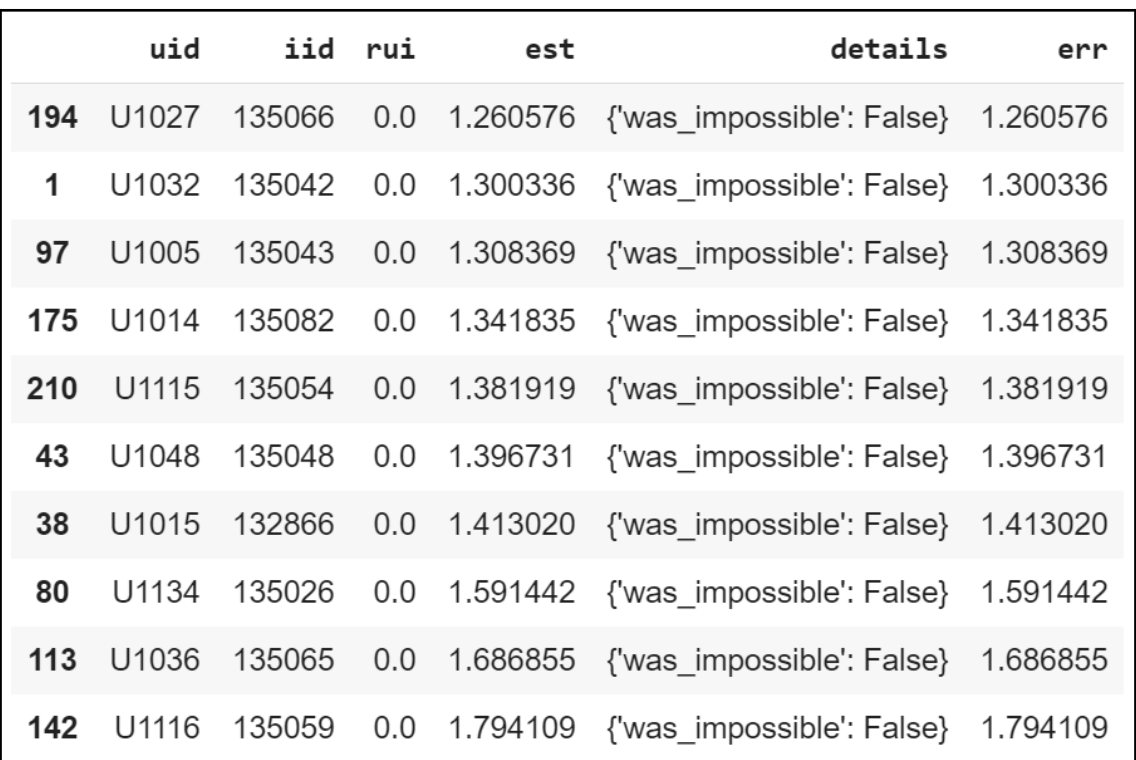

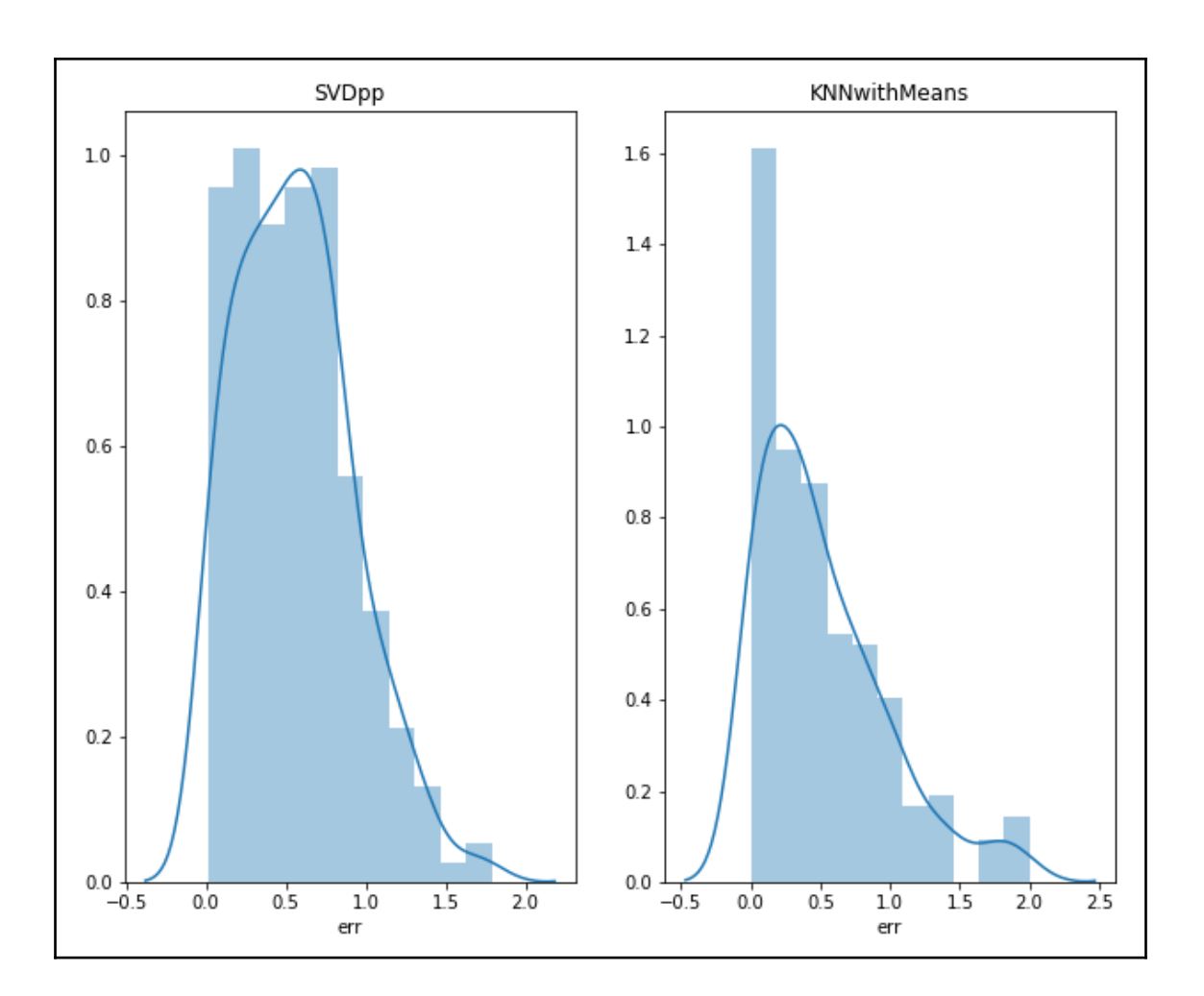

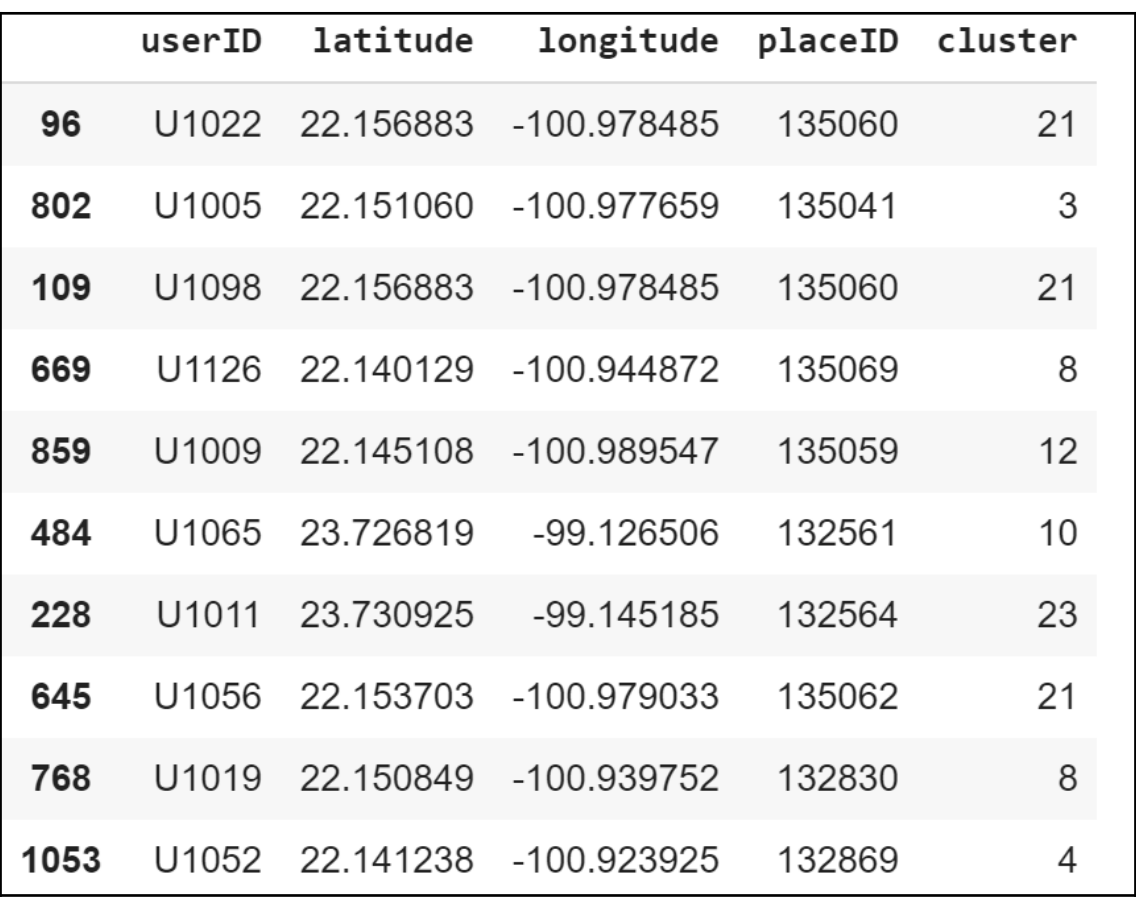

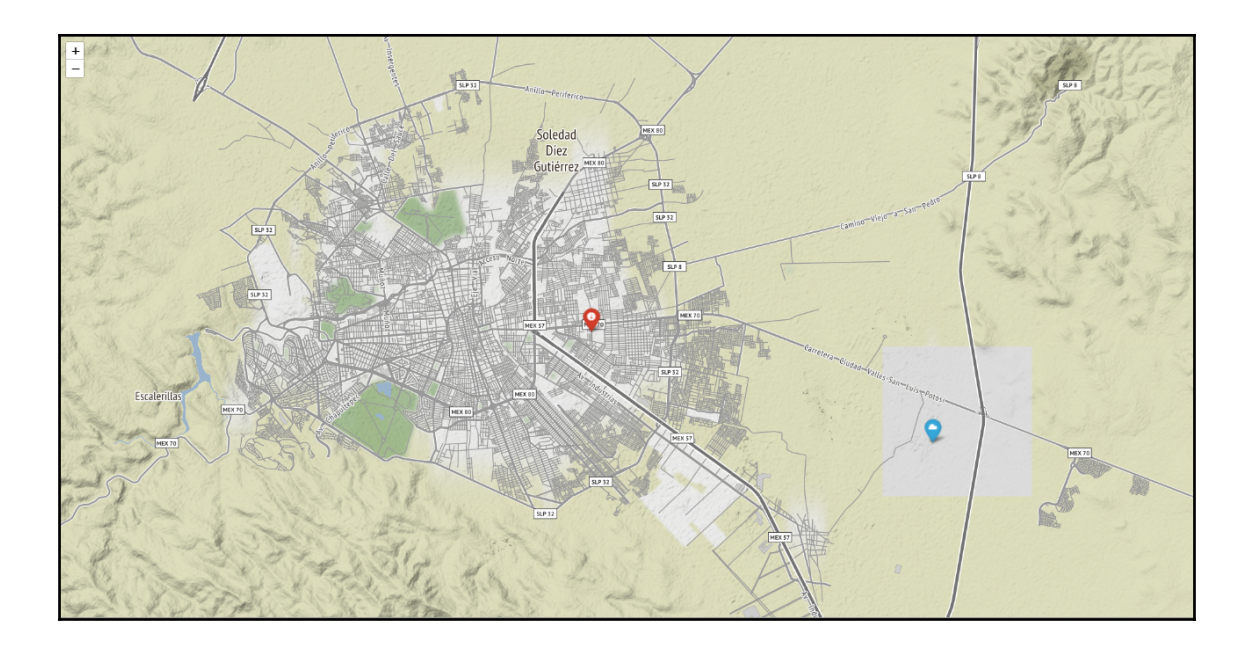